# PUGLISI

## **CONSEJOS MAESTROS** DE ARTE TRADICIONAL Y PINTURA DIGITAL

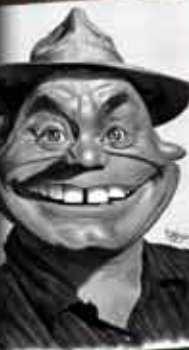

 $h_{D_1}$ 

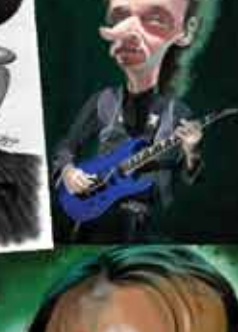

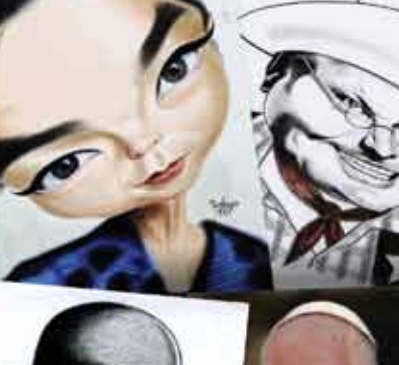

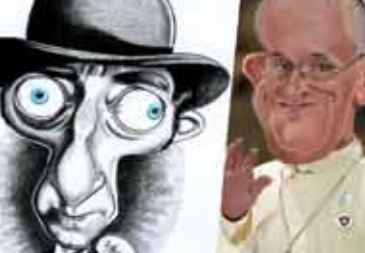

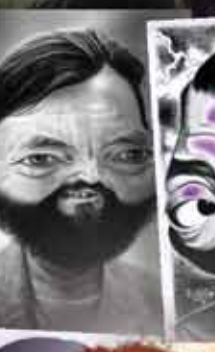

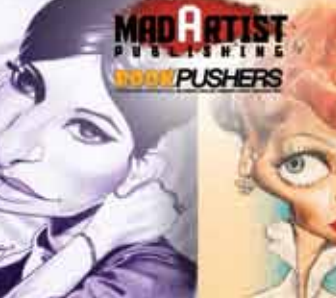

**MIRADA AL INTERIOR DE MADARTISTPUBLISHING.COM<br>DISPONIBLE EN INGLÉS Y ESPAÑOL LIBRO IMPRESO<br>AVAILABLE IN ENGLISH or SPANISH PRINTED BOOK** 

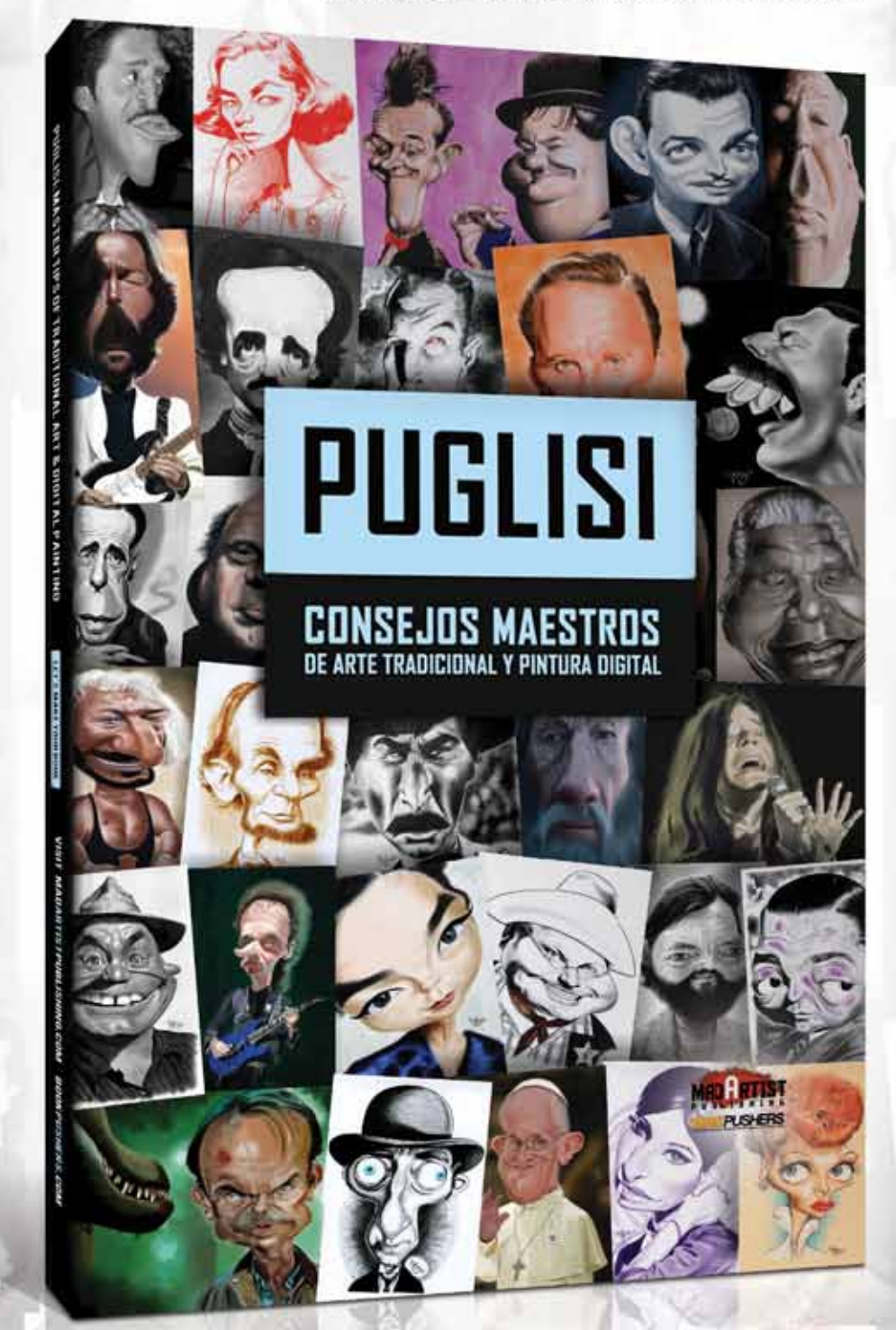

SKETCHOHOLIC.COM/FLIPBOOK/DIEGO-PUGLISI-CONSEJOS-MAESTROS-DE-ARTE-TRADICIONAL-Y-PINTURA-DIGITAL ECC 0 UG EGU ы DE LOS MÁS DE 20 AÑOS DE EXPERIENCIA EN LA INDUSTRIA DE DIEGO **APRENDA TÉCNICAS DE DIBUJO Y DIGITAL Y** TRADICIONAL

# MadArtistPublishing.com recuerda<br>escanear los CÓDIGOS QR.

**primera serie**<br><sup>t</sup>del mundo de arte Código QR, o código de respuesta rápida, es un tipo de código de barras cuadrado que puede ser descifrado usando tu smartphone, ipad, tableta o webcam con lectores de código QR instalados gratuitamente. Cada vez que ves un código cuadraimpreso interactivo do en este folleto, escanéalo con tu dispositivo habilitado para Internet e interactúa con la página. Serás llevado a la URL de la web, correo electrónico, video o un numero de telefono. Visita libros www.dansl.net/blog/?p=256 para escanear códigos QR con una de animación cámara web. Descarga tu aplicación para tableta o teléfono desde la web. Compatible con Android, IPhone, Ipad, Tablets.

Barink

Get our books and enjoy 1005 of hours of additional content, contest submissions animated films and access our artist blogs, annings in the annual material CONTA

Sólo échele un vistazo a ver

www.madartistpublishing.com

# N. **D-BEL-JESS H 1**

#### POR TODO EL MUNDO AMOS Y PR MADARTISTPUBLISHING.COM SKETCHOHOLIC.COM YOUTUBE.COM/MADARTISTPUBLISHING YOUTUBE.COM/STUDIOREELS YOUTUBE.COM/MADARTISTREELS

Mad Artist Publishing (M.A.P.) cree que todos merecen exposición. Nuestro enfoque objetivo y la dedicación a la representación y promoción de talento brillante de todo el mundo ha estado cambiando vidas de artistas, cineastas, escultores, fotógrafos y otras personas creativas. Creemos que todo el mundo merece exposición y es el momento para ti de estar en el MAPA.

Copyright © 2013/2014. Todos los derechos reservados por Madcap Media Inc. y sus filiales como compilación. (Sketchoholic.com /. Ca, BookPushers.com /. Ca, MadArtistPublishing.com / ca. Todos los logos, ilustraciones, vídeos, imágenes, nombres, artículos y materiales incluidos en este libro se publican y se utilizan con el permiso de los propietarios de los derechos respectivos y / o se acreditan como tales. Los derechos de las imágenes individuales, dibujos, textos, artículos, logotipos, marcas y vídeos dentro de este libro residen en los editores originales y los propietarios de derechos de autor. Los textos y vídeos, en algunos casos están disponibles bajo la Creative Commons Attribution-ShareAlike License cortesía de Wikipedia.org y Youtube.com. El contenido exhibido de este libro no refleja necesariamente las opiniones y puntos de vista de MAP y sus socios.

El/los artista(s) confirma(n) que la obra es de su creación original. Basado en las confirmaciones de los propietarios y el conocimiento real de la editorial, el material de este libro fue creado por el o los creadores que aparecen en este libro. M.A.P. y Madcap Media Inc. velan por sus procedimientos de selección, pero no garantizan ni asumen la responsabilidad de verificar la titularidad de cada obra. Todos los derechos

reservados en virtud de convenios internacionales, canadienses y panamericanos sobre el copyright. Ninguna parte de esta publicación puede ser reproducida, almacenada en sistemas de recuperación o transmitida de ninguna forma, ya sea electrónica, mecánica, o por cualquier otro medio, sin el permiso por escrito del editor. Se ha hecho todo lo posible para cumplir con los requisitos en cuanto a la reproducción de material protegido.

El autor y el editor se espera que rectifiquen cualquier omisión en la primera oportunidad. Por favor, dirija sus preguntas a madartistpublishing@ gmail.com. Todas las ilustraciones de este libro son piezas originales creadas por los individuos y reclaman la propiedad de las obras de arte que están basadas en las referencias de los personajes que aparecen en las películas, series de televisión o de dominio público y de ninguna manera representan a los personajes originales, o el copyright de sus respectivos propietarios.

#### EN HACEMOS LIBROS PODEROSOS Y PUBLICAMOS TU TRA HEMOS AVUDADO A MÁS DE 50.000 ARTISTAS, PINTORES, ANIMADORES, FOTÓGRAFOS A POMER SU PIE EN LA PUERTA, PUBLIQUE SU PORTFOLIO EN SKETCHOHOLIC COM

SKETCHOHOLIC.COM/FLIPBOOK/DIEGO-PUGLISI-CONSEJOS-MAESTROS-DE-ARTE-TRADICIONAL-Y-PINTURA-DIGITAL **IBRO. AS LECCION** ISI UEGO L FGO PUGL 0B El 50 D E ES EN H II

APRENDA TÉCNICAS DE DIBUJO Y PINTURA DIGITAL Y TRADICIONAL DE LOS MÁS DE 20 AÑOS DE EXPERIENCIA EN LA INDUSTRIA DE DIEGO

SLISI CONSEJOS MAESTROS

# iCOMPRA EL LIBRO ELECTRÓNICO PARA OBTENER<br>GRATIS LOS VÍDEOS INTRODUCTORIOS DE DIEGO!

AVAILABLE IN ENGLISH OR SPANISH PRINTED BOOK +<br>DISPONIBLE EN INGLES Y ESPAÑOL LIBRO IMPRESO + EBOOK MIRA DENTRODEL LIBROEN MADARTISTPUBLISHING.COM

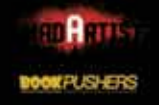

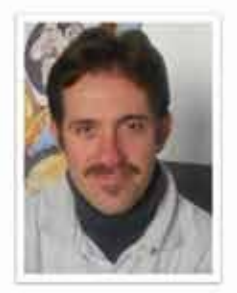

## **DIEGO PUGLISI CARICATURISTA + ILUSTRADOR**

DIEGO IS

Diego Puglisi es un galardonado artista de Argentina cuyo trabajo aparece en innumerables revistas, y exhibido en todo el mundo. El trabajo de Diego ha sido presentado en informe Asegurador, Suplemento Rural y Tips & Tools (ambos para el interior del pais), Solo Fútbol, la revista AZK, Ser y Expresar, CORSA, Club Humor SA, The Foghorn (Inglaterra), Sticker Fanatic y El Batracio Amarillo (ambos de España) y para los programas de TV "Tsu Negocio" (Telefé) y "Fusión Crear" del cenal Magazine Mujer (Artear).

Ha expuesto tres muestras temáticas en Buenos Aires, Córdoba y también colectivamente en Brasil, Colombia, México, Portugal, España, Austria, Grecia, Escocia, Alemania, Francia, Bélgica, Croacia, Suecia, República Checa, Bosnia y Herzegovina, Rumania, Turquia, Israel, Irán y Corea.

Diego fue galardonado con una Mención Especial en el Primer Festival Internacional FreeCartoonsWeb Cartoonet (China), una Mención de Honor (quinto premio) en el 11º, 12º y 13º Concurso Internacional de Humor Gráfico de Daejeon (Corea), un Premio Especial en la 1ª Competición Internacional de Humor Gráfico Leng Mu (China), un Premio de Honor en el 2º Festival Internacional FreeCartoonsWeb Cartoonet (China), una Mención de Honor en el 1ª Certamen Internacional en Internet de Humor Gráfico y Caricatura sobre Fútbol "Footnet" (Inin), un 1º Premio de Excelencia en la 2º Competición Internacional de Humor Gráfico Leng Mu (China), y una Mención Honorable en el 10<sup>e</sup> Concurso Internacional de Humor Gráfico de Halfa (Israel).

Entre los clientes empresariales de Diego se incluyen Fedan, Fernet Branca, Acindar, Laruers, Ing Bank, Duke Energy, Stendhal, Leo Art, YPF Serviclub, Rohde & Liesenfeld, Met Life, Banco Comaft, AMM, Siemens Medical, LG, Makro, Club de HACOAJ, Petrobrás, Volkswagen, Nextel, AVON, Carboclor, Universidad Austral y Farmacias Punto de Salud.

SKETCHTHTHE COM/STOODCOPHILE WWW.DEBOPURLISI.COM DEBOPUOLISIE IN SECTIONAR

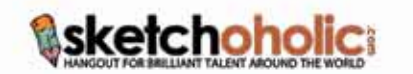

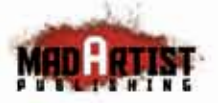

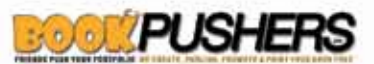

NORK WITH, REPRESENT & PROMOTE THE BIGGEST AND SMALLEST TALENT IN THE WORLD… IT'S TIME TO GET WITH AND ON THE MAP d for promotion and exhibition use only. To recruit any of the talent featured in our publications or to receive a quote for a project or pr

## **ESTE LIBRO ESTÁ DEDICADO**

"A la querida memoria de Daniel Puglisi, Rosa Rodríguez y Humberto Massa Montano"

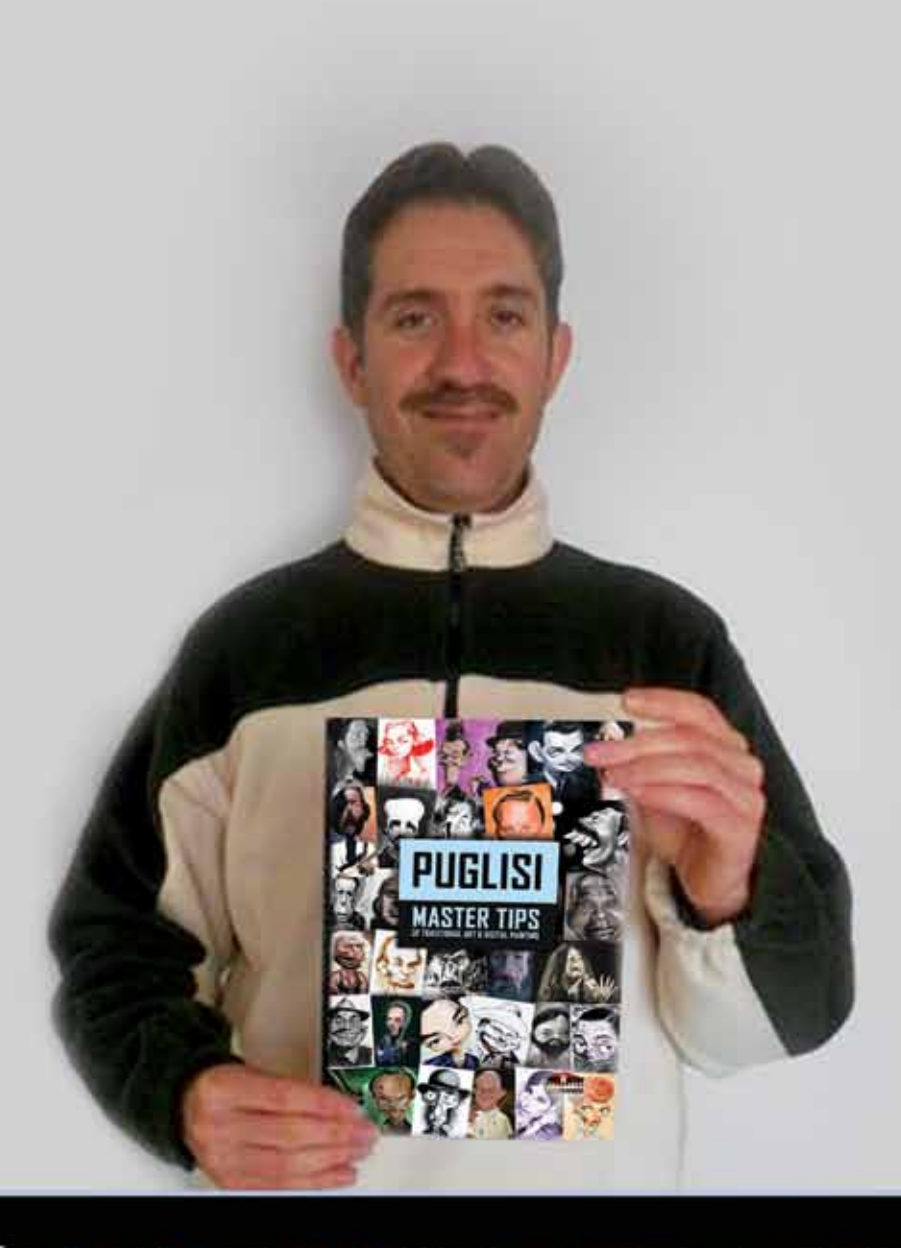

OBTÉNEL LIBRO, LUEGO LAS LECCIONES EN VIDEO DE D

# **LO QUE LOS FANS DE DIEGO DICEN...**

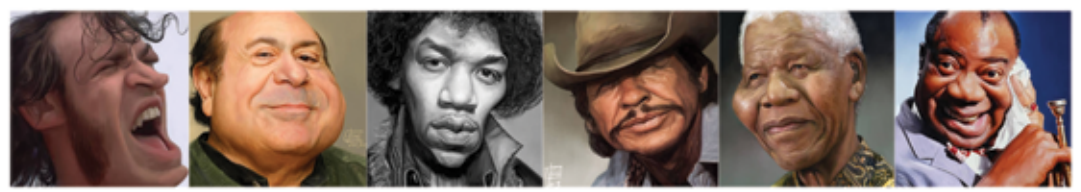

"Es un placer y un honor compartir algunas palabras sobre mi amigo, el talentoso Diego Puglisi. Habiendo estado asociado con la comunidad de la caricatura a lo largo de varios años me encontré con la maravillosa obra de Diego desde el principio. Su enfoque y la técnica para el arte siempre ha sido única y una alegría de experimentar. ¡Estoy muy contento de que Sketchoholic le haya dado la oportunidad de compartir todo su maravilloso trabajo con nosotros en forma impresa!"

~ VINCENT ALTAMORE VINCENTALTAMORE BLOGSPOT.COM

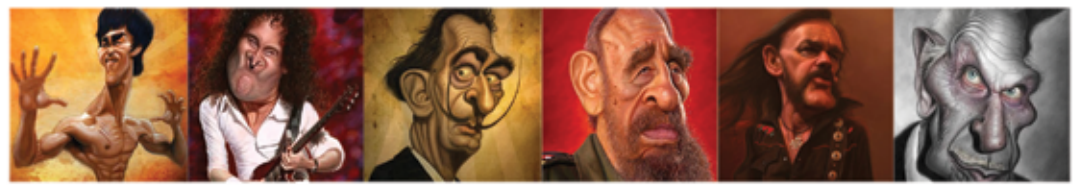

"Diego es uno de esos artistas, en donde su fusión de vocación y pasión se ve reflejada en cada obra, algunas con una sencillez fascinante y totalmente descriptiva y otras en donde cada detalle, merece ser desmenuzado.. Un Gran Artista y excelente Amigo.."

~ WALTER FORNERO WWW.WFORNERO.COMAR

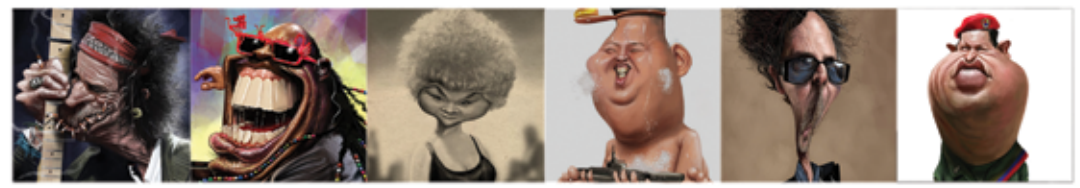

"Se nota que Diego ama lo que hace, su progreso es exponencial, en cada trabajo que hace supera lo anterior, y siempre lo hace conservando su sello de identidad, su estilo y su manera de ver a los demás."

~ ERNESTO PRIEGO DIBUSTRAQON.BLOGSPOT.COM

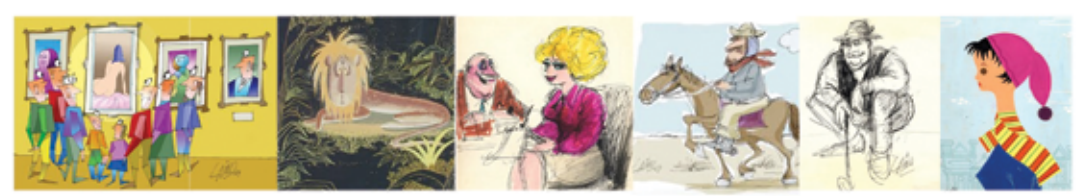

"El talento es una virtud natural...el desarrollarla es una virtud personal"... DIEGO PUGLISI logra concretar lo natural con lo personal con extraordinario talento en el arte de la caricatura. Excelente artista."

~ OSVALDO LAINO OSVALDOLAINO.BLOGSPOT.CA

#### **Mensaje del fundador y editor**

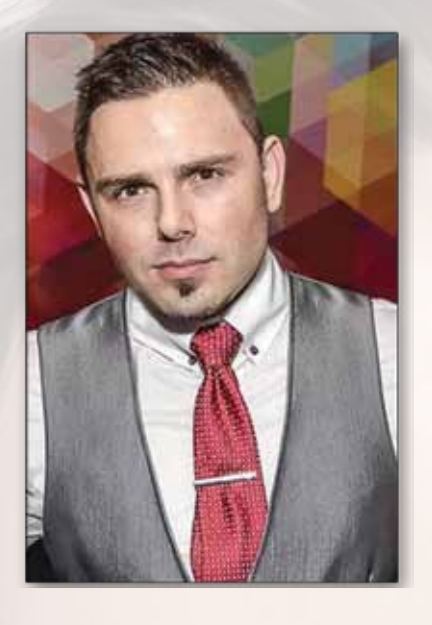

He tenido el placer de ver la obra de Diego Puglisi desde una perspectiva diferente en la producción de su libro. Ver trascender la barrera del idioma y la pasión por el arte es contagioso. Lo que más me impresionó fue su profesionalismo y su capacidad de atravesar muchas técnicas con herramientas digitales y tradicionales, haciéndolo parecer muy fácil. Diego, mi amigo le deseo un éxito continuo en el mundo.

Como persona creativa yo sé de primera mano la dificultad y apuros económicos para encontrar un lugar en la industria. Mientras que la habilidad puede ser adquirida con tiempo, no hay substituto para la pasión y determinación; los premios llegan con el tiempo y el trabajo duro, no hay un camino fácil para progresar.

Encuentre lo que le gusta, siga con eso y triunfará con el tiempo. Yo estoy agradecido de haber encontrado mi lugar en la industria, de ser capaz de hacer una devolución a la comunidad creativa global y también de ser parte en promoción y publicación de talento independiente de todas las profesiones. Comparta su conocimiento, devuelva y usted también recogerá las recompensas y le pagarán por divertirse. Visite

BookPushers.com para dar a su carrera un impulso extra en promoción. Tengámoslo finalmente en el M.A.P.

Estamos reclutando para nuestra agencia de talento expertos en animación en 2D y 3D. Para ser considerado debe mostrar profesionalismo y dedicación y tener un porfolio en nuestro sketchoholic.com, mostrando su habilidad especial. Nuestra agencia recibe pedidos para diversas producciónes y publicidades de todo el mundo. Su nombre será presentado a clientes y podrá elegir proyectos freelance que lleguen a nosotros.

MARCIN MIGDAL (Fundador / Editor en Jefe / Presidente)

BookPushers.com / MadArtistPublishing.com / Sketchoholic.com Youtube.com/MadArtistPublishing www.Facebook.com/MarcinMigdal www.Linkedin.com/in/MarcinMigdal

Marcin es un miembro del Consejo Asesor de Estrategia y Negocios en Retouching Academy (RetouchingAcademy. com) y Mentor empresarial y de marketing en CYBF.ca (Canadian Youth Business Foundation).

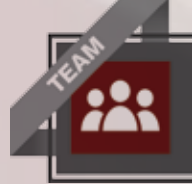

Escrito por Mad Artist Publishing, Editor en jefe Marcin Migdal, escrito con Diego Puglisi, ilustrado por Diego Puglisi, coordinación editorial de Alellie (Allie) Gomez, Jefe de redacción Arnaldo Pedroza Quintini, asistido por Jawad Ahmad, Editor Asociado Madiha Marium Khan, Abogado y Representación Legal de Douglas Osterhoudt.

Ilustración de Marcin por Rui Duarte

# **Tenemos una misión: AYUDAR A TODAS LAS PERSONAS CREATIVAS**

con reconocimiento mundial, exposición, promoción y oportunidades de empleo

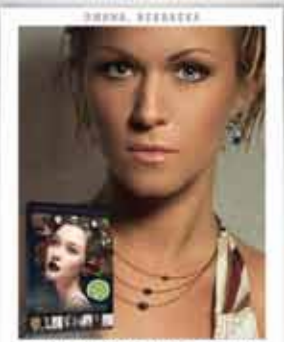

**JULIA KUZMENKO MCKIM** 

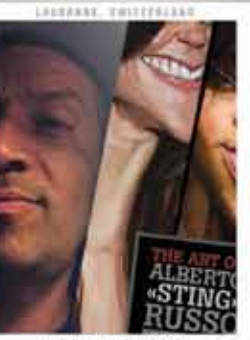

**ALBERTO RUSSO** 

TOOL, TOULOU

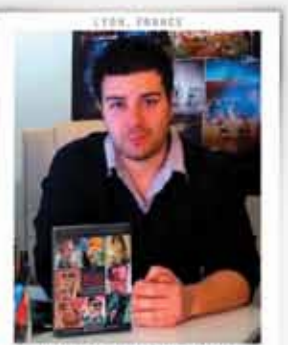

**ANTHONY GEOFFROY** 

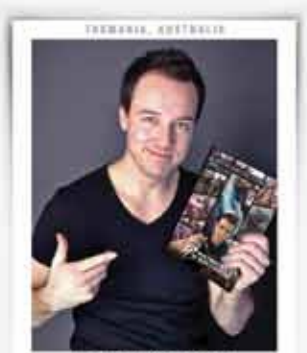

**PATRICK SROWN** 

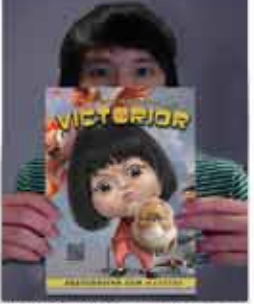

WANCHANA INTRASOMBAT

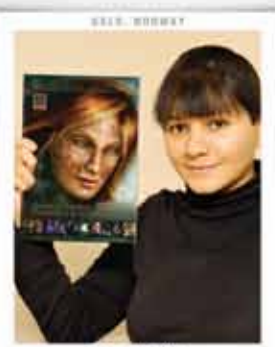

**ISIS SOUSA** 

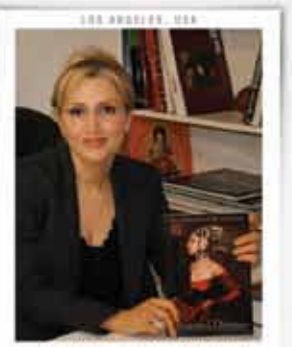

ALEXANDRA MANUKYAN

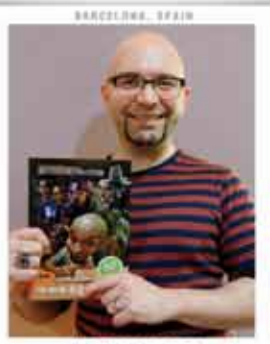

ALEX GALLEGO

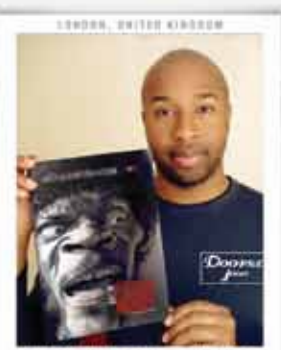

**STEPHEN LORENZO WALKES** 

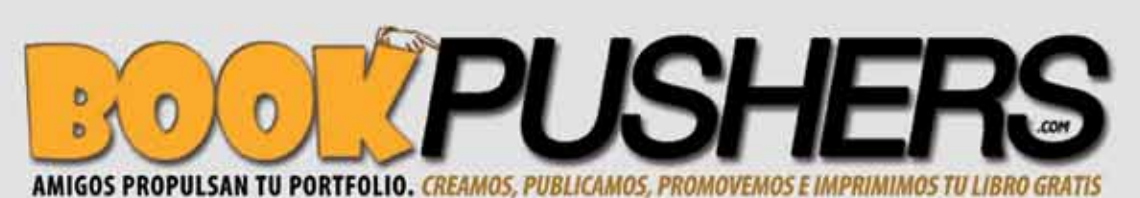

AYUDA A LOS COLEGAS ARTISTAS A PROPULSAR SUS LIBROS WWW.SKETCHOHOLIC.COM/BOOKS/BOOK-PUSHERS

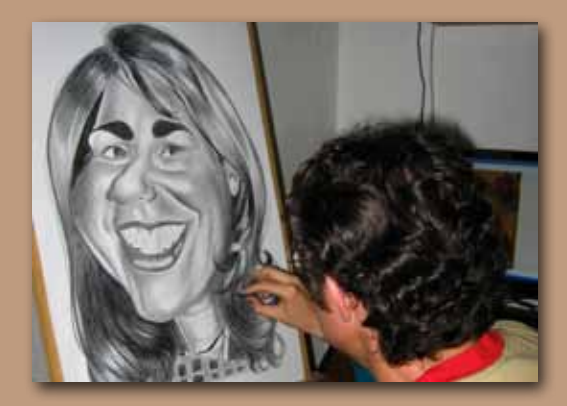

#### **¿ Podrías contarnos un poco acerca de ti y cómo empezaste en el arte?**

*Siempre me ha gustado dibujar desde niño, y luego a los 20 años fui a una escuela de caricatura e historieta, donde aprendí las diferentes técnicas y pulí mi forma de dibujar.*

#### **¿ El arte era tu vocación? ¿Alguna vez quisiste hacer algo más?**

*Siempre sentí que el dibujo era mi vocación. Antes de iniciar en la escuela de caricatura me inscribí para empezar a estudiar diseño gráfico. Pero sólo duré un año y medio, ya que me di cuenta que la ilustración y la caricatura eran todo para mí.*

#### **¿ Qué es lo mejor y lo peor de ser un artista?**

*Lo mejor sobre ser un artista es ser un profesional independiente: eres el jefe, no tienes un horario diario como un trabajo "normal" y siempre tratas con gente nueva. Lo peor es que el trabajo es irregular a lo largo del año.*

#### **¿ Tienes un estilo por el que eres conocido?**

*Supongo que sí, pero eso dejo que lo digan las personas que ven mi trabajo y mis colegas artistas.*

#### **¿ Tu familia y amigos fueron de apoyo?**

*Al principio fueron un poco escépticos, y luego acompañaron mi carrera.*

#### **¿ Quiénes son algunos de tus artistas favoritos, vivos o muertos?**

*Entre los artistas argentinos que admiro están Abel Ianiro, Jorge de los Ríos, Walter Fornero y Santiago Dufour, y en el campo internacional me gustan mucho Krüger, Jean Mulatier, Jason Seiler, Jan Op De Beeck, y muchos más.*

#### **¿ Puedes ofrecer algunos consejos sobre cómo conseguir clientes o proyectos?**

*Siempre hay que mantenerse activo, subir caricaturas a Internet y enviar portfolios a las agencias. Publicar ilustraciones en un periódico/ revista puede abrir la puerta para publicar en otro. Aunque a veces la obtención de un empleo sólo depende de la suerte: tal vez sólo necesitas estar en el momento y el lugar exactos.*

#### **A veces los artistas tienen que ser gente de negocios y de marketing, ¿tienes alguna idea o sugerencias sobre esta área?**

*Sí. Siendo un artista independiente, la promoción se hace por sí mismo. Hay tres aspectos principales: la publicidad gráfica, página web personal/ blog y redes sociales. Cualquier otro elemento de promoción adicional es bienvenido.*

#### **¿ Tienes un proyecto o imagen preferida?**

*Tengo en mente hacer una colección de caricaturas de artistas de cine clásico.* 

#### **¿ Cómo te destacas entre tantos artistas?**

*No sé si me destaco, pero de todos modos y como he mencionado antes eso lo tienen que decir los que ven mi arte.*

#### **¿ Cómo conseguiste tu primer empleo de arte y qué era?**

*Fue a principio de los años 90 en los periódicos locales, ¡haciendo cuadritos de humor en blanco y negro!*

**¿ Tienes una gran oportunidad en la industria?** *No lo creo, cuando conseguí un trabajo se llegó* 

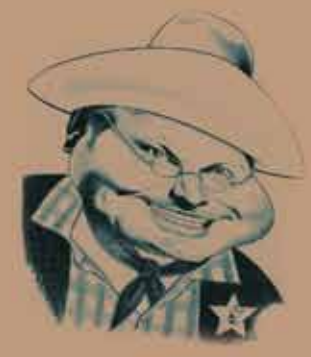

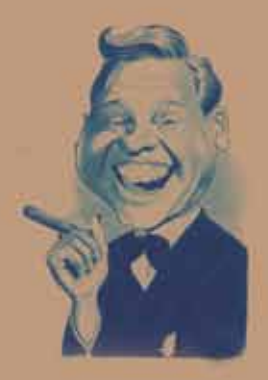

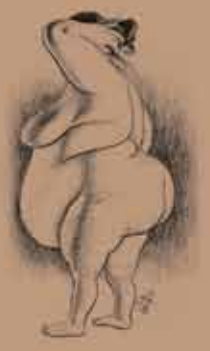

*después de un determinado proceso, no fue tan fácil para mí.*

#### **¿ Puedes llevarnos a través del proceso comienzo/fin al iniciar una nueva pintura/dibujo?**

*Primero hago un boceto en una o más hojas hasta que haya alcanzado la ilustración deseada. Entonces transfiero el boceto final al papel/madera/lienzo definitivo y le doy color. En el campo digital, escaneo el boceto y luego le doy color con Photoshop.*

#### **¿ Recomiendas algún pincel, materiales, pinturas?**

*En lo que respecta a los pinceles y tintas recomiendo trabajar con Winsor & Newton, y me siento cómodo con los papeles Fabriano y Schoeller. Uso acuarelas Pelikan y acrílicos y témpera Alba. Una marca muy buena de acrílico era Teniers, que ya no existe. En Policromos utilizo Faber-Castell y lápices Staedtler y Schwan Stabilo.*

#### **¿ Prefieres el arte digital o tradicional?**

*Prefiero ambos, son diferentes y aún muy ricos en posibilidades para el artista.*

#### **¿ Qué sugieres poner en tu portfolio?**

*Sugiero poner sólo las obras más representativas del arte que maneja cada artista. Y ser conciso, sólo lo mejor.*

#### **¿ Cómo decides cuánto cobrar por tus obras de arte?**

*Eso depende de cuánto tiempo me tome hacer cada obra. También el precio varía si se trata de un cliente en particular, una institución educativa o una corporación multinacional, por ejemplo.* 

#### **¿ Cuál es tu mejor consejo para los artistas nuevos o que luchan?**

*Deben dibujar mucho, asistir a una academia de arte* 

a sa kabilang sa kabilang sa kabilang sa mga bago ng mga mga sanggunian ng mga mga mga mga mga mga mga mga mga

*para aprender las técnicas y desarrollar su propio estilo.*

#### **¿ Cuáles son tus otras aficiones?**

*Estoy a punto de cumplir 20 años como coleccionista de los Tres Chiflados.*

#### **¿ Cómo equilibras tu trabajo y tu vida familiar/social?**

*Como un profesional independiente no tengo horario fijo, por lo que es un poco difícil poner fin o interrumpir un proyecto. Pero ciertos lineamientos pueden ser establecidos para dividir el tiempo de trabajo con la familia o el tiempo social.* 

#### **¿ Qué piensas del esfuerzo de Mad Artist Publishing y BookPushers para ayudar a los artistas, alguna sugerencia?**

*Creo que es un excelente proyecto y uno de ayuda mutua, ya que ambas partes se benefician de una gran promoción y publicidad. El editor se beneficia del artista para presentar su producto y el artista se beneficia del libro para exhibir su arte y ser mucho más conocido.*

#### **¿ Las últimas palabras de sabiduría?**

*Un artista nunca deja de aprender, sigo admirando a cada artista que descubro y aprendo mucho de todos mis colegas. Todos nosotros ciertamente tenemos algo que aportar al mundo del arte.*

#### *Interviewed by Marcin Migdal*

*Facebook.com/MarcinMigdal BookPushers.com Sketchoholic.com MadArtistPublishing.com Facebook.com/MadArtistPublishing Facebook.com/Sketchoholic Youtube.com/MadArtistPublishing Youtube.com/MadArtistReels Youtube.com/StudioReels*

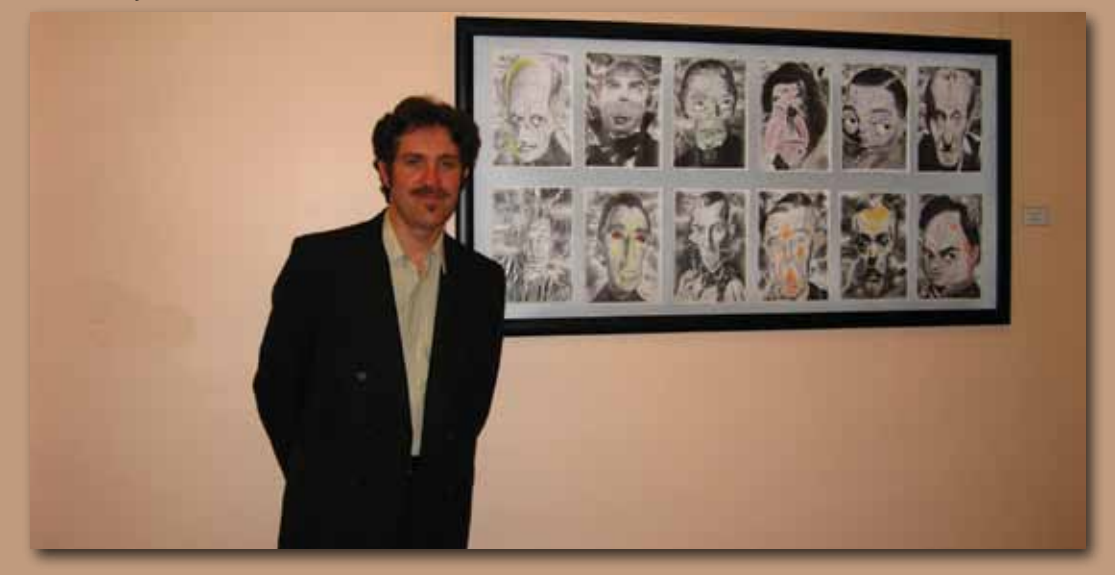

### GRACIAS A TODOS MIS FANS Y AMIGOS QUE [www.sketchoholic.com/stoogeophile/book](http://www.sketchoholic.com/stoogeophile/book)

#### **PUSH TO SHELF**

Franco Franco from buenos aires , Argentina Rui Duarte from Lisbon , Portugal Ruben Krützfeldt from Longchamps , Argentina Hernán Flores from Bernal , Argentina Jawad Ahmad from Pakistan MARIO OSA from buenos aires , Argentina Alellie Gomez from Oakville , Canada Roberto Campos from Quilmes , Argentina Daiana Elizabeth from buenos aires , Argentina NESTOR PIANTA from Buenos Aires , Argentina Esteban Fiori from Buenos Aires , Argentina Hugo Gerez from BUENOS AIRES , Argentina FERNANDO LLERA from Mexico D.F. , Mexico Carlos Carella from lomas de zamora , Argentina Andres Lopez from Rouen , France Fernando Gomrez from buenos aires , Argentina David Acher from buenos aires , Argentina Veronica Gorosito from , Afghanistan Ricky De Poli from Mar del plata , Argentina Sergio Goldvarg from , United States Dario Casadei from vancouver , Canada Terry Wolfinger from Los Angeles , United States Agy Wilson from so. Berwick , United States mariano ceol from Buenos Aires , Argentina David Lopez from , Spain Luis Ardouin from Buenos Aires , Argentina Ariel Cortina from Buenos Aires , Argentina Jim Orser from Brunswick, GA , United States Brad Server from Simi Valley , United States sarah leight from San Francisco , United States diana contreras from El Bolson , Argentina Vincenzo Altamore from NJ , United States Gabriela Marcos from CABA , Argentina Scott Liles from , Afghanistan Luis Ini from Madrid , Spain carmen ligeia from Buenos Aires , Argentina Jorge Eduardo from Villa Gesell , Argentina David Shmookler from Allentown , United States Larrart Nestor from , Argentina Federico Pinto from Lanus , Argentina Daniel Escalante from Buenos Aires , Argentina Roberto Eduardo Macchiavelli from Tigre, Buenos Aires , Argentina julio baamonde from buenos aires , Argentina Ferdinand Muller from Buenos Aires , Argentina

Walter Farías from Buenos Aires , Argentina Tamara Brunker from Collingswood , United States Steve Cox from , United States Bogdan Covaciu from , Romania Sandie Howard from Carnelian Bay , United States Kbuster Keaton from Buenos Aires , Argentina Ariel Cardenas from Buenos Aires , Argentina Clara Medrano from , Argentina MONICA URIONA from , Argentina Karin Bertolino from Buenos Aires , Argentina Christian Commisso from Quilmes Oeste , Argentina Carina Bonazzola from QUILMES OESTE , Argentina Rodolfo Stecco from Turdera , Argentina Fabián Montiel from Buenos Aires , Argentina Laura Rosa from Santa Clara Del Mar , Argentina Marilin ermandraut from coronel suarez , Argentina sim gershon from pompano , United States Silvana Panfilo from Montevideo , Uruguay juan pablo curia from buenos aires , Argentina Fernando Farinatti from , Argentina Milagros Moreno from , Argentina deborah vasquez from lima , Peru Matias Cordoba from Buenos Aires , Argentina Miguel Jimenez from San Jose , Costa Rica Pedro Pablo Marcos Magliola from Marcos Paz , Argentina Leesa Link from , United States Matilde Godoy from La Costa , Argentina jose marcelo from , Afghanistan Nahuel Di Bona from , Argentina Luis Roldán from , Afghanistan Noelia Ghaia from Quilmes , Argentina Mañana Puedesertarde from CABA , Argentina Ruben Damore from Lanus , Argentina Lisandro Greco from , Brazil seba ozdoba from , Argentina sofia bori federico from Buenos Aires , Argentina Kerry Mankins from salem , United States Yanina Fiorentino from BUENOS AIRES , Argentina Sebastian Piccirillo from buenos aires , Argentina Gerardo Oroz from Spain Daniel Lopez Pacha from , Argentina adrian palmas from Cordoba , Argentina Borot Jean-marc from Clermont-Ferrand , France Walter Davenport from Bernal, Buenos Aires, Argentina , Antigua

## CREA Y PUBLICA TU LIBRO GRATIS POR bookpushers.COM

Luciana Diaz from Buenos Aires , Argentina Diego Martín from Buenos Aires , Argentina MARIANO DEFELIPE from capital federal , Argentina Eric Scala from Type your location & select it..., France Adrian Massa from , Argentina adan magliola adan from , Argentina javi tumi from Temperley , Argentina Paul Kreft from Feasterville , United States Santiago Perez from , Afghanistan francisco zapata from , Argentina laura yannizzi from , Argentina Camilo Triana from Funza , Colombia Guillermo Simonetto from Buenos Aires , Argentina Brent Seguine from , United States Walter Liendo from Buenos Aires , Argentina Ted Okuda from , United States Gaston Victorica from , Argentina Silvia Gonzalez from C.A.B.A , Argentina juli dieguez from , Argentina DANIEL CAMPOS from cordoba , Argentina Sergio Perrone from , Algeria JILL HOWARD from Toluca Lake , United States Laura Sosa from , Argentina hugo otero from avellaneda , Argentina Silvio Daniel Kiko from , Argentina Luiso Ligarribay from Rio Negro , Argentina Mar-Jean3 Zamperini from Pittsburgh , United States Leandro Poli from , Argentina Matias Bence from , Argentina Andrea Albanese from , Argentina nanzy acosta nanzy from ñemby , Paraguay miguel valleonga from buenos aires , ArgentinaJ. Osvaldo Laino from Riverview , United States Matias Gil Robert from , Argentina Monica Rodriguez from BS AS , Argentina Lorena Gutierrez from Tucuman , Argentina Rafael Daloi from Buenos Aires , Argentina Martin sacristan from , Afghanistan Alejandra Pulley from Monte Grande , Argentina laura aponte from , Argentina Maximiliano Imal from Buenos aires , Argentina George Santoro from Montebello , United States Roberto Helou from , Argentina Matute O from Buenos Aires , Argentina

Walter Fornero from Rosario , Argentina Alejandra Albanese from , Argentina darryl mitchum from Buenos Aires , Argentina DANIEL DIEBOLD, Argentina martin durand from buenos aires , Argentina cesar deferrari from buenos aires , Argentina Rodolfo Mutuverria from Buenos Aires , Argentina Marcelo Guerra from Buenos Aires , Argentina Gustavo Adrian from , Afghanistan Diego Vasquez from buenos aires , Argentina Juan Carlos Argüelles from Buenos AIres , Afghanistan MIGUEL ANGEL from , Afghanistan Marijo Perez from buenos aires , Argentina Ana Oconnor from , Argentina Marisa Roxana from Buenos Aires , Argentina GUSTAVO IULIANO from capital federal , Argentina Jorge Finkielman from , Argentina LILIANA MANNA from Buenos Aires , Argentina Jorge Aballe from Punta Arenas , Chile Otilia Veronica Canedo from Buenos Aires , Argentina Thamara Veiro from , Spain Gustavo Gauna from Mar del Plata , Argentina Guada Aballe from , Argentina Raul De Lomas from Buenos Aires , Argentina Naco Fichetti from Viedma , Argentina Sandro Lopez from distrito federal , Mexico Jorge de los Rios from buenos aires , Argentina Fernando Cei from , Argentina Fabio Peglia from Buenos Aires , Argentina Marcela Chamale from , Argentina Ivan Spyro from paraná , Argentina Lisa Aguero from Bridgeton , United States Emilce Barrionuevo from buenos aires , Argentina Marcelo Gallardo from buenos aires , Argentina Pablo Menzano from Buenos Aires , Argentina Gabriel Bidau from Buenos Aires , Argentina Luciano Garcia from Quilmes , Argentina

L a caricatura es el arte de la deformación humorística de una cara sin perder el parecido, de forma que alguien ve la obra y de inmediato sabe quién es. Esa ■es la clave. Es una divertida visión surrealista

La caricatura, en su sentido moderno, nació en Bolonia a finales del siglo XVI, en una escuela de arte fundada por una familia de pintores, los Carracci. Los estudiantes de esta academia se divertían haciendo retratos de los visitantes bajo la apariencia de animales u objetos inanimados.

Lejos de esa época hasta la actualidad la caricatura fue también política, religiosa, rebelde, indulgente, partidista, ofensiva, caprichosa y mucho más.

Fue avanzando incluso en los materiales utilizados en su elaboración: desde el antiguo lienzo y papeles de arroz, a través de la témpera, carboncillo, tintes vegetales, tiza, óleo, acuarela, tinta, y más recientemente acrílico y anilinas hasta hacerlo a través de las más modernas tabletas digitales.

Pero el significado, el propósito final de una caricatura siempre ha sido el mismo a través de los siglos: despertar un sentimiento, una emoción. Ya se trate de alegría, ira, risa, sorpresa, admiración o molestia, la caricatura siempre estará ahí para provocar esa sensación.

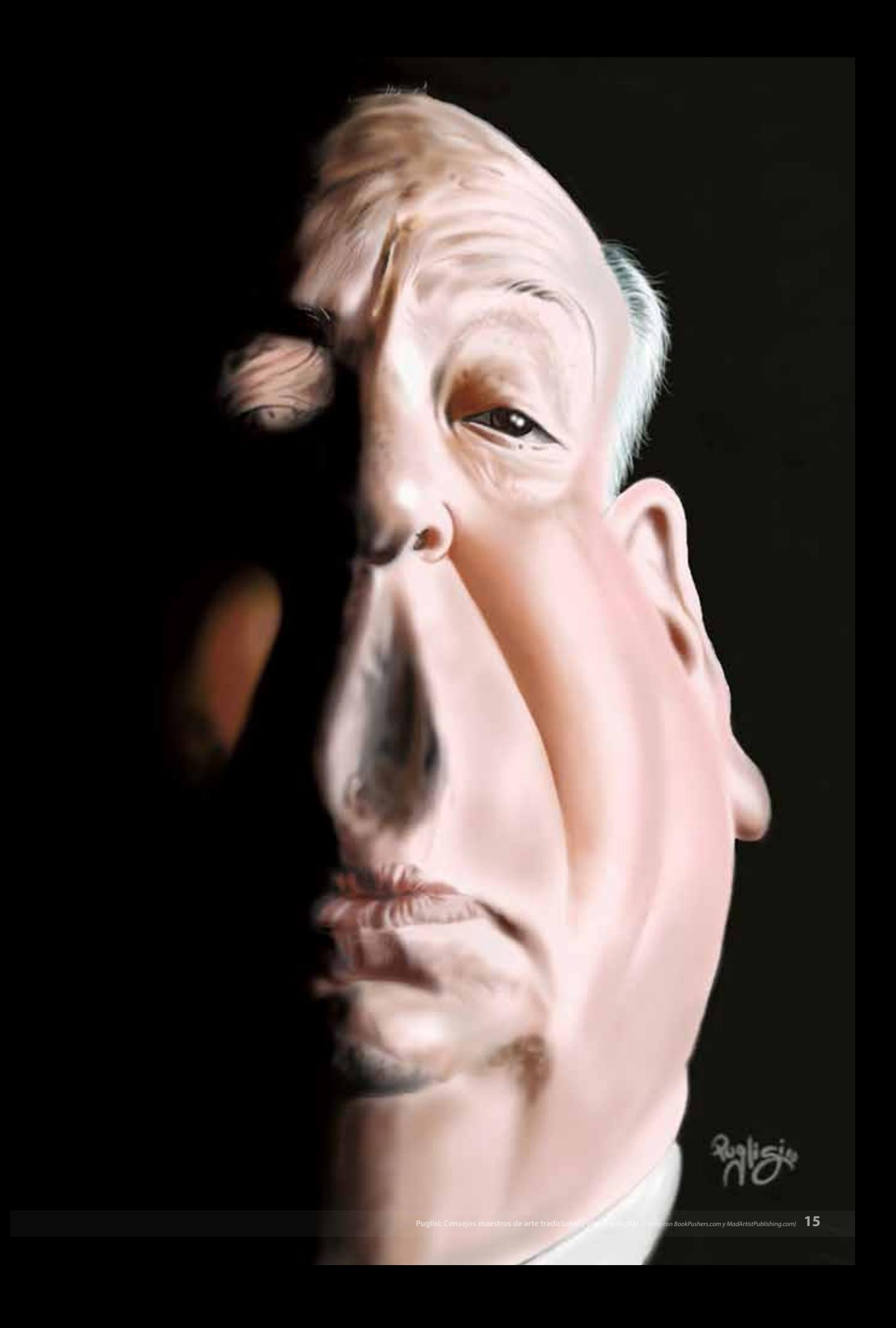

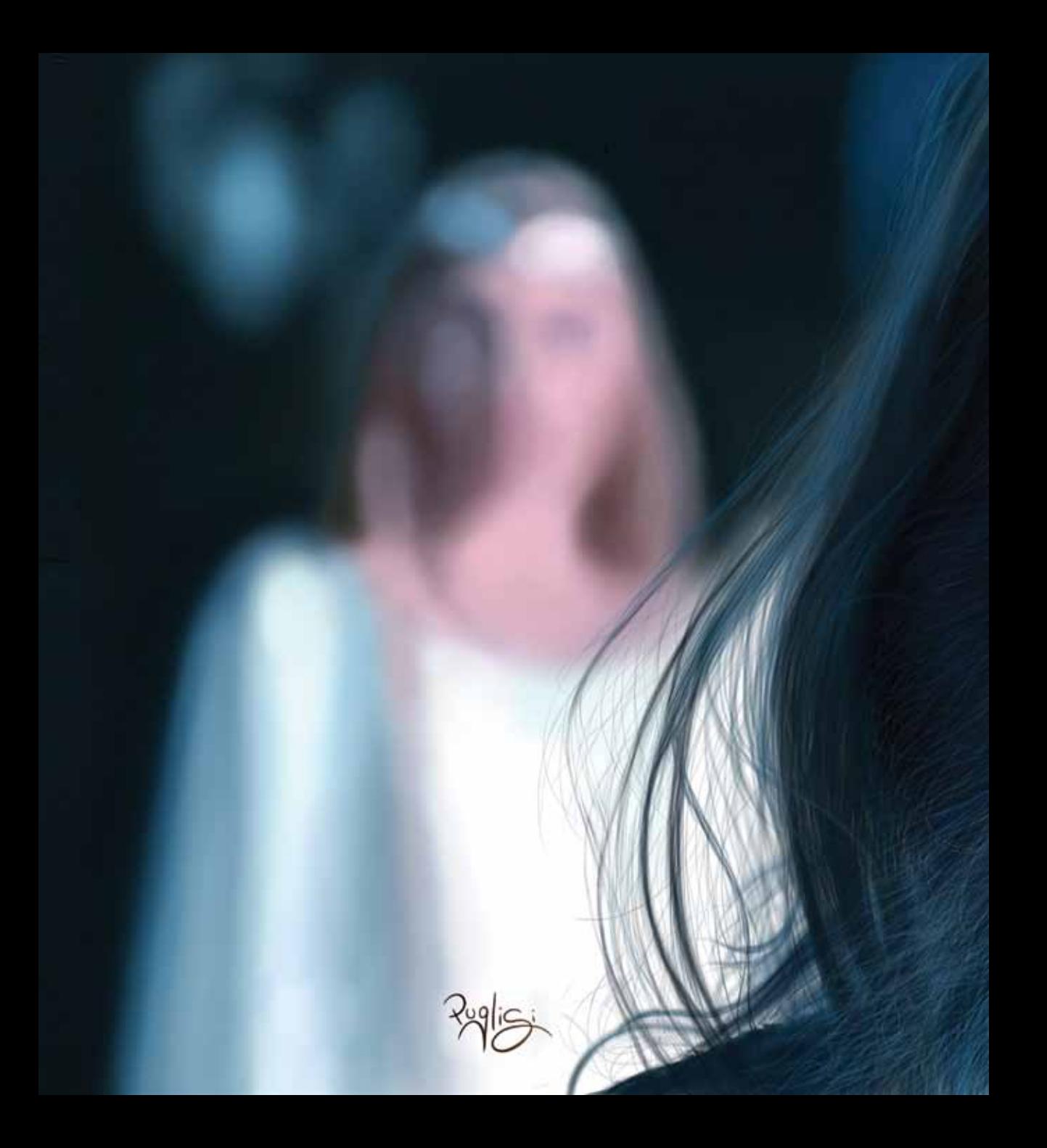

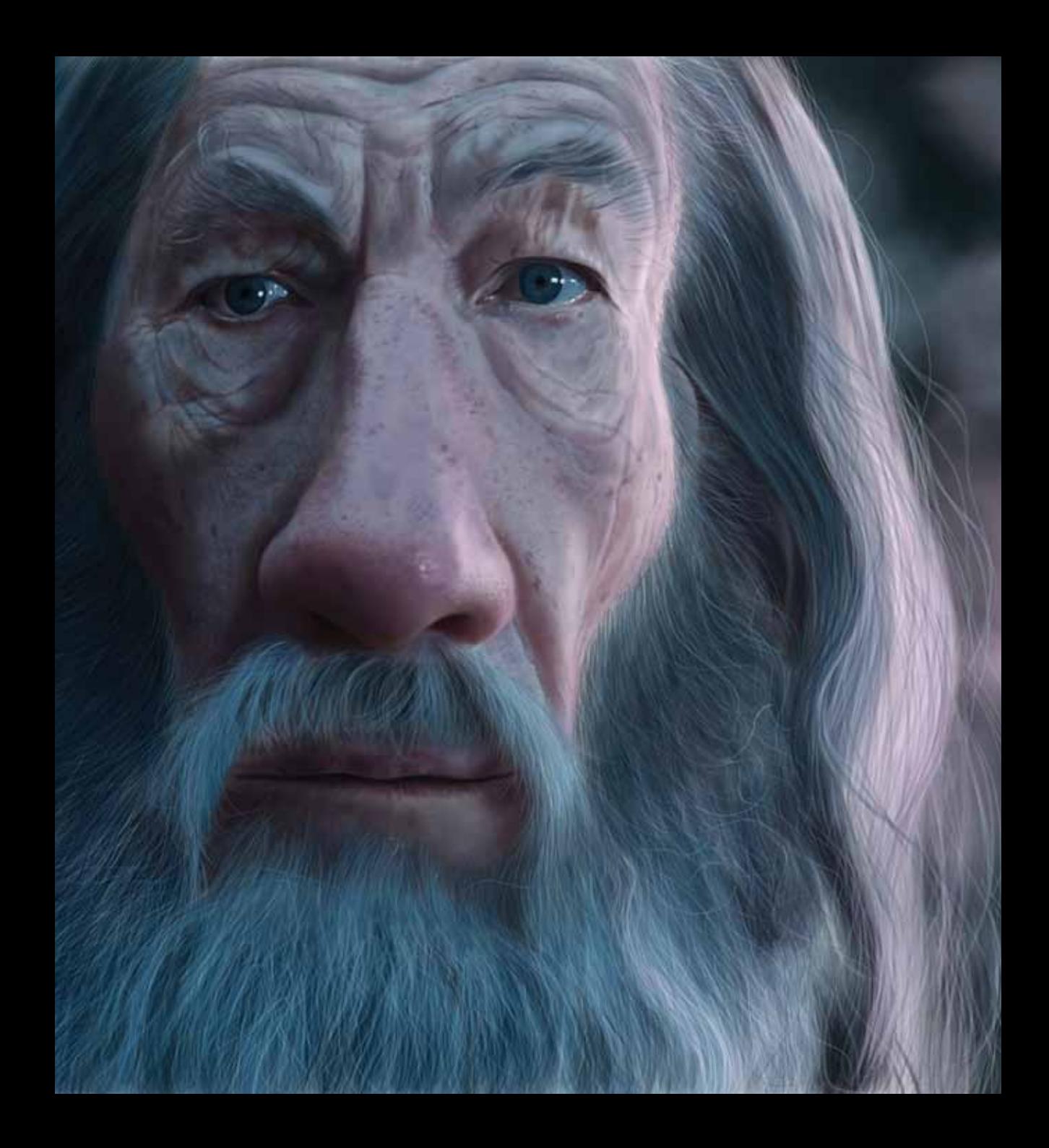

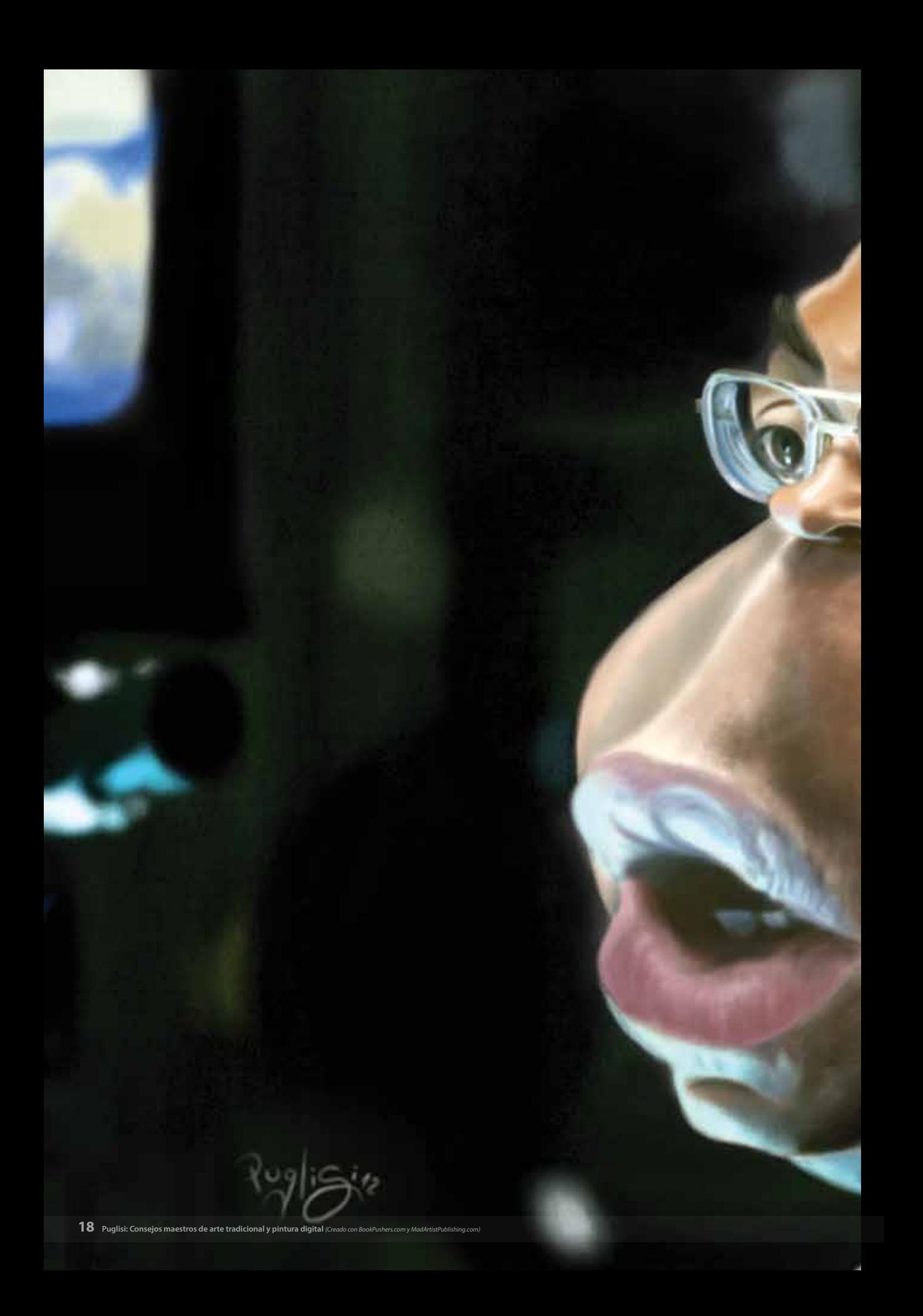

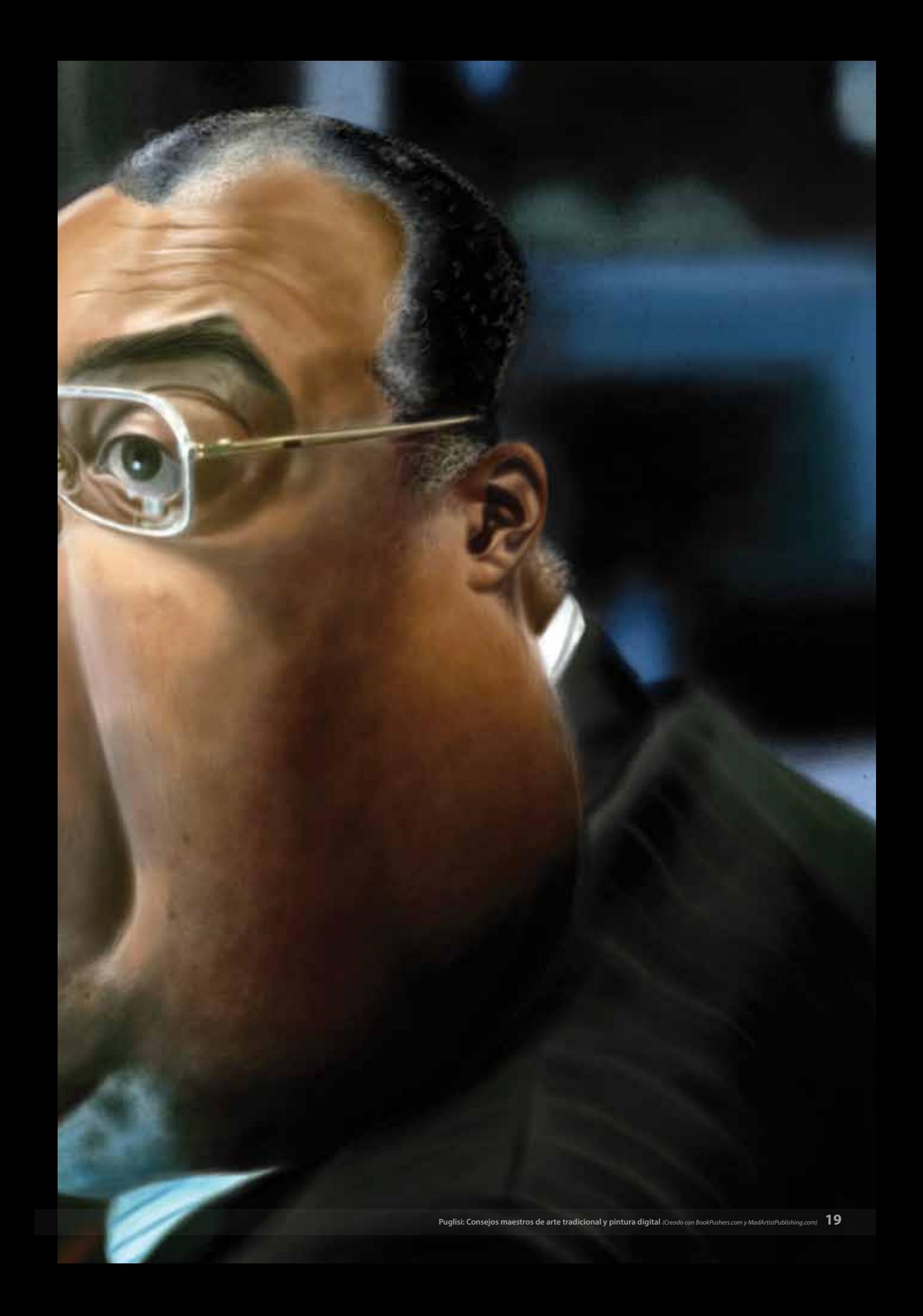

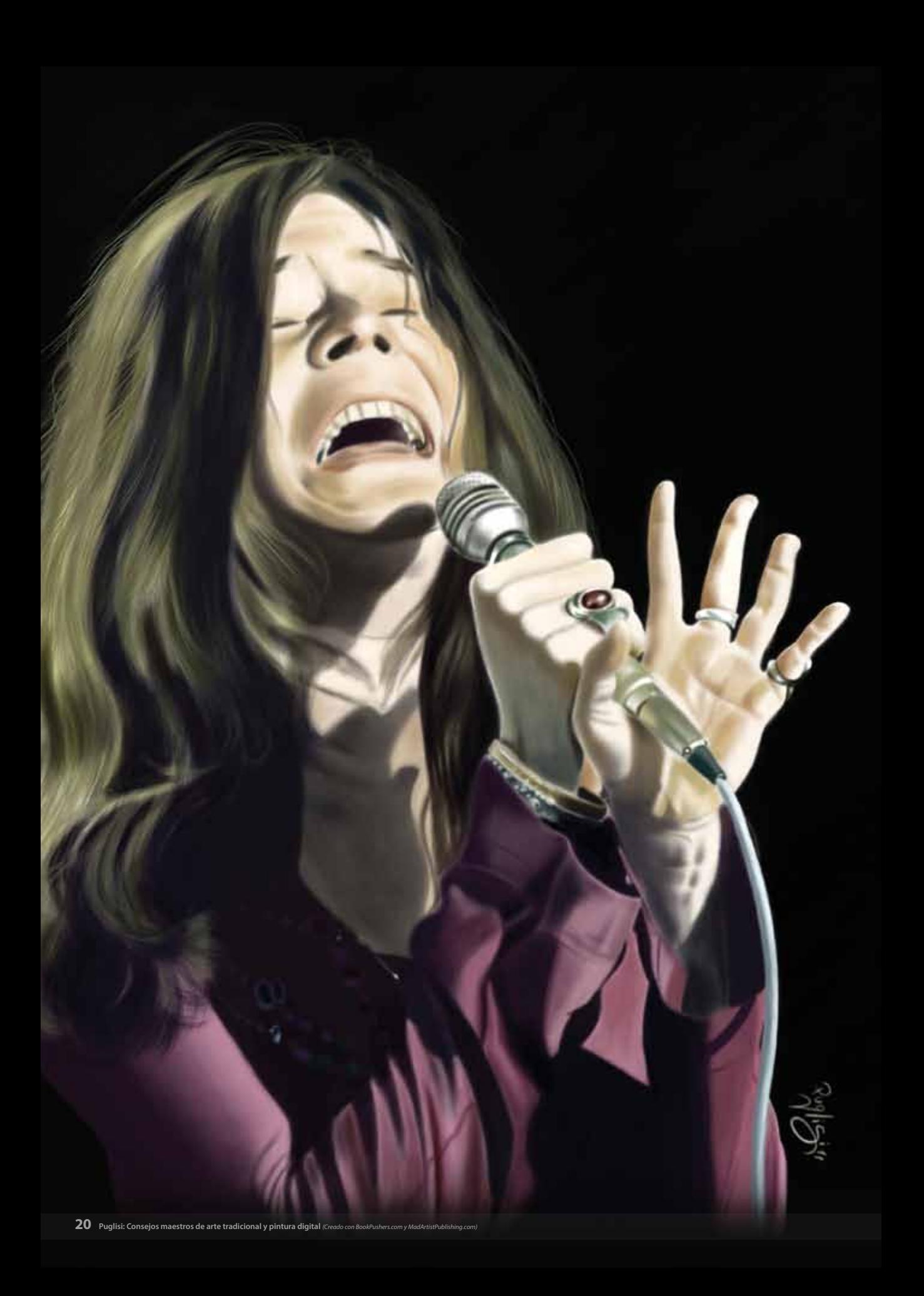

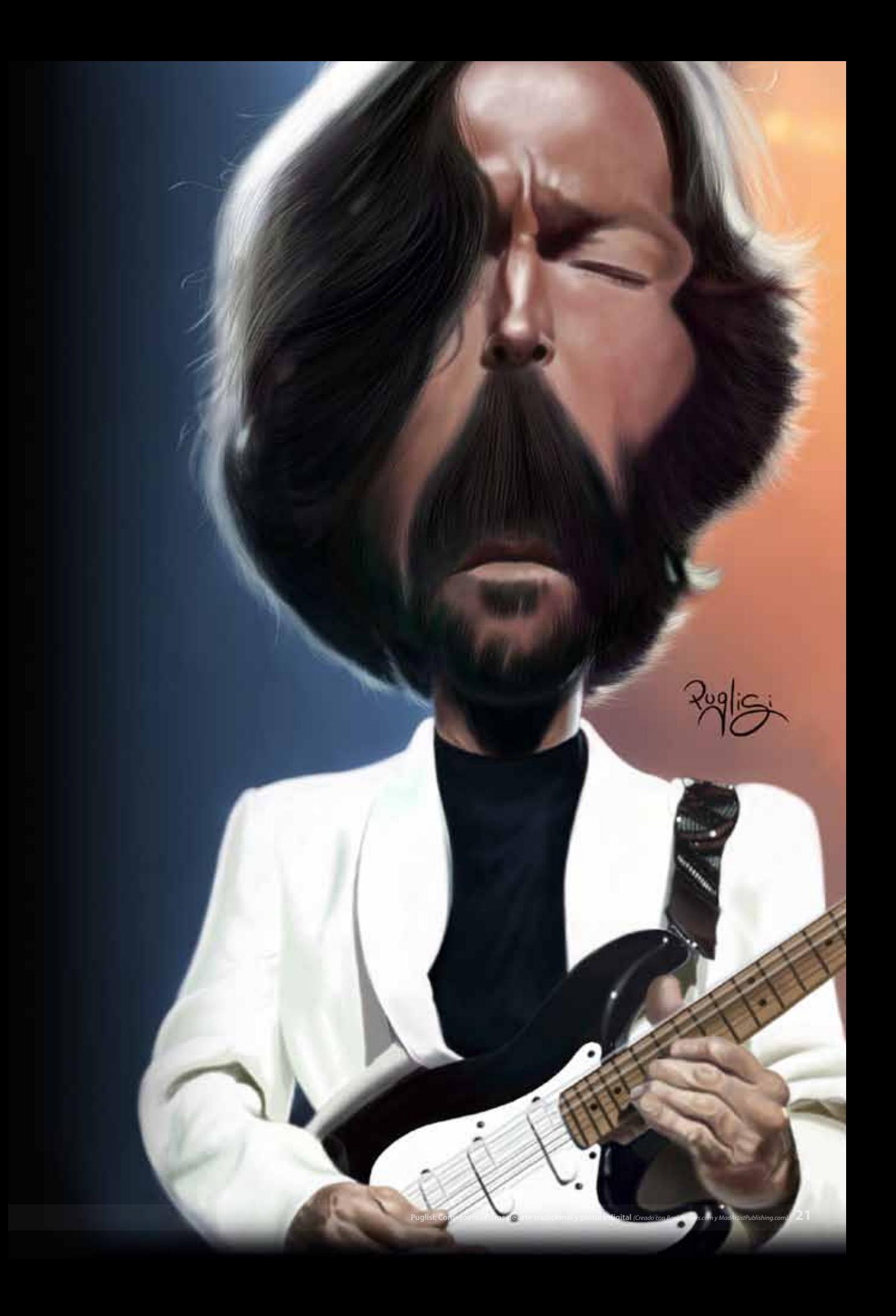

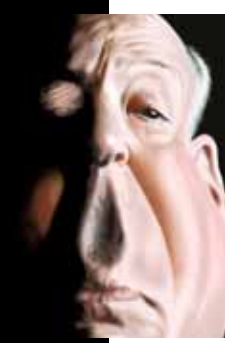

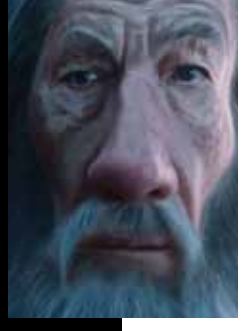

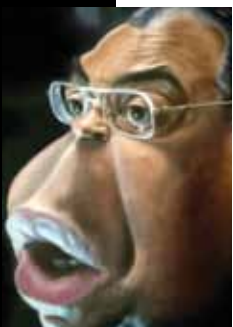

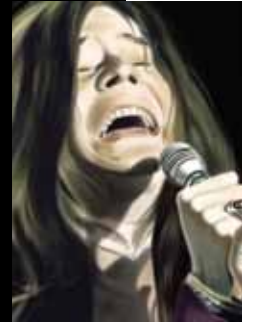

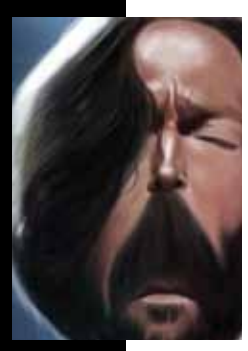

#### **ALFRED HITCHCOCK**

**PRODUCCIÓN:** Wacom Bamboo, Photoshop CS4 **EJECUCIÓN:** Más de 8 horas - SEPTIEMBRE 2010, BUENOS AIRES, ARGENTINA **REFERENCIA BASADA EN:** Foto de publicidad

**FUENTE RECOMENDADA:** <www.facebook.com/artbystevie>

La cara de Hitch es un tema predilecto entre los ilustradores y caricaturistas de todo el mundo, ya que irradia energía y una sensación de control y dominación. Elegí esta foto en la que basé mi caricatura ya que la combinación de la luz y de la sombra le da un giro a la visión del maestro del suspenso: ¡casi la mitad de la cara no es visible y sin embargo te das cuenta que es él!

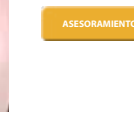

Cuando dibujes, mantén tu mano suelta y trata de relacionar la forma de la cabeza con una figura geométrica, ve la separación de los ojos, su inclinación, la distancia entre la boca, la nariz y los ojos, y el tamaño de la frente, las orejas y la barbilla. Después de eso, comienza dibujando la nariz, que es el centro de la cara y te ayudará a centrar el trabajo mientras dibujas. Luego, trata de dibujar primero las sombras generales y luego ve a las más pequeñas, manteniendo ese aspecto rápido que le da el esbozo a la obra.

#### **SIR IAN MCKELLEN como GANDALF**

**PRODUCCIÓN:** Wacom Bamboo, Photoshop CS4

**EJECUCIÓN:** Más de 15 horas - DICIEMBRE 2012, BUENOS AIRES, ARGENTINA

**REFERENCIA BASADA EN:** El hobbit: un viaje inesperado (2012, película de aventura y fantasía dirigida por Peter Jackson) **FUENTE RECOMENDADA:** www.facebook.com/jasonseilerillustration

Me encanta esta película y la trilogía anterior, así que quería elegir un momento icónico de la película y éste, con el detalle de la cara de Gandalf entre ausente y melancólica, encajó a la perfección. Me parece muy divertido e interesante<br>caricaturizar en base a fotogramas de la película que sólo de fotos de producción: se da más impacto acción a la caricatura. Desenfocando el fondo con Galadriel ayuda a reforzar el gesto de Gandalf y su protagonismo. Se<br>necesita bastante tiempo para hacer los detalles (sobre todo los de la cara), pero el resultado final l separado por capas (fondo, la piel, el cabello), se hizo con un pincel de punteado y algunos pinceles de cabello.

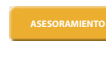

Cuando trabajo con tinta, un truco para hacer fondos fuera de lo común es utilizar un cepillo de dientes sumergido en tinta y rasparlo contra un peine en el papel de dibujo, enmascarando previamente la ilustración principal (si la hubiera). Más o menos cantidad de tinta variará en la dispersión y el tamaño de los puntos.

#### **JAMES EARL JONES**

**PRODUCCIÓN:** Wacom Bamboo, Photoshop CS4 **EJECUCIÓN:** 8 horas - AGOSTO 2012, BUENOS AIRES, ARGENTINA **REFERENCIA BASADA EN:** Peligro inminente (1994, thriller dirigido por Phillip Noyce) **FUENTE RECOMENDADA:** [www.facebook.com/groups/caricaturama/](www.facebook.com/groups/caricaturama/
)

El rostro de Jones es un verdadero placer para todos los caricaturistas. Ampliamente conocido como la voz de Darth Vader, actúa desde hace 50 años, cuando estaba en sus treinta. La foto elegida para la caricatura es de un papel secundario como el Almirante James Greer, y quería hacer hincapié en la fuerza de la mirada, prestando atención a una pantalla de televisión fuera de cámara. El reflejo de la luz de fondo ayuda a capturar el contraste deseado. Hecho con un pincel de punteado.

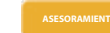

La promoción es muy importante en la carrera de un ilustrador, incluso en uno ya establecido. Sumado a las presentaciones tradicionales y personales, con el advenimiento de las nuevas tecnologías tenemos ahora sitios web, blogs, Facebook, Twitter y otras redes sociales y contactos que permiten y promueven la exposición en todo el mundo al instante. Te recomiendo dibujar a la gente en público: te dará más confianza en ti mismo.

#### **janis joplin**

**PRODUCCIÓN:** Wacom Bamboo, Photoshop CS4 **EJECUCIÓN:** Más de 15 horas - JULIO 2011, BUENOS AIRES, ARGENTINA **REFERENCIA BASADA EN:** foto de la portada de su álbum "Super Hits" (mayo de 2000) **FUENTE RECOMENDADA:** www.facebook.com/pages/Art-of-Max-Kostenko/476867359039004

En este retrato de Joplin tomado de la portada de su álbum "Super Hits", traté de capturar visualmente su poderoso canto y la energía que transmitía siempre en sus shows. Una vez más, el control de luces y sombras es esencial para representar adecuadamente la escena. Hecho con pinceles de spray y lápices mecánicos suaves.

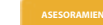

Para pintar sobre lienzo grande, madera o papel, siempre utilizar diferentes pinceles para cada necesidad. Una brocha plana (puede ser de punta redondeada) te ayudará a cubrir el fondo y dar una mezcla espesa con ciertos contrastes. Un pincel medio va a ser muy útil para dar diferentes tonos de piel y pintar ropa u otros objetos. Y un pincel pequeño (Nº 3) servirá para lo mínimo: pequeños brillos, arrugas, pestañas, cabello y otros pequeños detalles. Siempre usa pinceles de pelo sintético, los de pelo natural se echan a perder muy rápido.

#### **ERIC CLAPTON**

**PRODUCCIÓN:** Wacom Bamboo, Photoshop CS4

**EJECUCIÓN:** Más de 10 horas - ABRIL 2013, BUENOS AIRES, ARGENTINA **REFERENCIA BASADA EN:** Foto de un concierto en vivo en París (1990) **FUENTE RECOMENDADA:** www.achillesuperbi.it[/](www.achillesuperbi.it
)

Para que la escena sea creíble, es importante hacer la ilustración lo más realista posible. Quería resaltar la expresión de concentración y profusión de cabellos tan típico de Clapton en ese momento, para eso usé varios pinceles de cabello, grandes pinceladas primero y luego cada vez más pequeñas, destacando las luces alrededor y dibujando pelo por pelo en los toques finales.

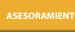

Cuando haces un portfolio con el fin de presentarlo en una agencia, intenta incluir calidad y no cantidad en tu selección de las obras, tratando de cubrir todas las técnicas que consideres importantes, seas profesional o no. Sé simple y conciso, e incluye un currículum vitae en el que pongas los mejores momentos de tu carrera. Esto ayudará a los clientes potenciales a seleccionarte mejor en su búsqueda.

### $\ddot{\textbf{r}}$ h. ρ N h Ш  $\mathbb{Z}$

#### POR TODO EL MUNDO IS Y PRI YOUTUBE.COM/STUDIOREELS **SKETCHOHOLIC.COM** YOUTUBE.COM/MADARTISTREELS

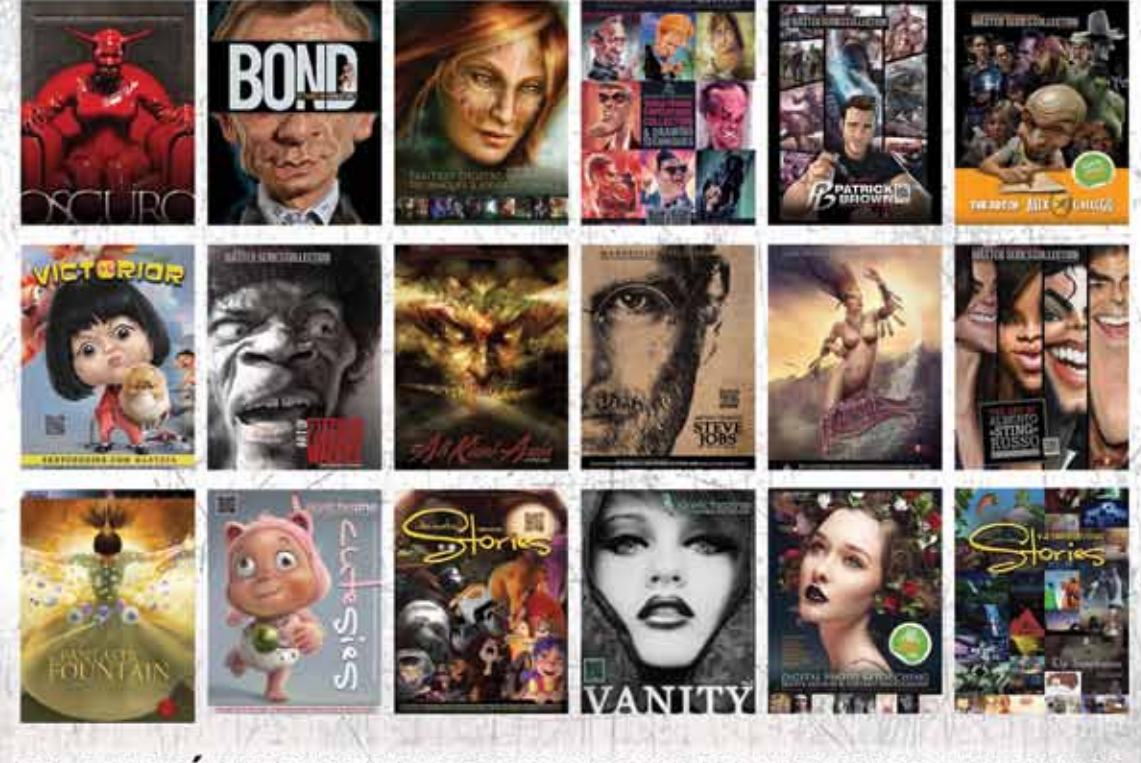

#### TAMBIÉN HACEMOS LIBROS PODEROSOS Y PUBLICAMOS TU TRABAJO. OH. HEMOS AYUDADO A MÁS DE 50.000 ARTISTAS, PINTORES. ANIMADORES. FOTÓGRAFOS A PONER SU PIE EN LA PUERTA, PUBLIQUE SU PORTFOLIO EN SKETCHOHOLIC.COM

SOMOS SOCIOS OFICIALES DE DISNEY INTERACTIVE + BOOKPUSHERS.COM + MONDOMEDIA.COM

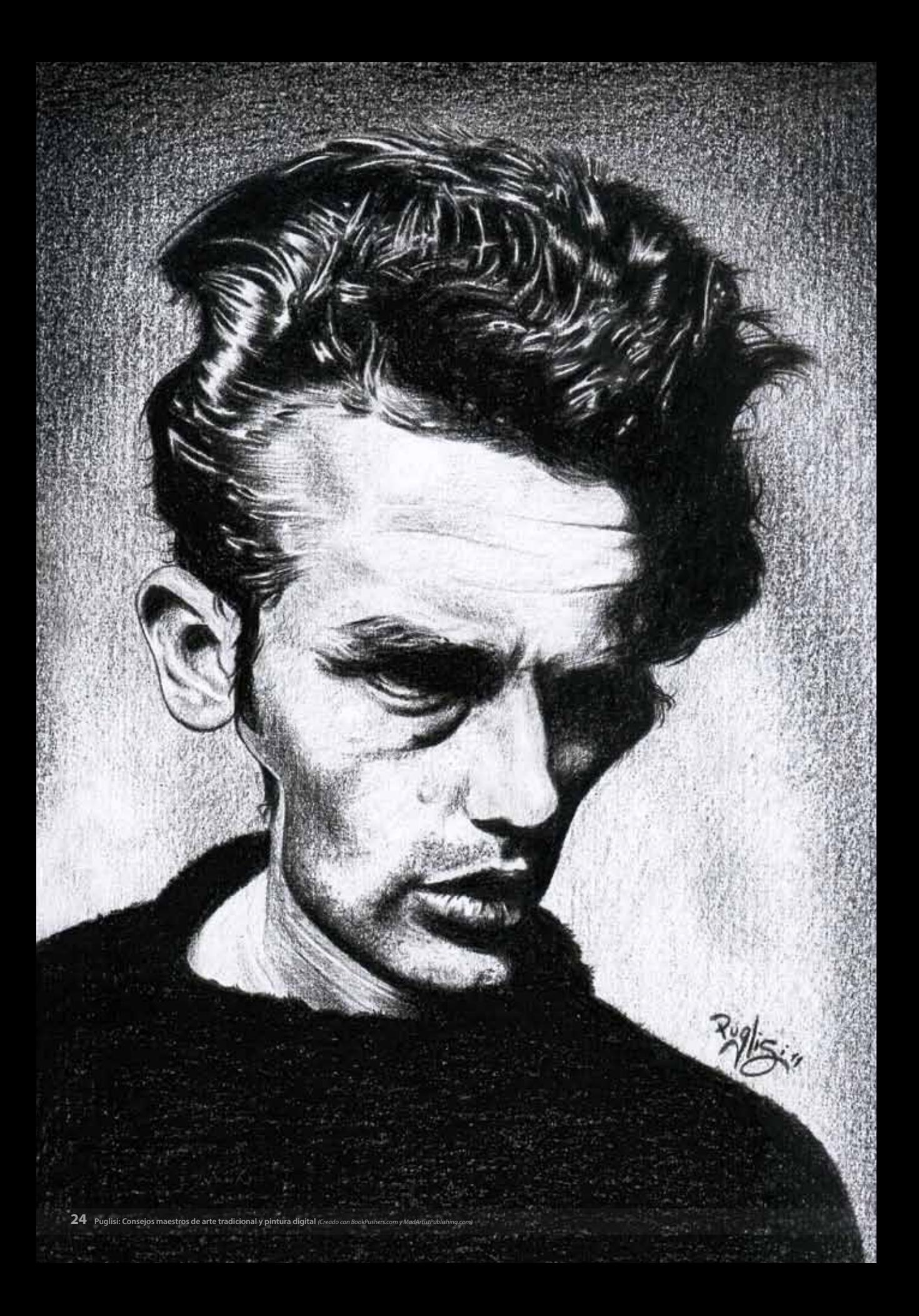

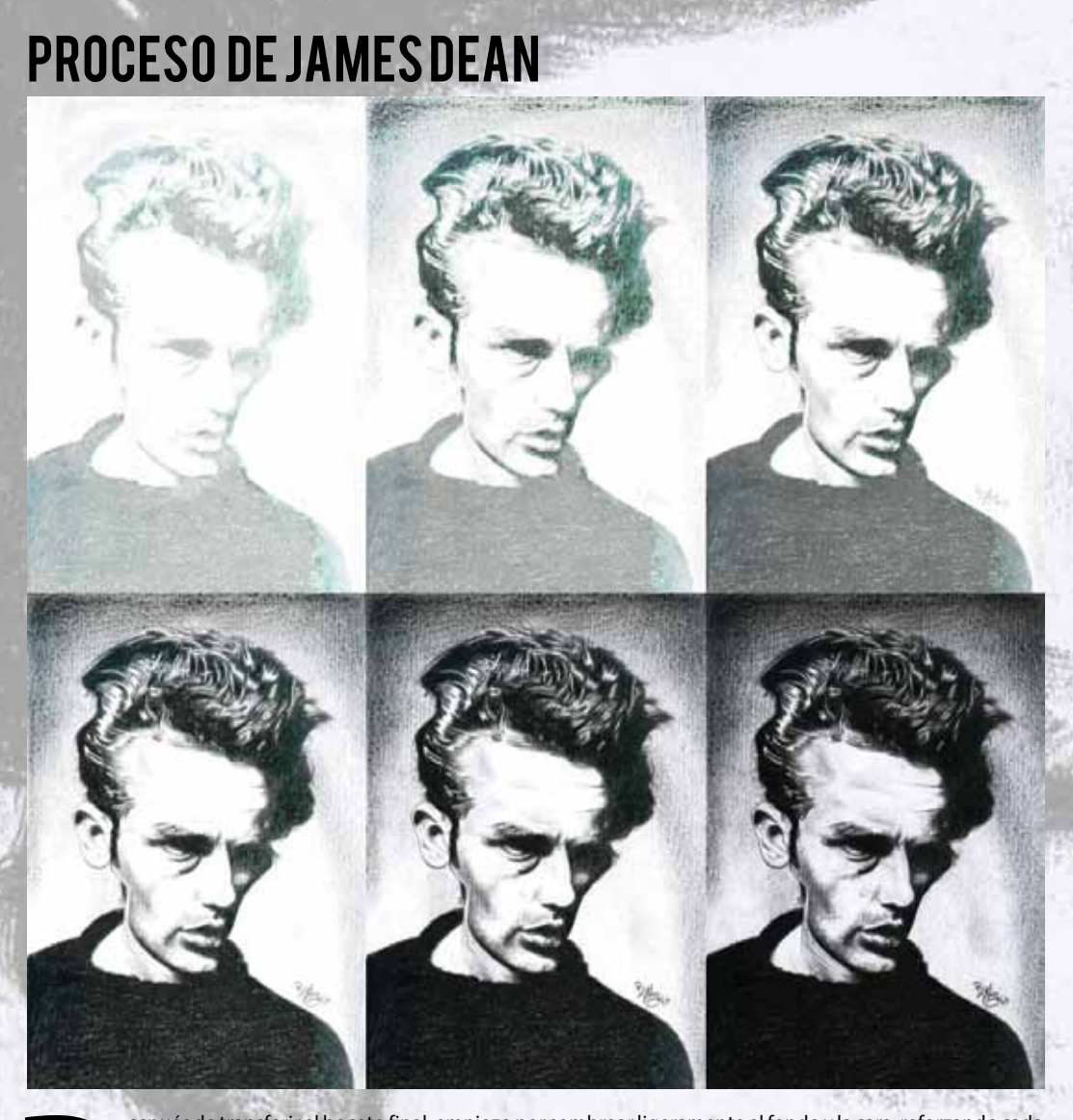

Espués de transferir el boceto final, empiezo por sombrear ligeramente el fondo y la cara, reforzando cada vez más las sombras, y poniendo de relieve las luces en los pasos siguientes. Acometo a continuación el suéter, hac vez más las sombras, y poniendo de relieve las luces en los pasos siguientes. Acometo a continuación el suéter, haciendo los negros plenos y detalles finales de las hebras en la silueta, y finalmente dedicando una atención considerable al cabello, haciendo los entrecruzamientos y dándole la apariencia de obra final esté bien contrastada, de esa manera estaremos satisfechos y haremos un muy buen trabajo.

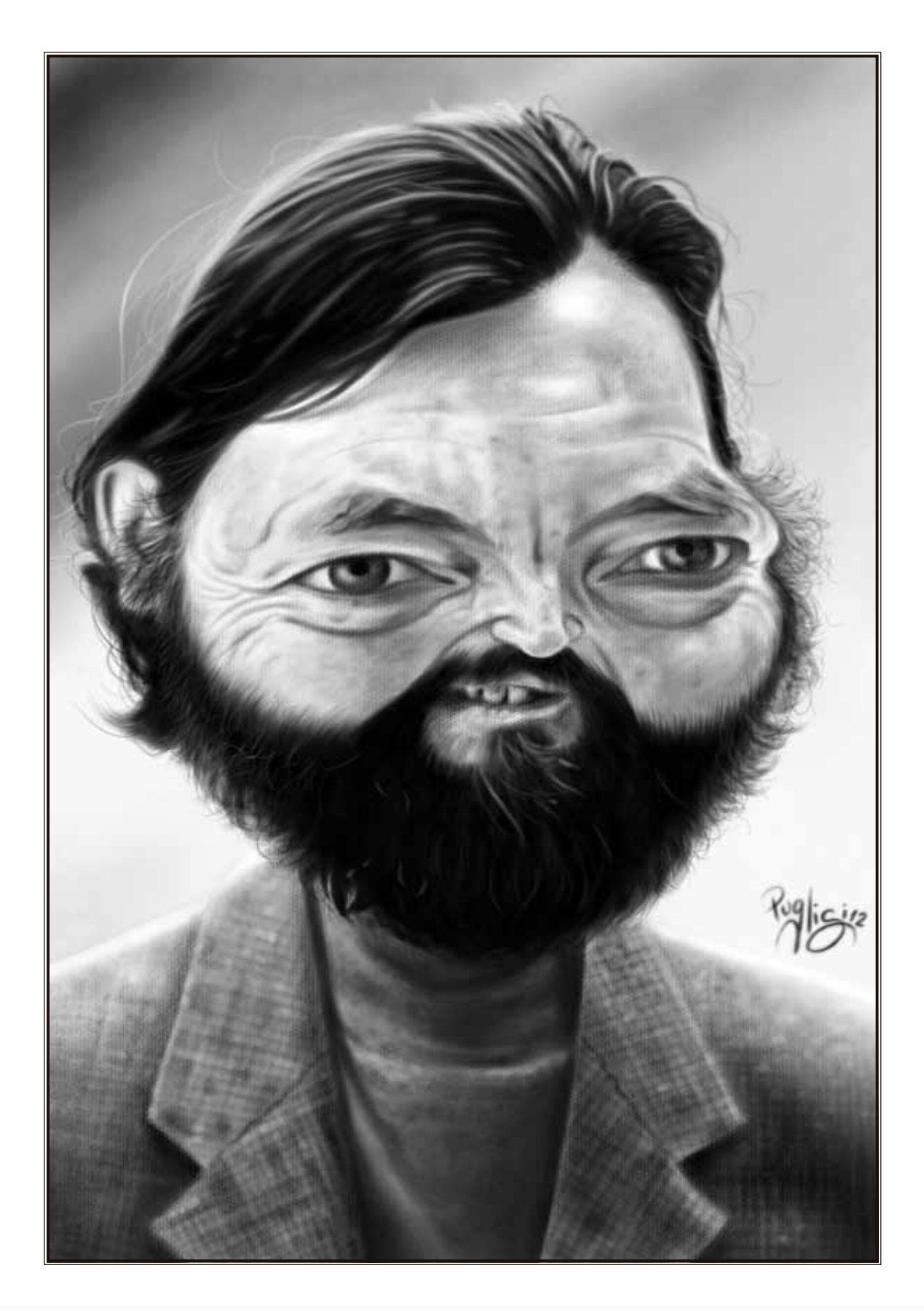

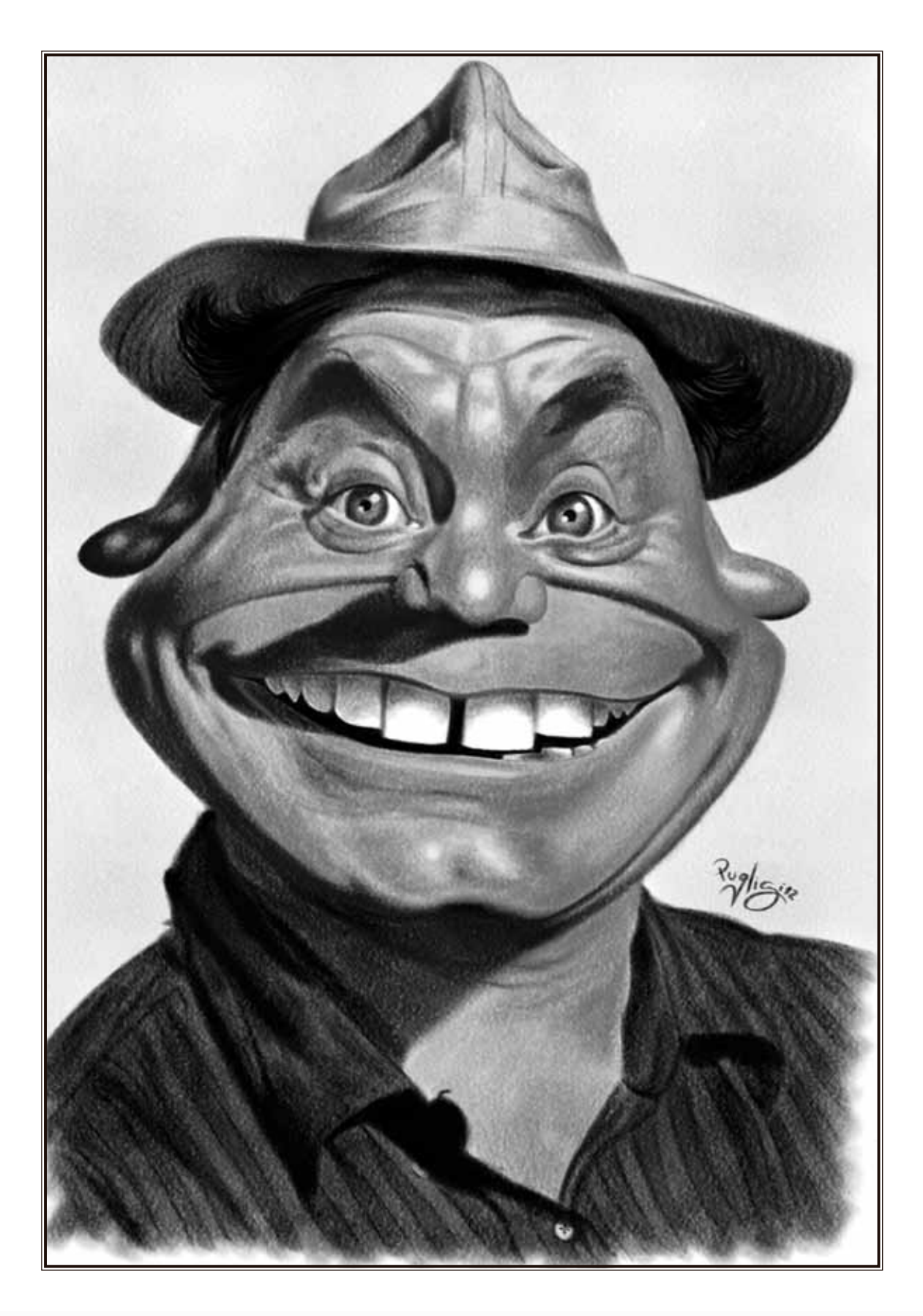

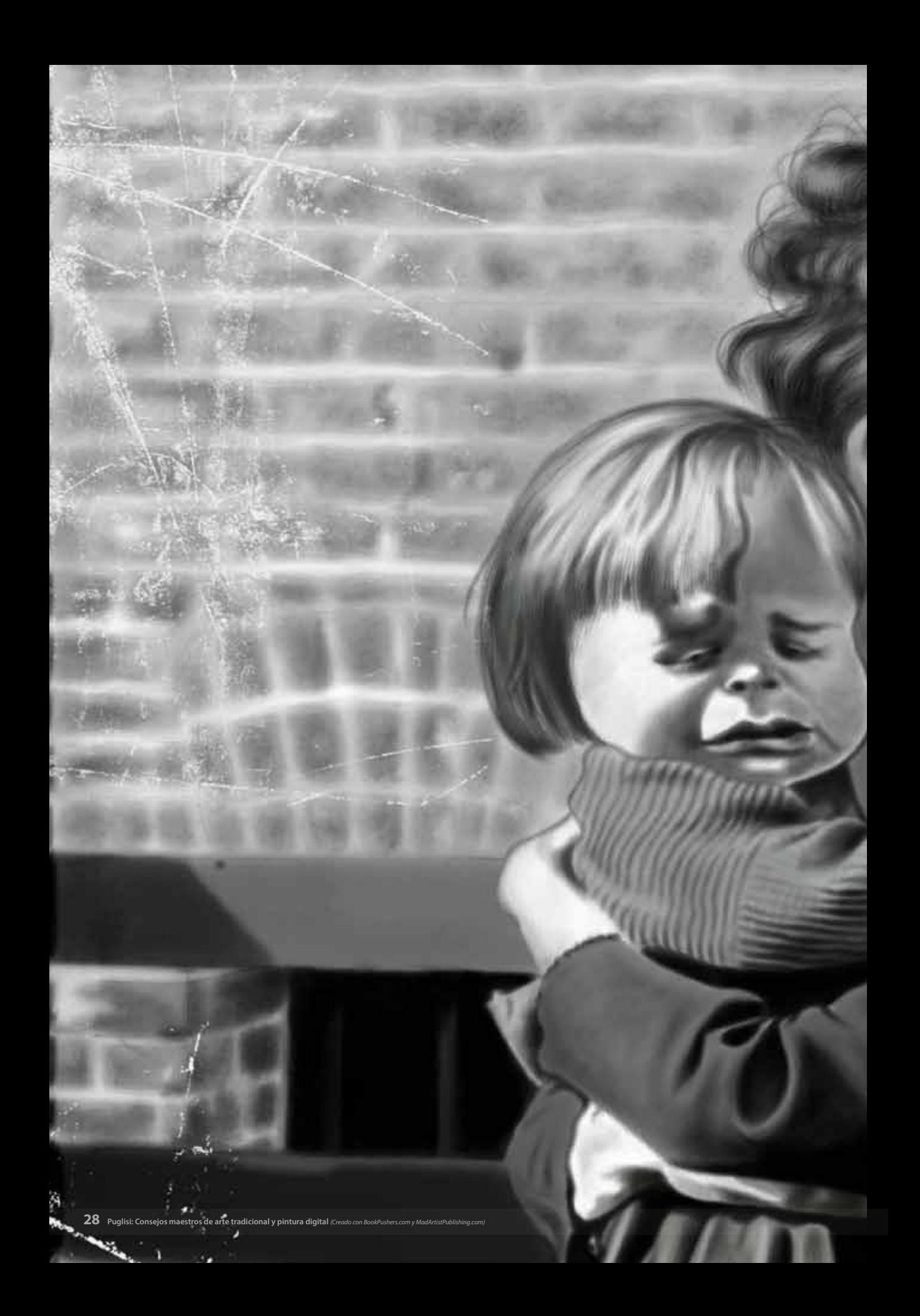

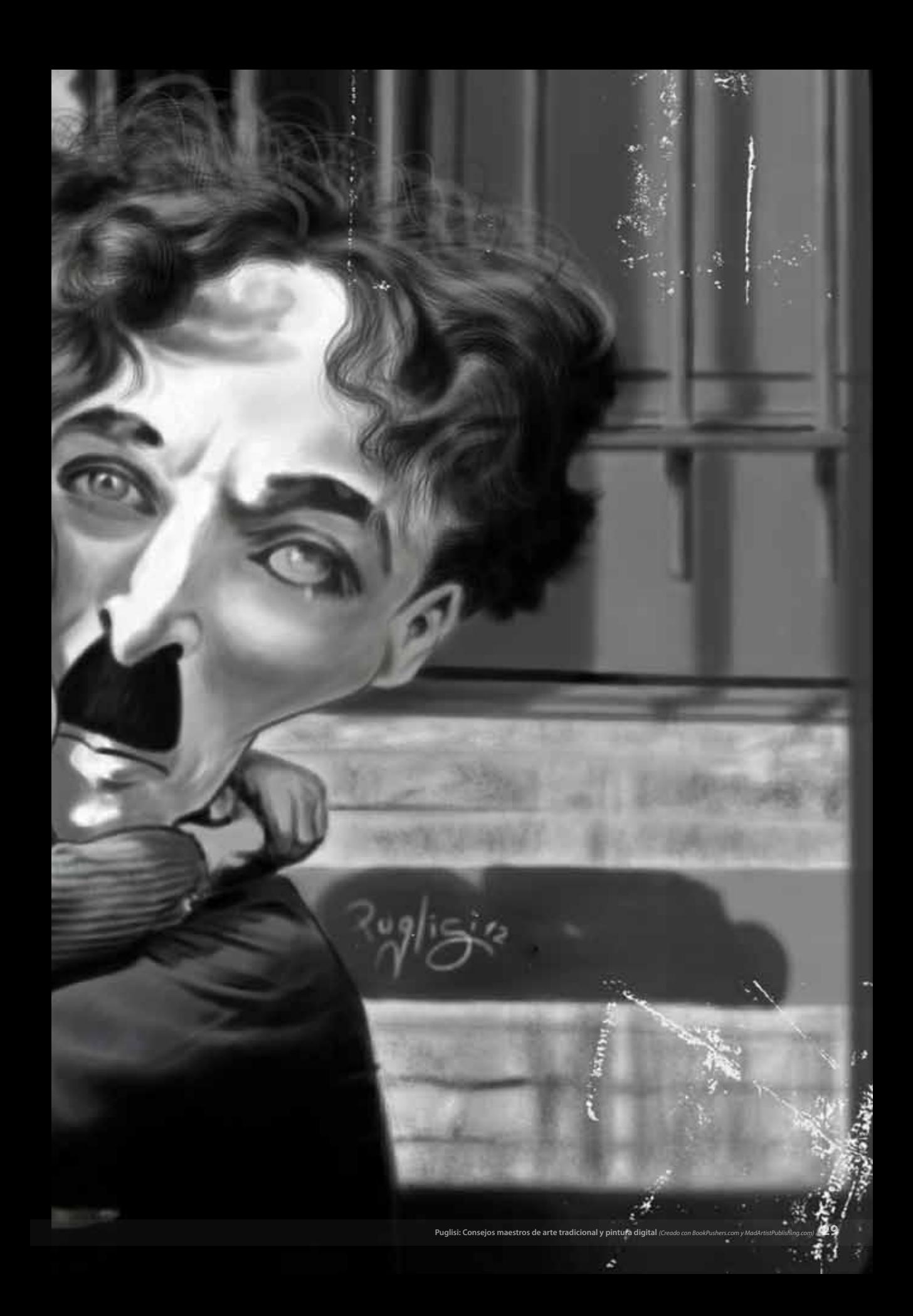

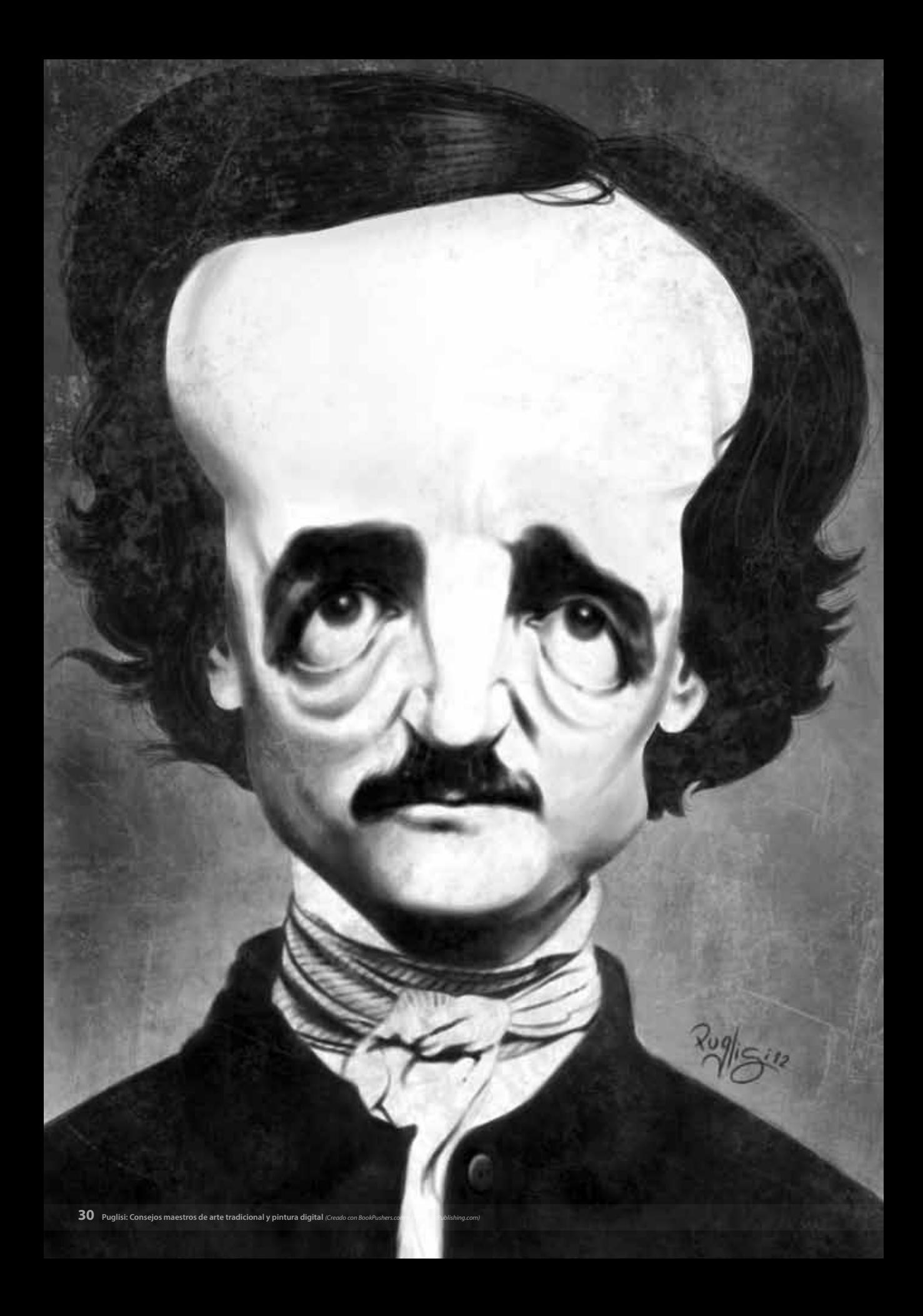

#### IPROOK /DIFRO-PHRLISI-CONSE **EXPERIENCIA EN LA INDUSTRIA DE DIEGO** TRADICIONAL

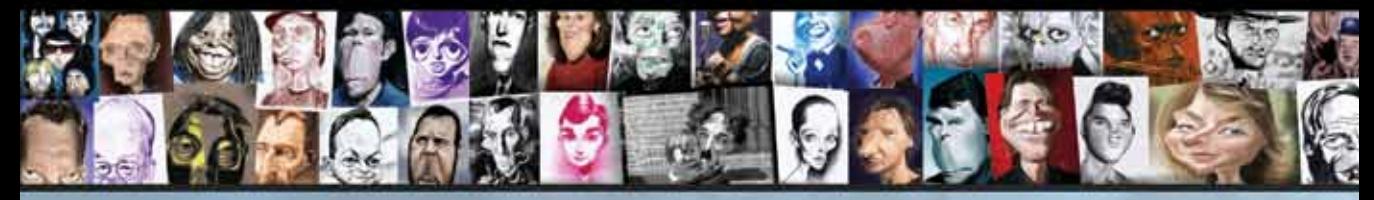

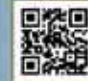

#### SOMBREADO DE CARICATURA

Es importante no aplicar color pleno de inmediato e ir poco a poco sombre ando el dibujo, utilizando el color de fondo del papel como aliado. Para hacer la piel oscurecemos con diferentes tonos de piel dentro de la misma gama de colores. Hacemos algunos detalles finales, como las pestañas. Los cabellos se dibujan casi uno por uno y haciendo hincapié en gran medida en las áreas negras. Las áreas más claras no se sombrean o se aplica lápiz blanco para resaltar el brillo.

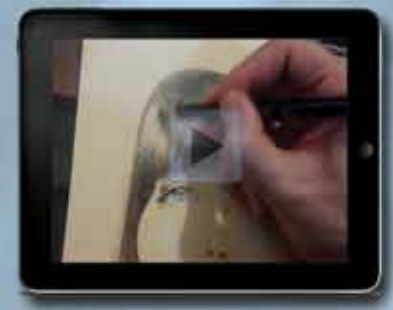

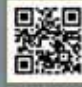

#### DIBILIANDOFN VIVOFN PL'IBI ICO

Siempre es bueno abocetar previamente la caricatura en la hoja de manera que el trabajo esté bien centrado y no se mueva a cualquier borde, prácticamente no hago boceto al dibujar en vivo debido a la práctica adquirida y al tiempo disponible. Siempre empiezo dibujando la nariz, ya que es el centro de la cara y ayuda a ubicar correctamente el dibujo. Continuarnos con la boca, los ojos y otros detalles que hacen al parecido. Damos una sombra leve y la caricatura estará lista para entregar en pocos minutos. A veces es bueno colocar una hoja de papel bajo la mano de trabajo para evitar manchar el dibujo.

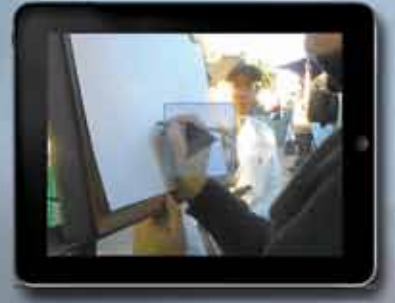

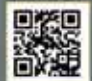

#### **BOCETO DIGITAL BÁSICO**

Para colorear digitalmente, primero vamos sombreando lo principal a grandes rasgos. Luego vamos poco a poco intensificando las sombras en áreas más pequeñas, pero siempre manteniendo la idea de un boceto, algo no muy detallado. Vamos a trabajar el cabello de la misma manera, primero con grandes pinceladas que son cada vez más pequeñas. Con las líneas finas destacamos el brillo. Con lápiz de cera hacemos el traje y la corbata con un meránico suave. Por último, con grandes trazos de lápiz de carbón hacemos el fondo.

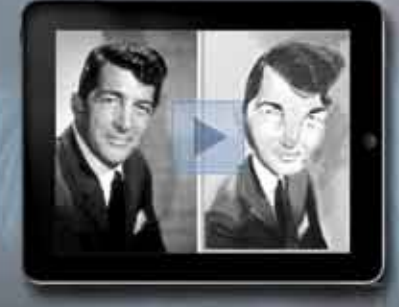

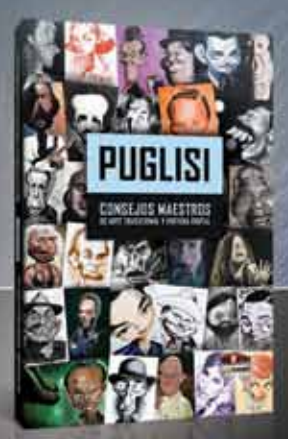

TALLERES EDUCATIVOS EN VÍDEO OFRECIDOS POR DIEGO PUGLISI ESTÁN DISPONIBLES EN DEMANDA EXCLUSIVAMENTE A TRAVÉS DE NUESTRA TIENDA MADARTISTPUBLISHING.COM EN LA TAPA DEL LIBRO DE DIEGO. UNA VEZ COMPRADOS TE DARÁN ACCESO DE POR VIDA A LOS NUEVOS VÍDEOS EN TANTO DIEGO LOS CREA EXCLUSIVAMENTE PARA LOS ADMIRADORES DE SU OBRA

RA EL LIBRO ELECTRÓNICO PARA OB **GRATIS LOS VÍDEOS INTRODUCTORIOS DE DIEGO!** 

AVAILABLE IN ENGLISH OR SPANISH PRINTED BOOK + EBOOK<br>DISPONIBLE EN INGLÉS Y ESPAÑOL LIBRO IMPRESO + EBOOK MIRA DENTRO DEL LIBRO EN MADARTISTPUBLISHING.COM

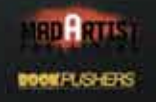

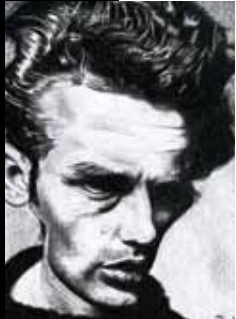

#### **james dean**

**PRODUCCIÓN:** Policromo negro

**JULIO CORTÁZAR PRODUCCIÓN:** Wacom Bamboo, Photoshop CS4

**REFERENCIA BASADA EN:** Foto de publicidad **FUENTE RECOMENDADA:** www.facebook.com/JFStahl

**EJECUCIÓN:** Más de 3 horas - SEPTIEMBRE 2011, BUENOS AIRES, ARGENTINA

**EJECUCIÓN:** Más de 8 horas - JUNIO 2012, BUENOS AIRES, ARGENTINA

**REFERENCIA BASADA EN:** Foto de publicidad

**FUENTE RECOMENDADA:** www.facebook.com/pages/DOMiNiC-PHiLiBERT-ILLUSTRATION/374611877762?fref=ts

Jimmy Dean es un icono del cine y muchos caricaturistas hemos querido dibujarlo de diferentes maneras. Esta vez he elegido dibujarlo con policromo negro para resaltar el ambiente de foto íntima y los tonos de luz y sombra, que al tiempo que oculta parte de su rostro, no puede esconder su característico sello.

texturado de color como soporte para enriquecer aún más el trabajo final.

Esta es la segunda vez que dibujo al maestro escritor Cortázar, esta vez con barba. Quería expresar una característica de vida cotidiana y sin preocupaciones, a diferencia de otros planos donde se lo ve más preocupado y concentrado.

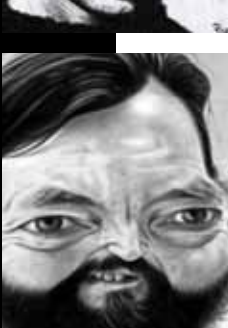

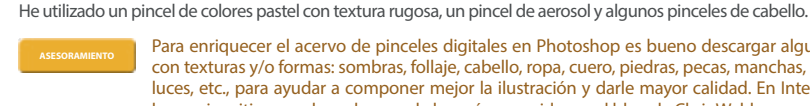

Para enriquecer el acervo de pinceles digitales en Photoshop es bueno descargar algunos con texturas y/o formas: sombras, follaje, cabello, ropa, cuero, piedras, pecas, manchas, piel, luces, etc., para ayudar a componer mejor la ilustración y darle mayor calidad. En Internet hay varios sitios para hacerlo, uno de los más conocidos es el blog de Chris Wahl.

Trabajando con lápices, tizas y policromos, siempre hay que dar color yendo de claro a más oscuro. Siempre hay tiempo para oscurecer un poco más. A veces se puede utilizar un papel

#### **ERNEST BORGNINE**

**PRODUCCIÓN:** Wacom Bamboo, Photoshop CS4 **EJECUCIÓN:** Más de 10 horas - MARZO 2012, BUENOS AIRES, ARGENTINA **REFERENCIA BASADA EN:** Foto de publicidad de "El vuelo del Fénix" (1965) **FUENTE RECOMENDADA:** www.facebook.com/pages/Drew-Friedman/180576238626220

Siempre me gustó la actuación de Borgnine en sus películas, y esta caricatura era un homenaje a él y a sus innumerables personajes. Quería probar algo diferente y ésta fue hecha con un pincel de textura de alta opacidad.

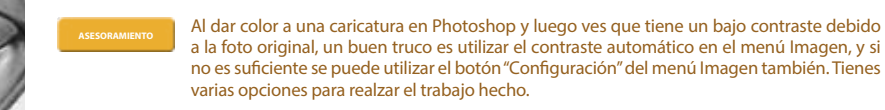

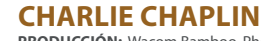

**PRODUCCIÓN:** Wacom Bamboo, Photoshop CS4 **EJECUCIÓN:** Más de 10 horas - AGOSTO 2012, BUENOS AIRES, ARGENTINA **REFERENCIA BASADA EN:** El chico (1921)

**FUENTE RECOMENDADA:** delosriosgeorge.blogspot.com.ar/

En esta caricatura hecha para un desafío semanal, mi deseo era pintar al Pequeño Vagabundo en uno de los fotogramas más representativos de sus películas y de toda la historia del cine: la escena del encuentro con el chico en la película del mismo nombre. Tratando de describir todo el sentimiento y la emoción de ese momento muy emotivo, se hizo con un pincel de punteado y algunos pinceles de rayaduras.

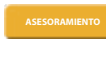

En algunas obras es bueno improvisar un poco. Trata de mezclar algunas técnicas (siempre que sean compatibles, por supuesto) y experimenta un poco con los colores de cada una. Incluso elementos inusuales para el dibujo también son muy útiles (por ejemplo café, yema de huevo, tintes naturales, asfalto diluido con aguarrás), y te sorprenderás con los resultados.

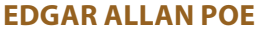

**PRODUCCIÓN:** Wacom Bamboo, Photoshop CS4 **EJECUCIÓN:** 8 horas - JUNIO 2012, BUENOS AIRES, ARGENTINA **REFERENCIA BASADA EN:** "Ultima Thule", daguerrotipo de Edwin H. Manchester en 1848 **FUENTE RECOMENDADA:** santiagodufour.blogspot.com.ar/

Usando este famoso daguerrotipo de Poe y representando su aspecto antiguo, pinté (o al menos intenté hacerlo) todo el dolor y el sufrimiento que el escritor estaba pasando en ese momento antes de su muerte. Hecho con un pincel de punteado y algunos pinceles de rayaduras.

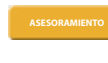

Dibujar en vivo (por ejemplo en las fiestas, lanzamientos de productos, cumpleaños, etc) ayudará a pulir tu trazo y te dará un contacto regular con la gente, resolviendo mejor sus problemas. Y el boca a boca es fundamental: permite al cliente obtener información de primera mano sobre el desempeño del artista.

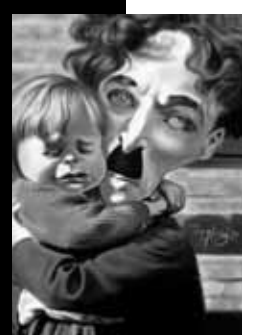

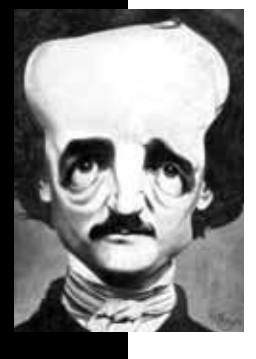

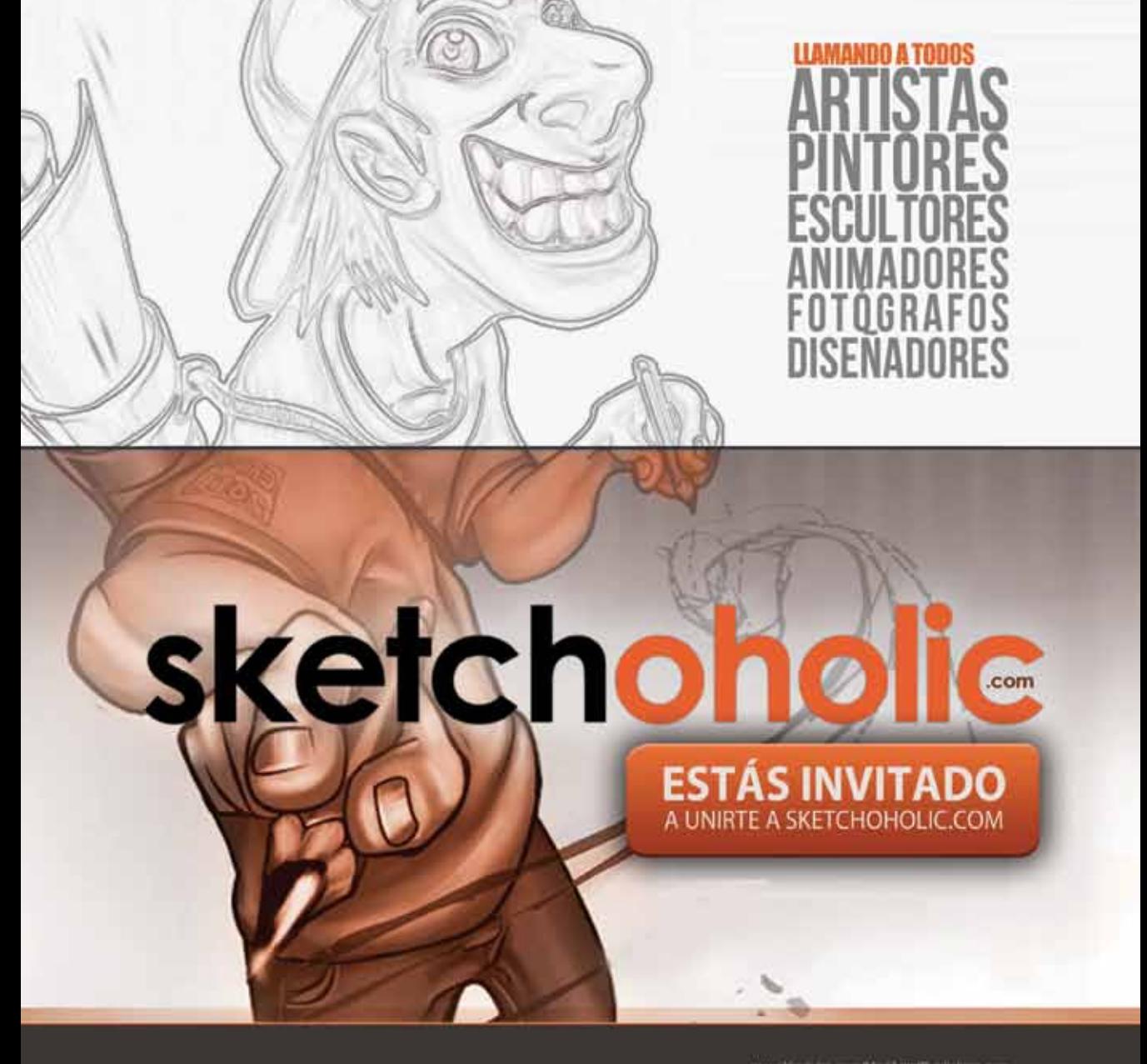

## AÑADE TUS PROPIAS IMÁGENES Y VÍDEOS Y SÉ EL PRÓXIMO EN PUBLICAR... UNETENOS HOY

Sketchoholic es el lugar ideal de fusión para artistas, pintores, diseñadores, fotógrafos, animadores y escultores, para compartir ideas, aprender uno de otro, promocionar ellos mismos su obra y vender sus servicios o trabajo. ¡Ven a tomar parte en nuestros concursos de arte y actividades comunitarias, es fácil y divertido! ¡En el camino te encontrarás con nuevos amigos, aumentarás los conocimientos sobre arte, ganarás exposición y mejorarás tus habilidades

Sketchoholic participa en alegres competiciones que luego son seleccionadas y presentadas en sus libros. Nuestras Publicaciones Digitales y Libros Interactivos de Arte son distribuidos a potenciales empleadores, juegos, películas y otros estudios creativos, galerías y comunidades de arte alrededor del mundo. Tu y lu trabajo pueden un presentados próximamente.

# **CONCURSOS / LIBROS / PROMOCIONES**

## PROCESO DE KIRK DOUGLAS

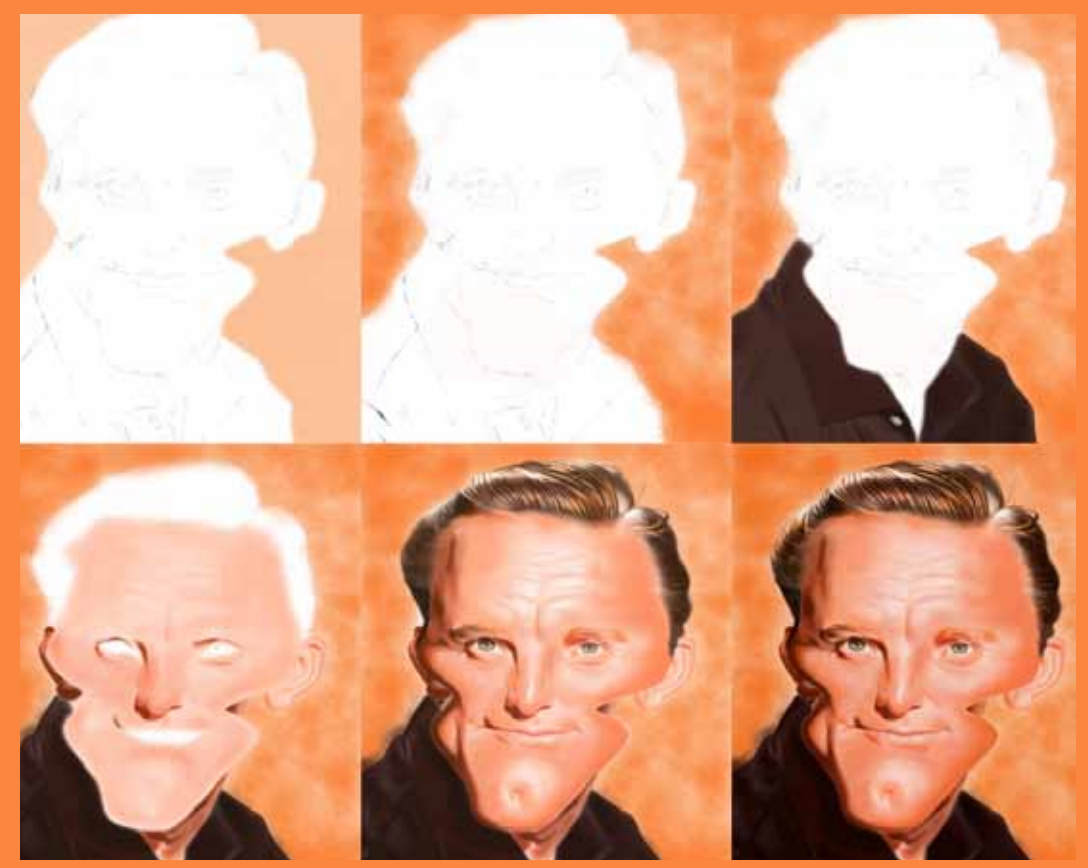

na vez que he obtenido el dibujo deseado, escaneo y comienzo el coloreado del fondo, aplicando texturas. Entonces le doy tonos a la camisa, destacando los volúmenes y pliegues. Más tarde le doy color a la cara, prestando a texturas. Entonces le doy tonos a la camisa, destacando los volúmenes y pliegues. Más tarde le doy color a la cara, prestando atención de dónde viene la luz, esto es importante para conseguir un trabajo bien sombreado. Por último, los cabellos se hacen con un pincel de pelo especial (en algunas áreas dibujo filtro "foco" y también con el contraste automático en el menú "Imagen".
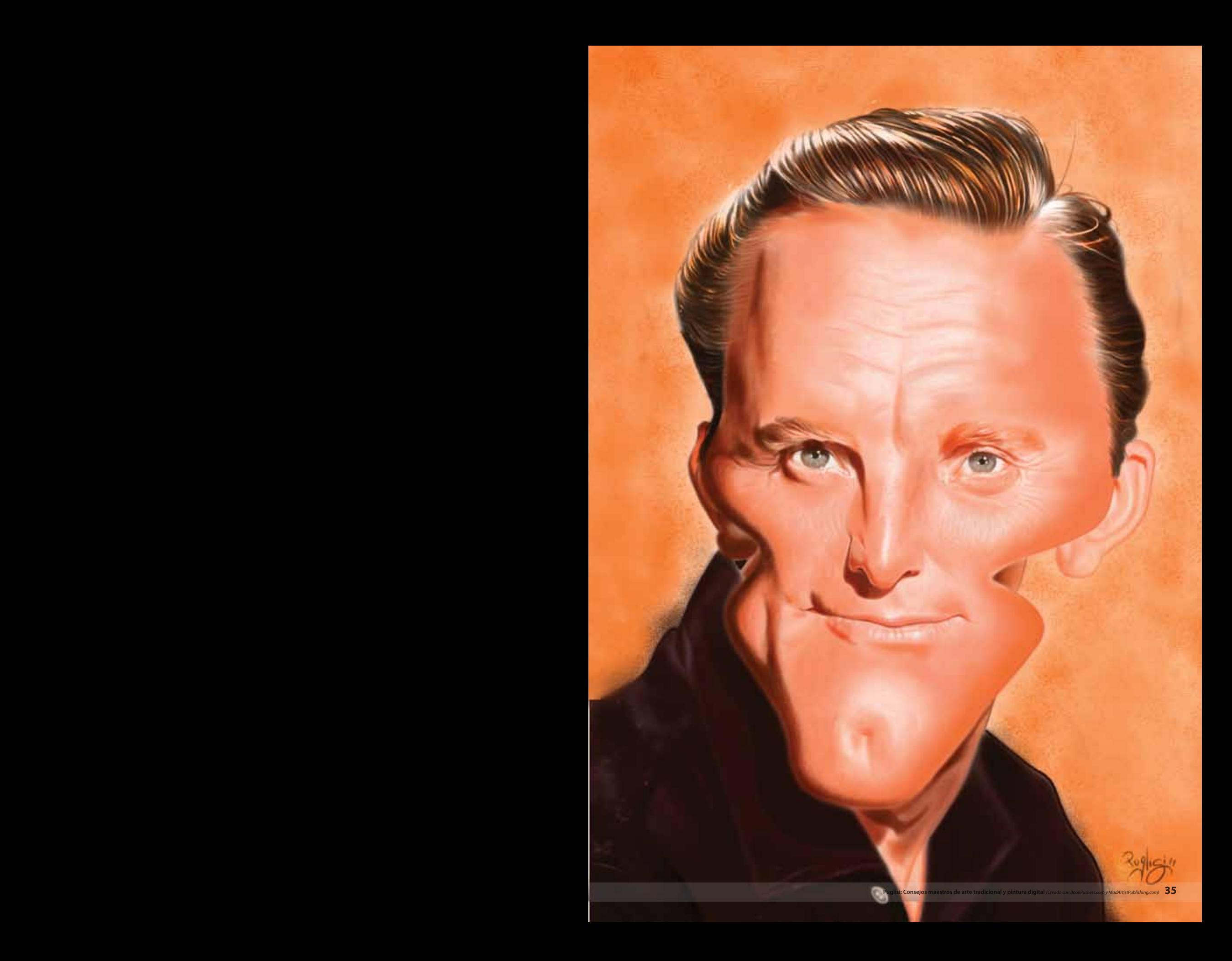

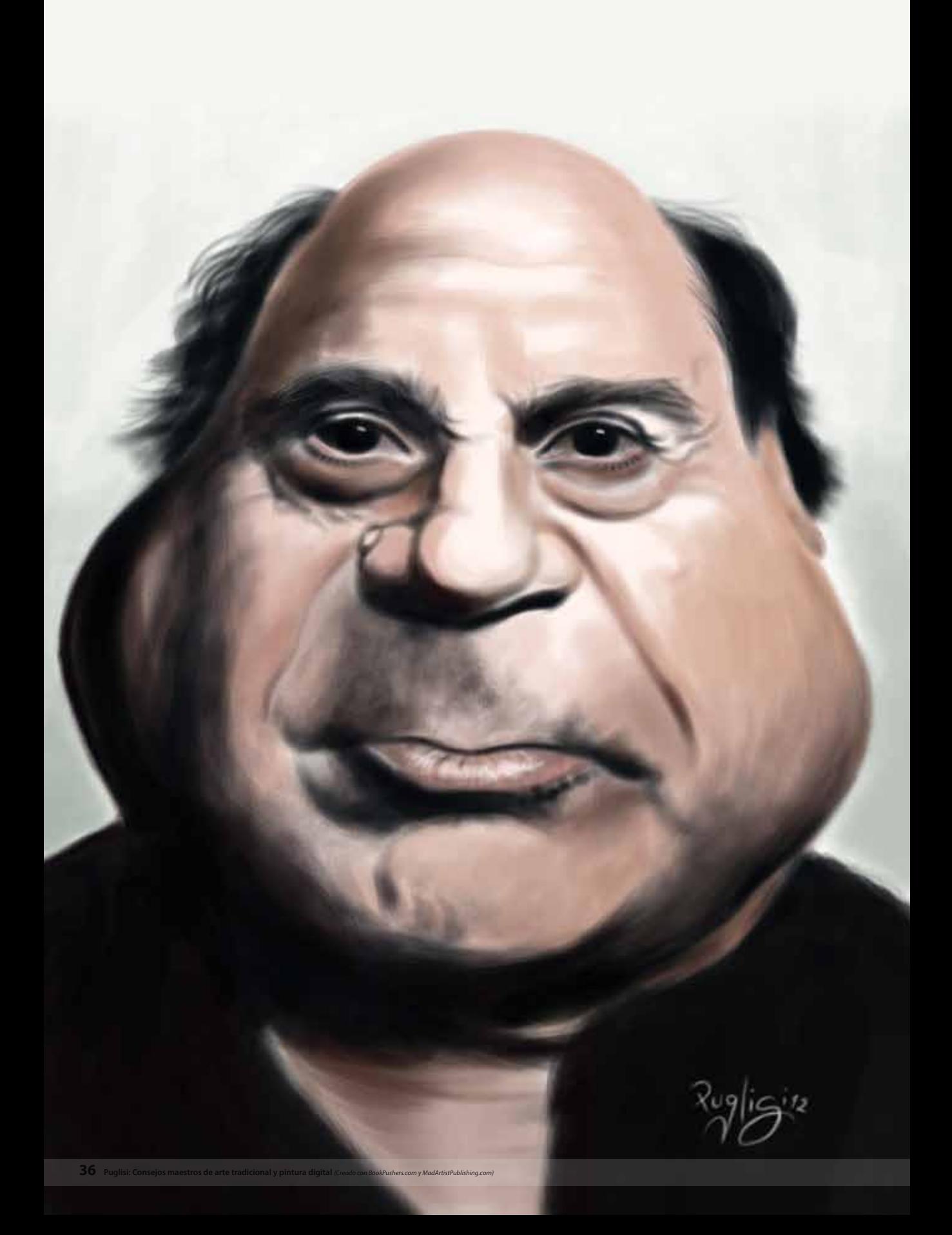

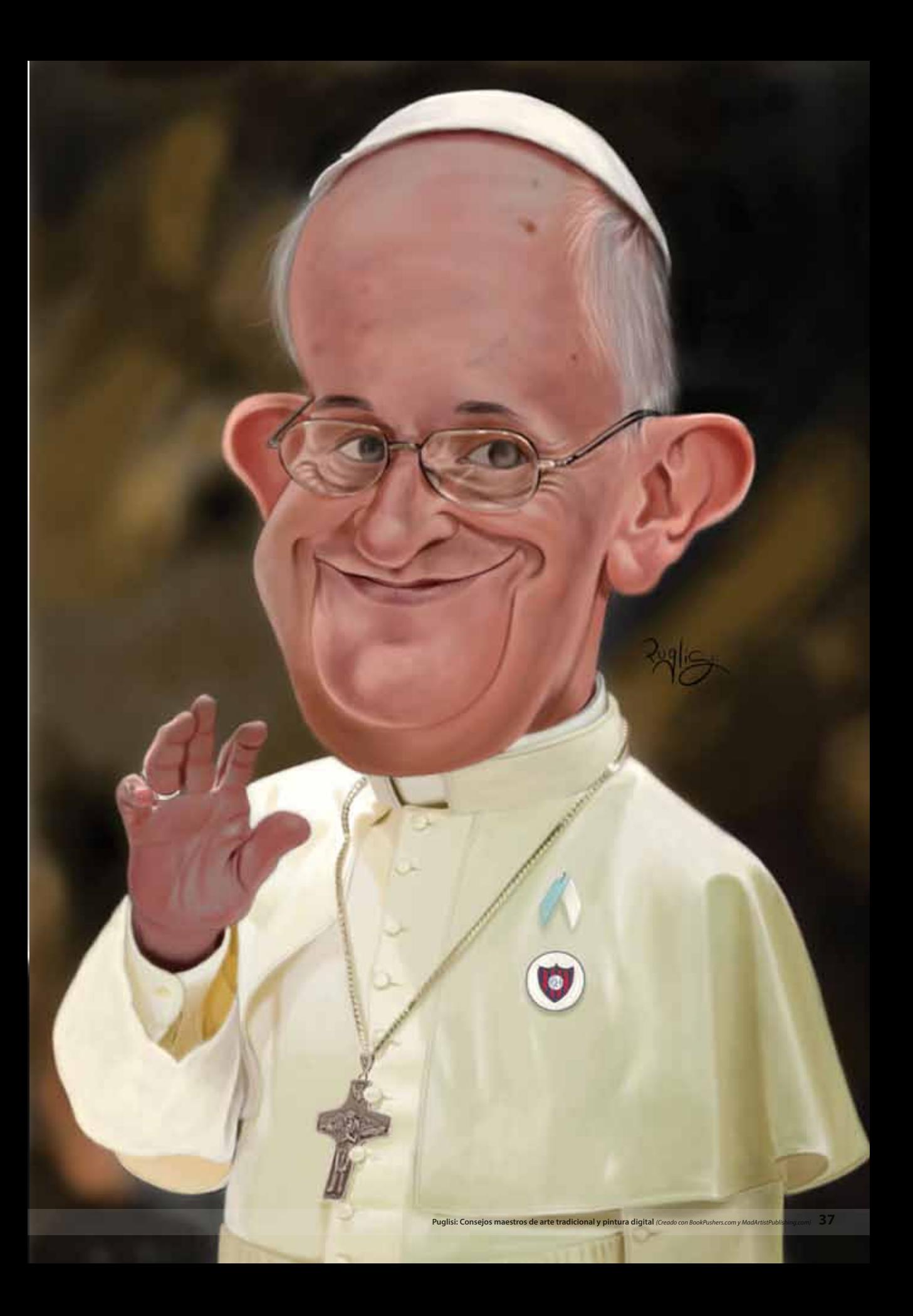

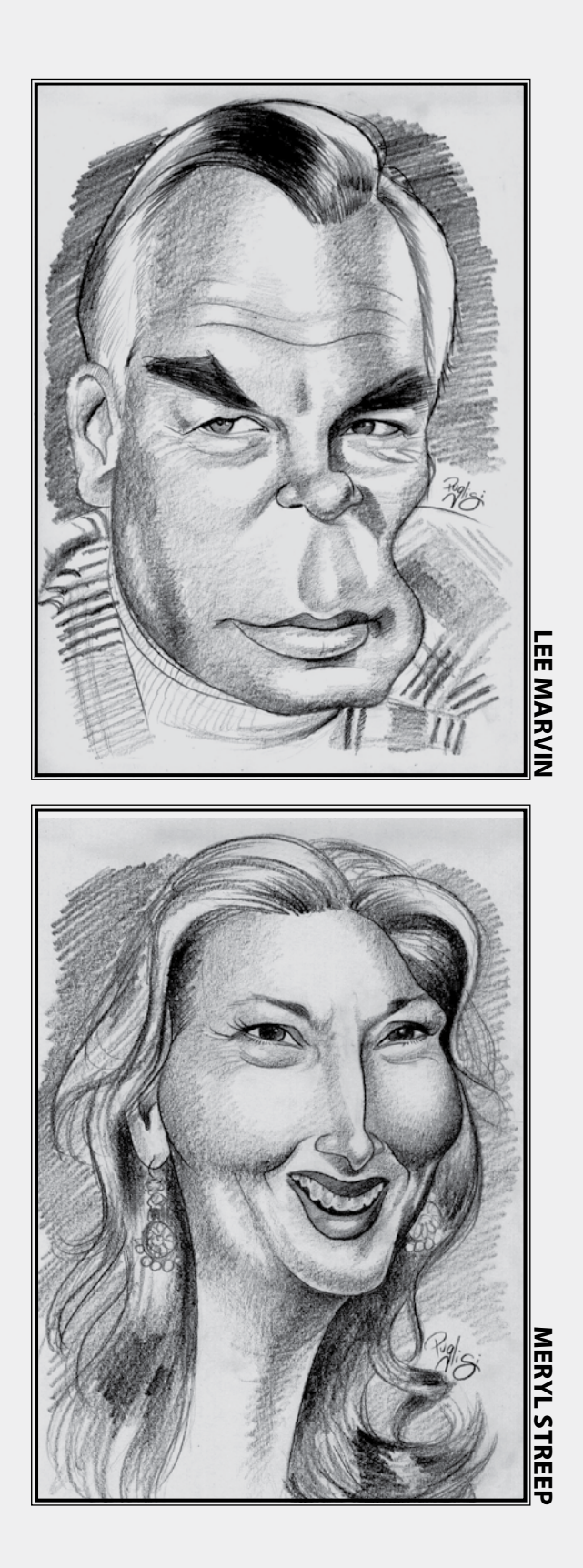

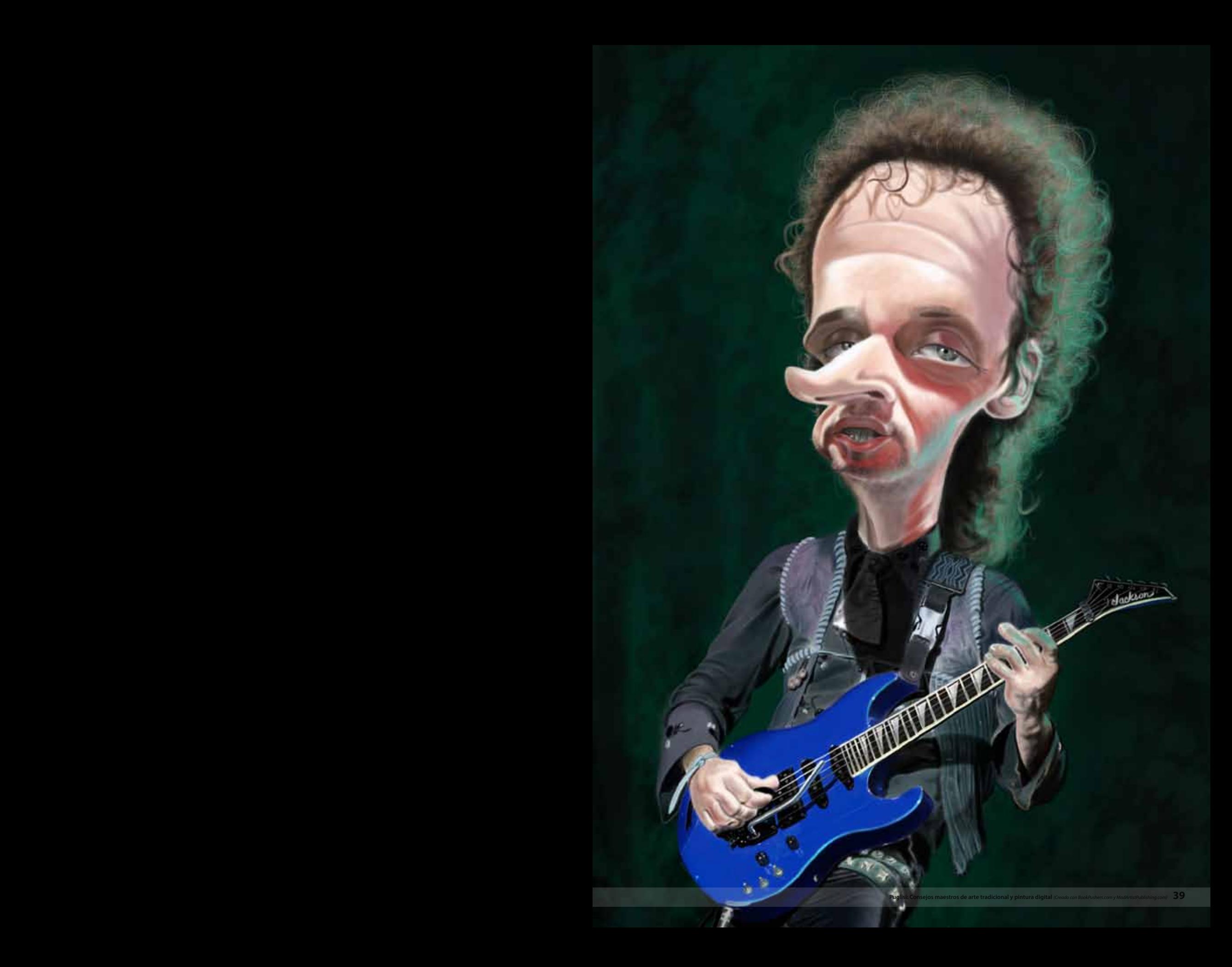

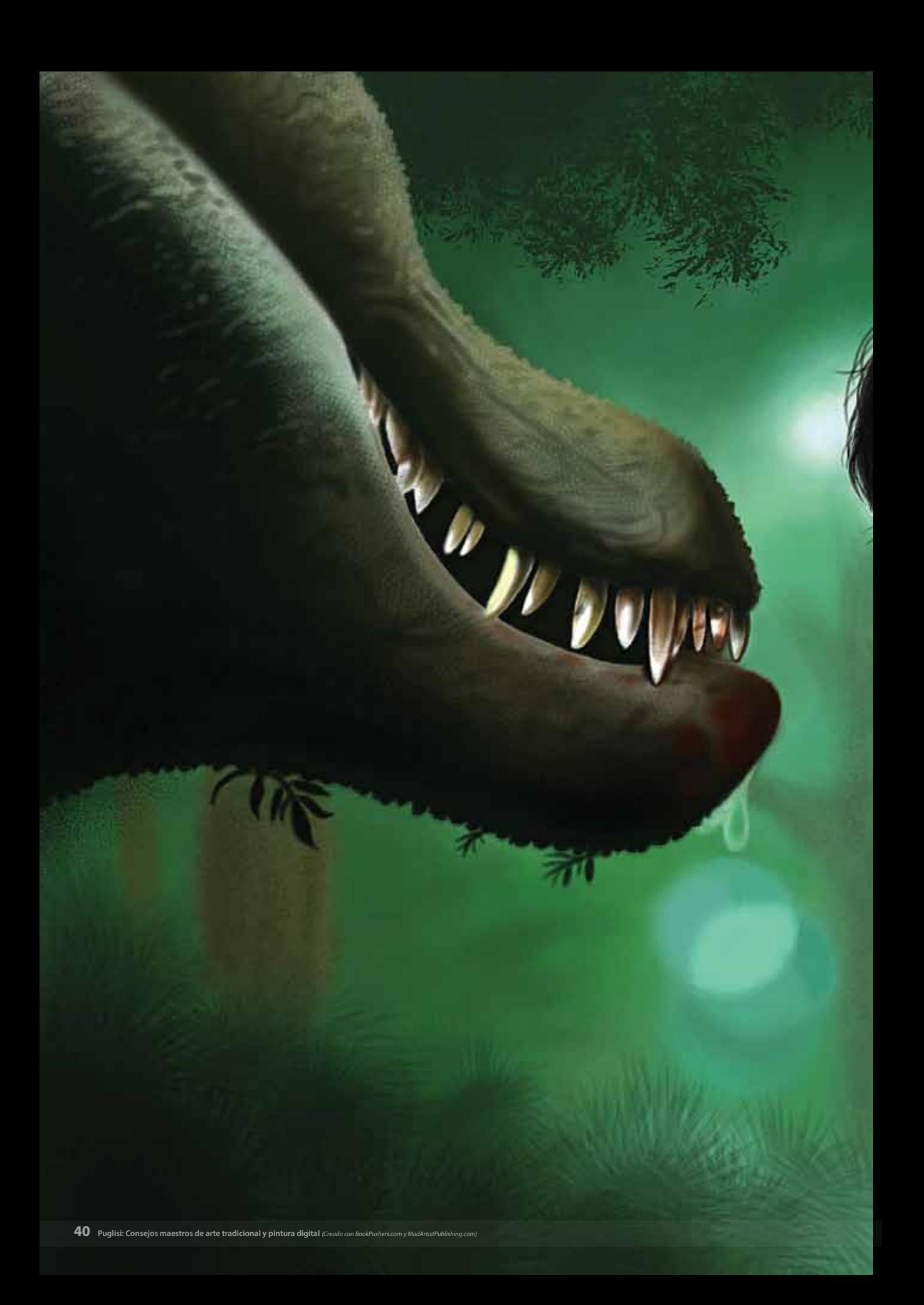

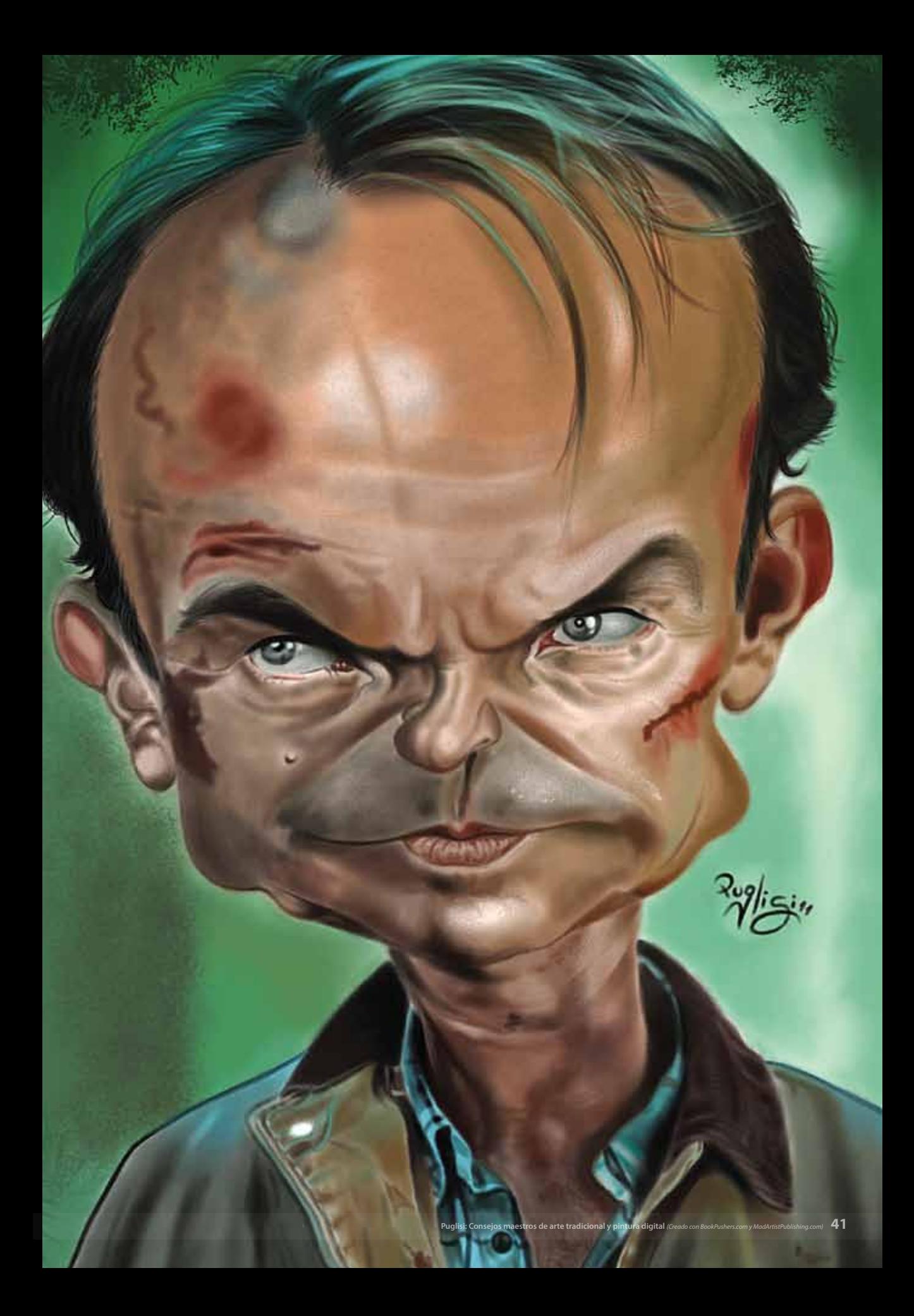

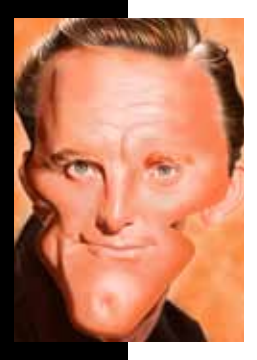

#### **kirk douglas**

**PRODUCCIÓN:** Wacom Bamboo, Photoshop CS4 **EJECUCIÓN:** Más de 10 horas - SEPTIEMBRE 2011, BUENOS AIRES, ARGENTINA **REFERENCIA BASADA EN:** Foto de publicidad

**FUENTE RECOMENDADA:** www.facebook.com/NICODIMATTIA.illustration

Kirk Douglas es una de las más grandes estrellas del cine de la Edad de Oro que aún viven. Hecho con un pincel de aerosol, pinceles para el cabello y pinceles de huellas dactilares.

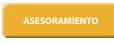

Cuando trabajo con lápices sobre papeles con textura, a menudo elijo los papeles de color, ya que dan otro aspecto a la obra final, forman parte intrínseca junto con el trazo del lápiz y lo realzan bastante. Las marcas que elijo son Fabriano, Ingres y Canson Miteintes

#### **DANNY DEVITO**

**PRODUCCIÓN:** Wacom Bamboo, Photoshop CS4 **EJECUCIÓN:** 3 horas - ABRIL 2012, BUENOS AIRES, ARGENTINA **REFERENCIA BASADA EN:** Foto de publicidad

**FUENTE RECOMENDADA:** artofmoyse.blogspot.com.ar/

Este bosquejo del Sr. DeVito fue hecho con un pincel de punteado, retratando una imagen actual de él y haciéndolo de manera muy informal.

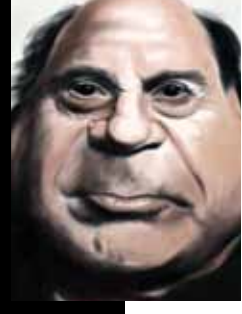

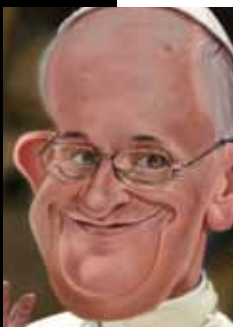

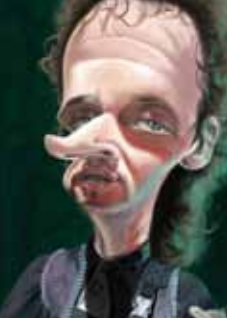

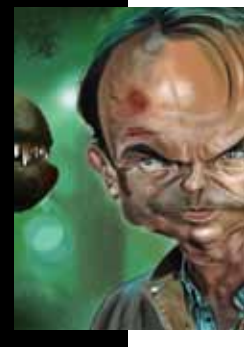

#### La idea principal es estar ni demasiado cerca ni demasiado lejos del papel. Sin ópticas claras y generales de lo que estamos dibujando no podemos conseguir lo que queremos. Por lo tanto, dependiendo del tamaño de la tela o lámina tenemos que colocarnos en diferentes distancias. Si el dibujo no supera el tamaño de una hoja A4 la distancia recomendada es la que va del codo a la cabeza. Cuando la superficie aumenta también lo hace la distancia. Es en superficies relativamente

grandes, como en murales, cuando la intuición y la experiencia del artista eligen la mejor distancia.

#### **PAPA FRANCISCO**

**PRODUCCIÓN:** Wacom Bamboo, Photoshop CS4 **EJECUCIÓN:** Más de 10 horas - MARZO 2011, BUENOS AIRES, ARGENTINA **REFERENCIA BASADA EN:** Foto de publicidad **FUENTE RECOMENDADA:** singleservingjack.blogspot.com.ar/

¡Siendo yo mismo un argentino, el Papa Francisco no podía quedar afuera! Me esforcé en demostrar el aura de bondad y serenidad que lo identifica, y me basé en las fotos tomadas poco después de haber sido consagrado Papa. Hecho con un pincel de punteado.

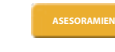

Es esencial que dibujes cada día, aunque sean sólo 5 minutos. Te dará una facilidad preciosa cuando te pongas a trabajar en un proyecto importante. Cuando estás fuera de casa, trata de llevar un cuaderno y un lápiz siempre que sea posible y, en tiempos en que no haces nada, dibuja la primera cosa que veas y atraiga tu atención. Por ejemplo, ir en transporte público puede ser un momento perfecto para abocetar a una de las personas que esté delante de ti. Aunque el dibujo pueda ser bueno o no, la práctica es invaluable.

#### **Gustavo Cerati**

**PRODUCCIÓN:** Wacom Bamboo, Photoshop CS4 **EJECUCIÓN:** Más de 10 horas - AGOSTO 2012, BUENOS AIRES, ARGENTINA **REFERENCIA BASADA EN:** Fotos de un concierto en vivo **FUENTE RECOMENDADA:** janopdebeeck.blogspot.com.ar/

Gustavo Cerati fue el cantante y guitarrista de la banda de rock argentina Soda Stereo, y quise ofrecer este tributo que lo represente en medio de un espectáculo, con su mirada tan particular. Hecho con un pincel de aerosol.

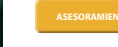

Cuando dibujas, debes tener una visión general de lo que estás creando, la inclinación de la mesa ayuda a proporcionar la necesaria libertad de movimiento del brazo. Si dibujamos en una superficie cómpletamente horizontal el brazo tiene que hacer un esfuerzo adicional.Cúando se extiende hacia<br>la parte superior del papel el brazo tiene que estirarse considerablemente, también ocurre cuando<br>acercamos el brazo hacia no posición vertical para podernos mover con facilidad por todas las zonas.

#### **sam neill**

**PRODUCCIÓN:** Wacom Bamboo, Photoshop CS4

**EJECUCIÓN:** Más de 10 horas - AGOSTO 2011, BUENOS AIRES, ARGENTINA

**REFERENCIA BASADA EN:** Jurassic Park III (2001, película de acción, aventura y fantasía dirigida por Joe Johnston) **FUENTE RECOMENDADA:** luisgaspardocaricaturas.blogspot.com.ar/

Esta ilustración se basa en una combinación de fotos, tratando de hacer hincapié en la tensión típica de la película. Hecho con un pincel de aerosol y algunos pinceles de textura.

Para dibujar con carbón, hay diferentes tamaños y espesores en las barras. Las más gruesas son para cubrir áreas grandes y las más pequeñas son para dibujar los detalles. Para esfumar se utilizan los esfuminos (también de varios espesores), esponjas, telas de algodón y algodón (los hisopos también se pueden utilizar). Para enfatizar el dibujo usamos crayón Conté (negro) y uno oleoso para oscurecer. Y la creación de luces (especialmente cuando se utilizan papeles oscuros) se puede hacer con elementos tales como gomas moldeables o puedes utilizar la tiza blanca o pastel aplicadas al dibujo.

# TUS IMPRESIONES Y CARTELES PREFERIDOS AUTOGRAFIADOS **ESTAN A SÓLO UN ESCANEADO DE DISTANCIA**

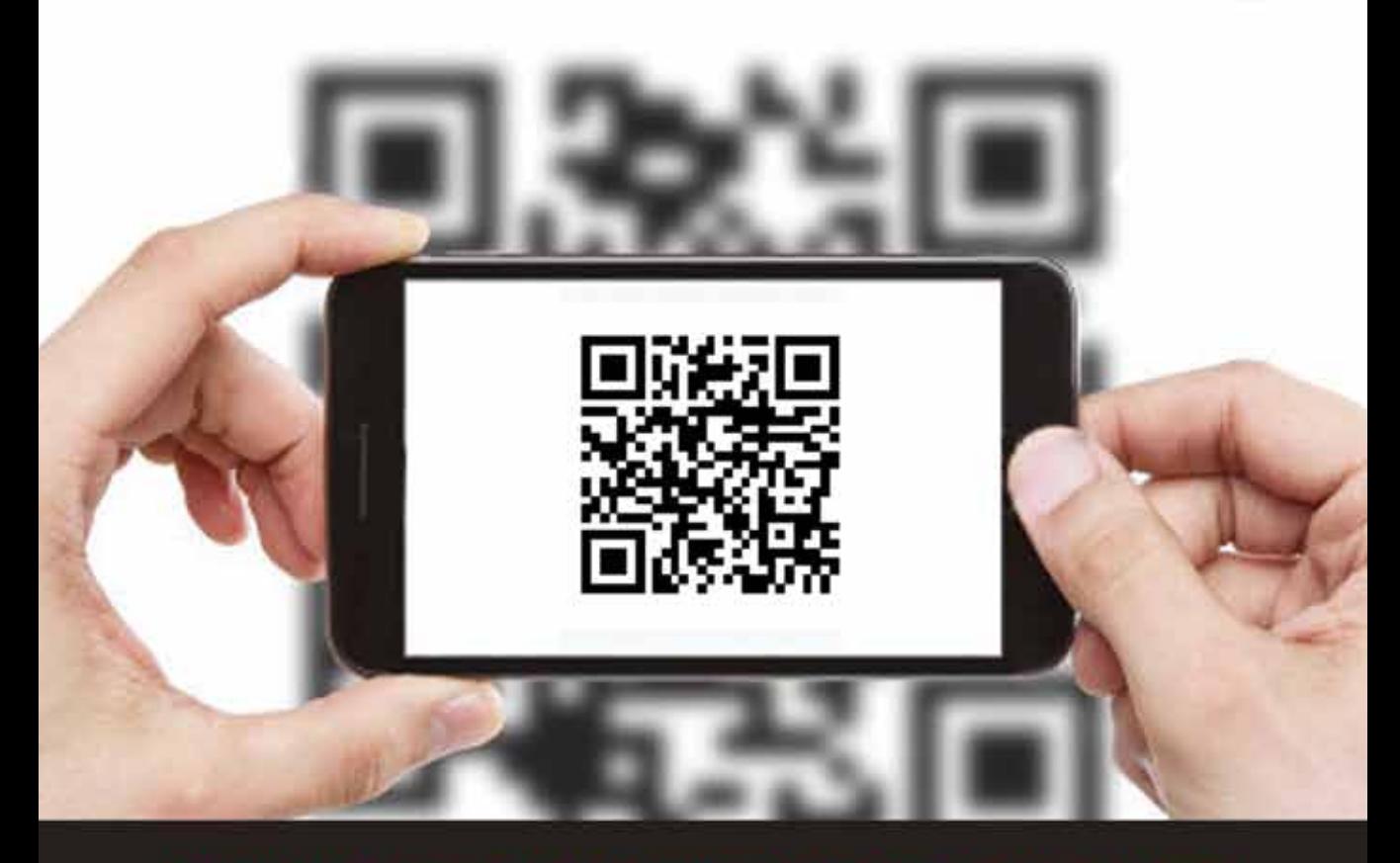

WWW.MADARTISTPUBLISHING.COM/PRINTS-AND-POSTERS

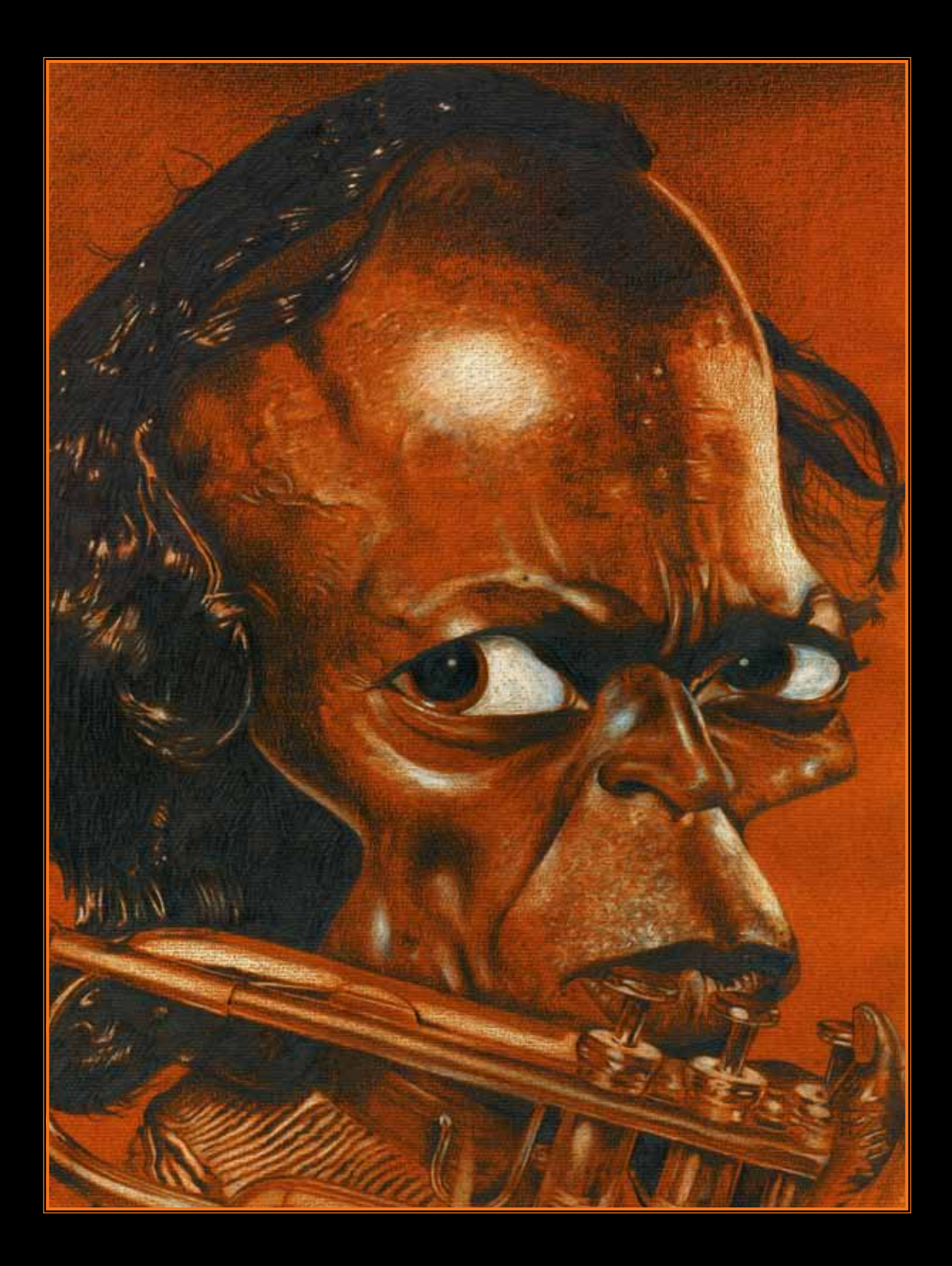

# PROCESO DE MILES DAVIS

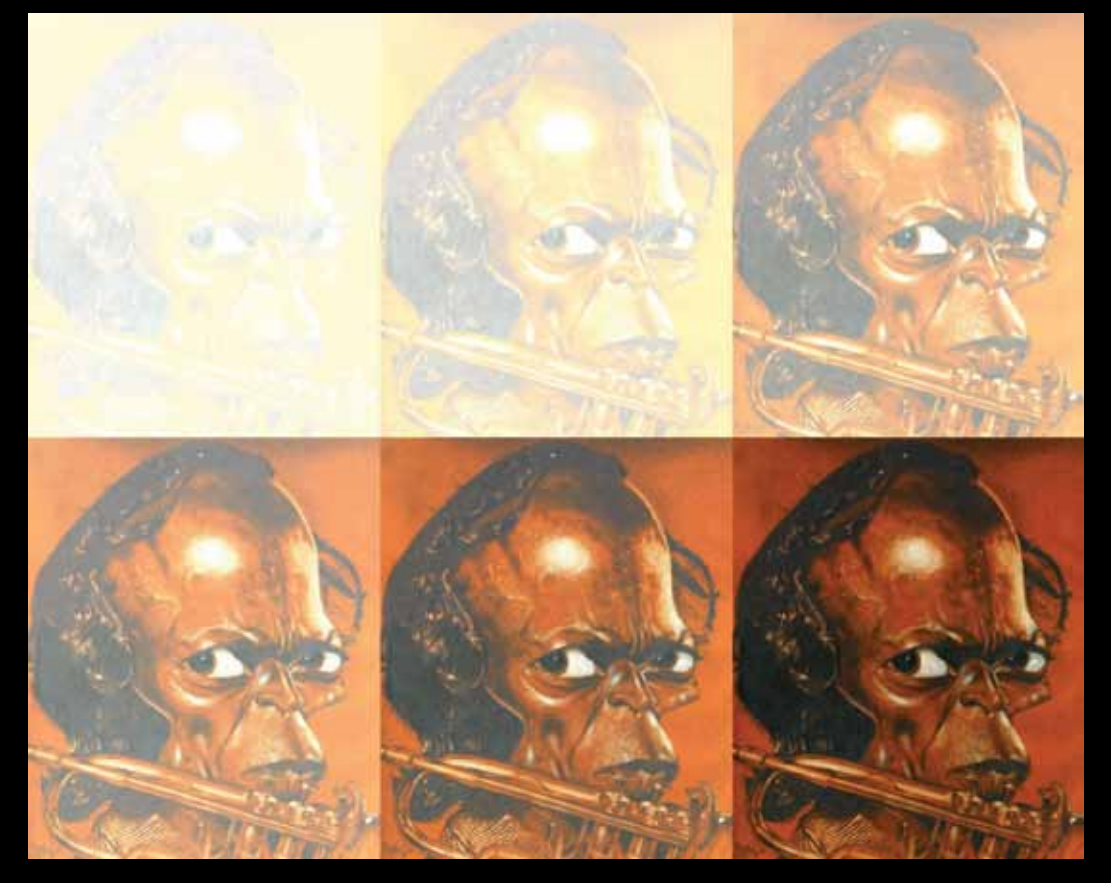

Transfiero el boceto final en una hoja de papel de color. El color de fondo (marrón) servirá perfectamente<br>como base para la piel de Miles. Esta obra es rica en contrastes y sombras para hacer, y dibujo con un<br>lápiz 6B y 8 ransfiero el boceto final en una hoja de papel de color. El color de fondo (marrón) servirá perfectamente como base para la piel de Miles. Esta obra es rica en contrastes y sombras para hacer, y dibujo con un lápiz 6B y 8B. Empiezo dando una sombra general al fondo y luego voy oscureciendo gradualmente la cara, prestando atención a las zonas cóncavas, venas, pliegues y arrugas. Justo cuando acometo la ropa más delgado con un lápiz Plantec B 0,5 mm), dejando aparte los fulgores. Le doy los últimos retoques (brillo) con un lápiz de acuarela blanco.

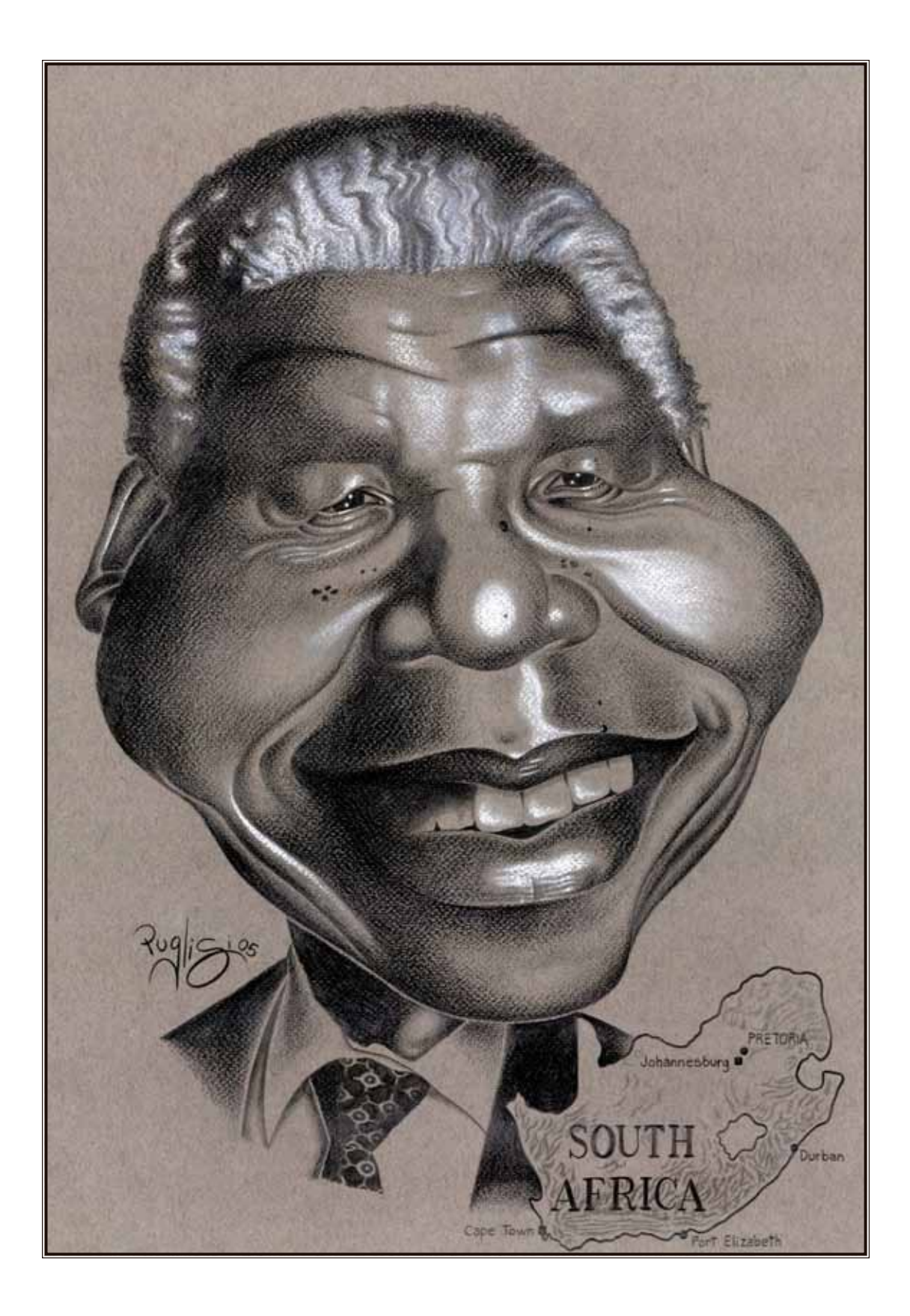

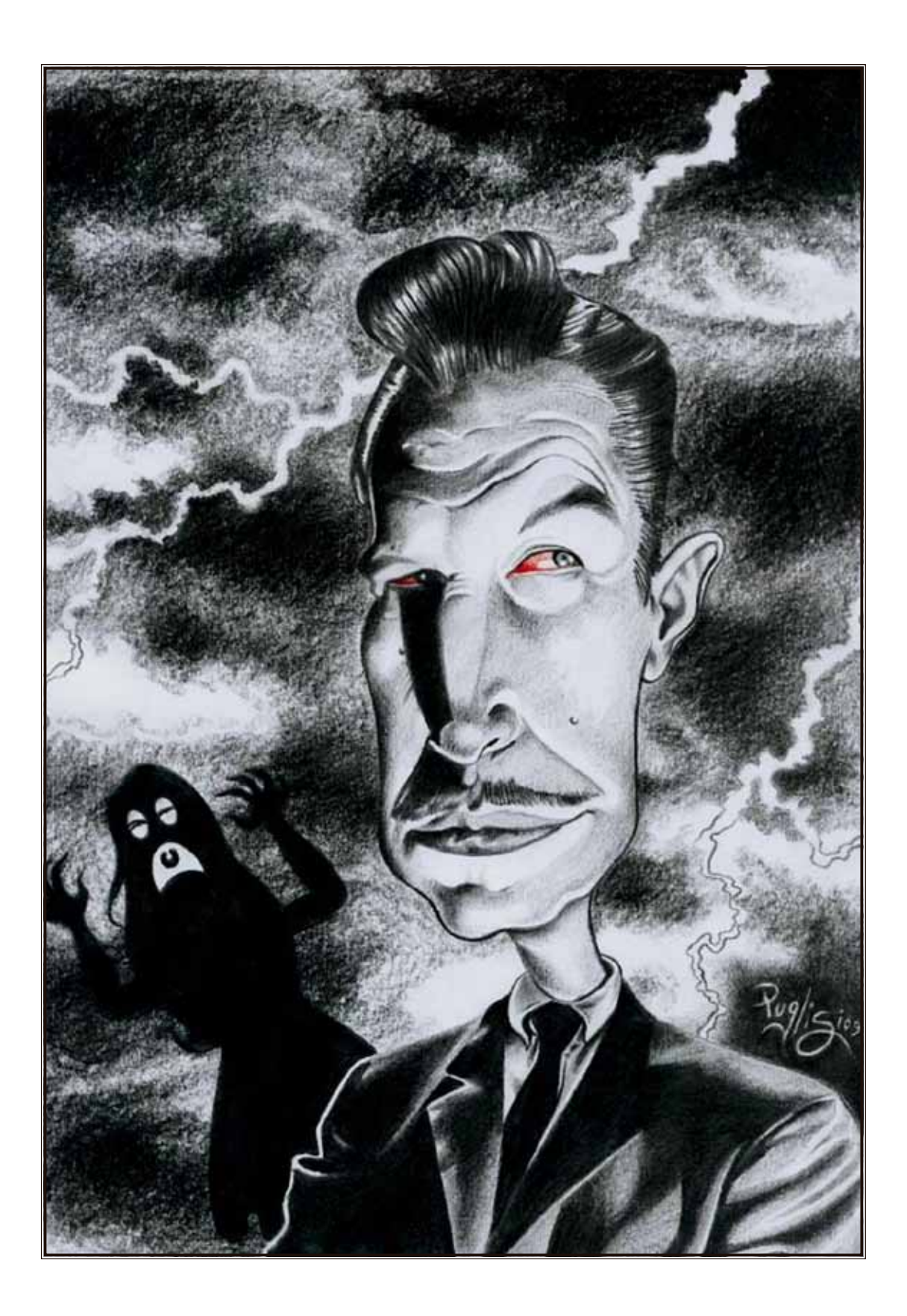

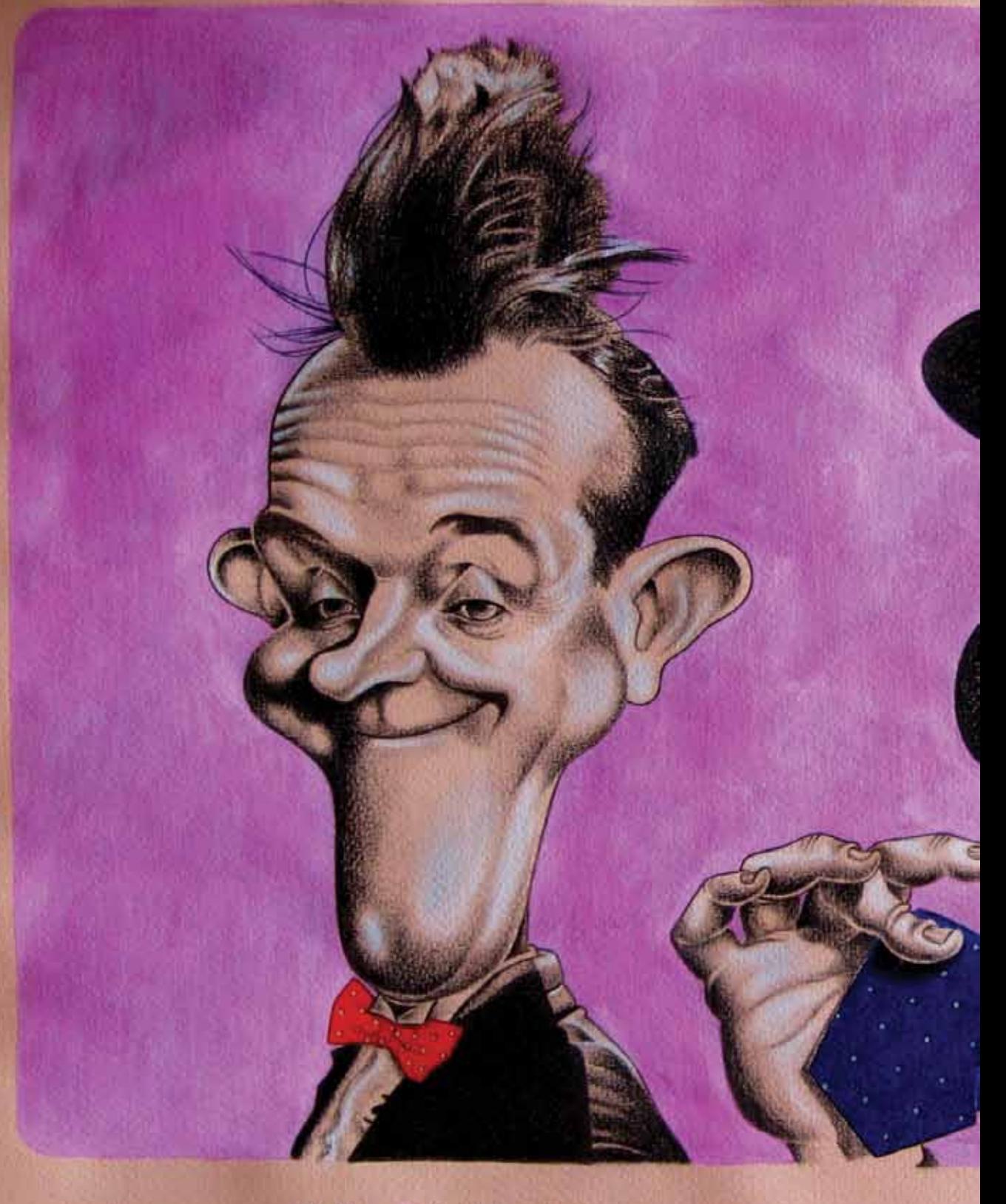

4 **Arthur Stanley Jefferson**<br>June 16, 1890<br>(Ulverston, Cumbria, England)

Unique, ti

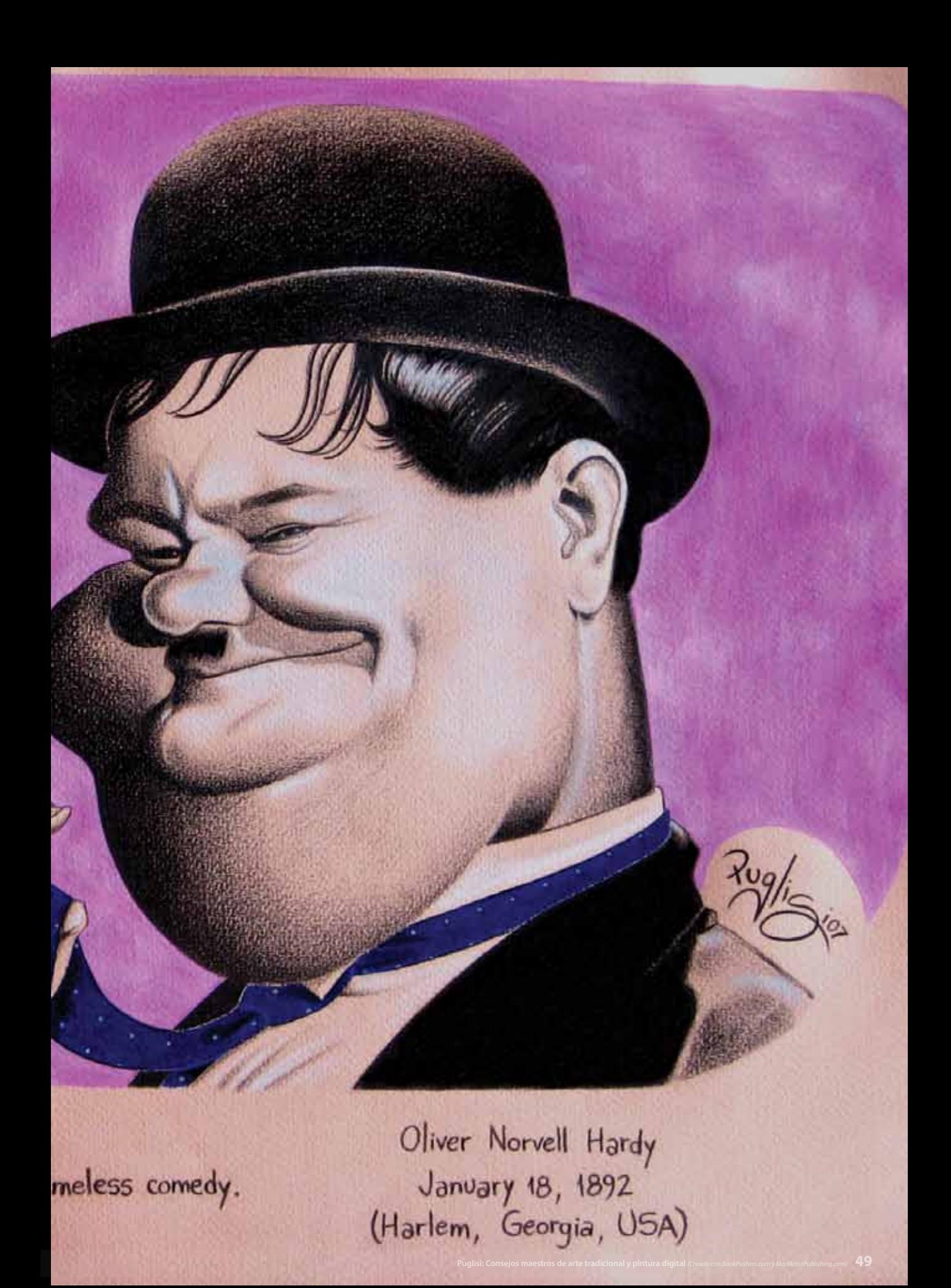

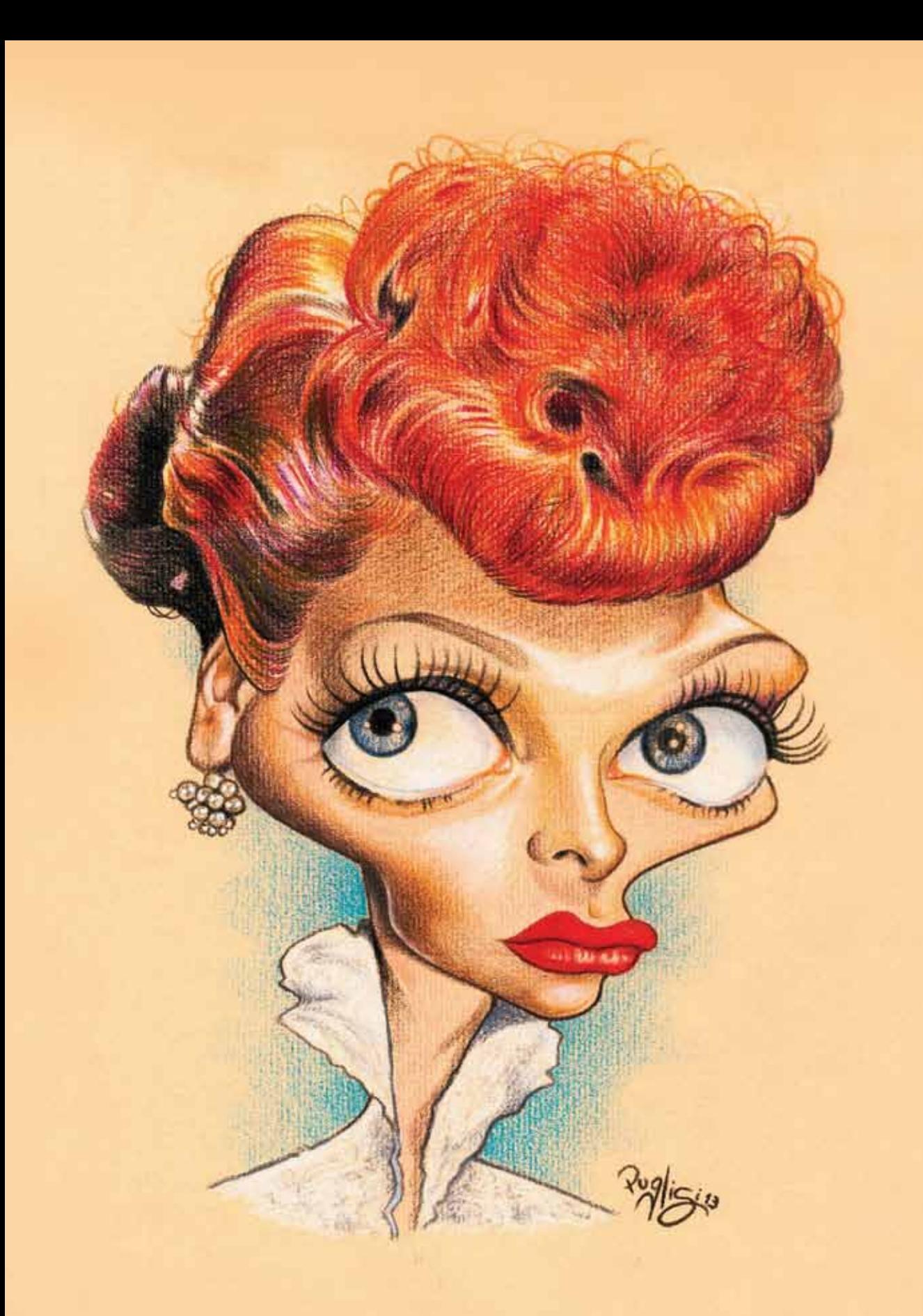

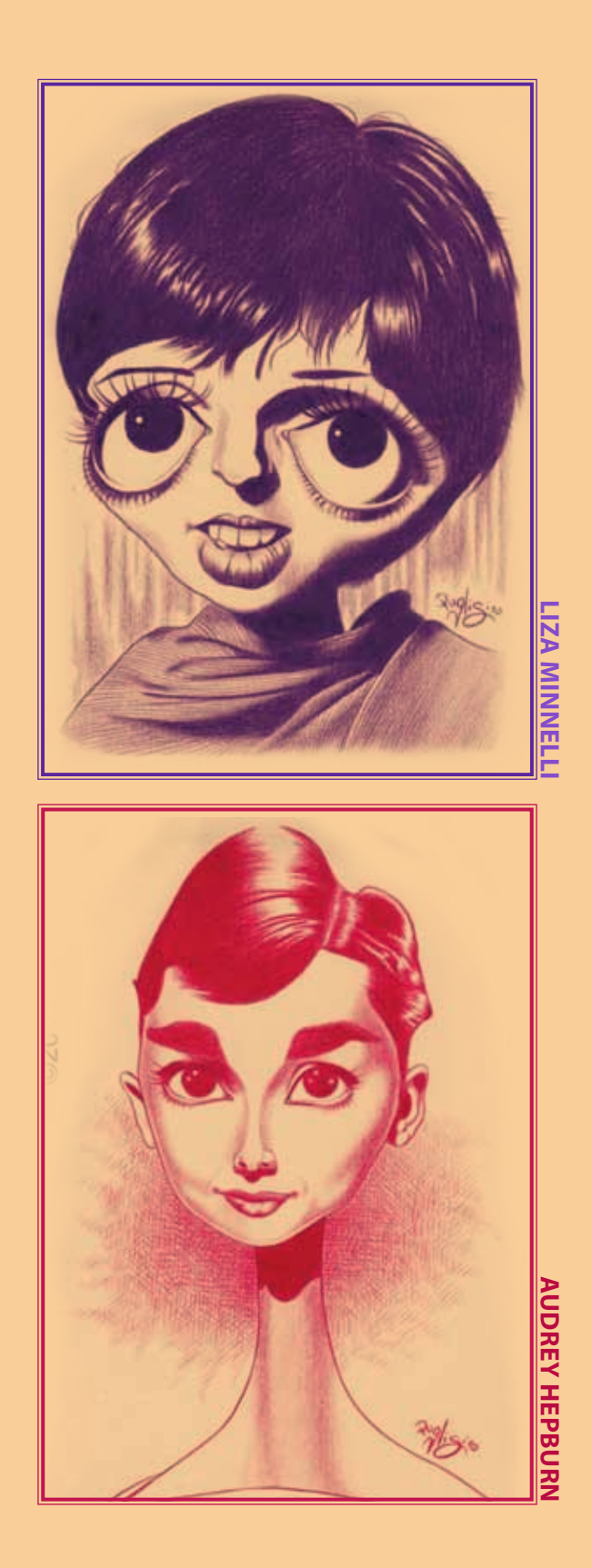

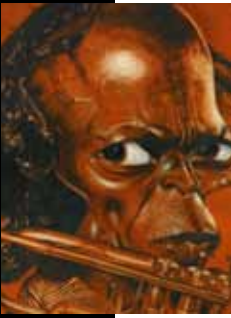

#### **MILES DAVIS**

**PRODUCCIÓN:** Lápiz

**EJECUCIÓN:** Más de 15 horas - JULIO 2012, BUENOS AIRES, ARGENTINA **REFERENCIA BASADA EN:** Foto de publicidad

**FUENTE RECOMENDADA:** blancoynegromaska.blogspot.com.ar/

Éste en particular se hizo para una competencia de caricatura, y elegí especialmente un primer plano de Davis con su instrumento, haciendo hincapié en el gesto de concentración y seriedad. Hecho en papel Fabriano color (35 x 40 centímetros aproximadamente).

Trabajando con tinta, lápiz y pincel, primero aboceta las formas básicas de la composición. Afina algunos detalles con más precisión. Obtiene una sensación de volumen trazando líneas cruzadas con el fin de hacer las zonas de sombra: líneas muy juntas = zonas oscuras, a mayor separación mayor claridad. Aplicar mucha solución de tinta diluida para resaltar sombras rayadas.

#### **nelson mandela**

**PRODUCCIÓN:** Lápiz y tiza **EJECUCIÓN:** Más de 15 horas - DICIEMBRE 2005, BUENOS AIRES, ARGENTINA **REFERENCIA BASADA EN:** Foto de publicidad **FUENTE RECOMENDADA:** eloficiodelplumin.blogspot.com.ar[/](http://eloficiodelplumin.blogspot.com.ar
)

Admiro mucho a Nelson Mandela y su lucha contra el apartheid. La idea era presentarlo como un símbolo de la esperanza y de la lucha contra el racismo, refiriéndose también a su país de origen. Hecho en un papel Fabriano color (35 x 50 centímetros aproximadamente).

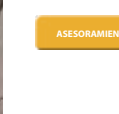

Pintando con acrílico, se recomienda utilizar la misma marca o tipo de acrílico durante todo el proceso de una pintura para evitar las reacciones químicas que puedan dañarla con el paso del tiempo. Para diluir el acrílico comprado, además de agua, diluyentes de acrílico también pueden ser utilizados para hacer el acrílico más estable y para retardar el secado. Se puede pintar de muchas maneras utilizando pulverizadores, esponjas, espátulas, raspadores, rodillos, barnices, etc. El acrílico es la base más frecuentemente utilizada para la técnica mixta con otros materiales.

#### **VINCENT PRICE**

**PRODUCCIÓN:** Lápiz **EJECUCIÓN:** Más de 5 horas - JULIO 2009, BUENOS AIRES, ARGENTINA **REFERENCIA BASADA EN:** El murciélago (1959) **FUENTE RECOMENDADA:** nialloloughlin.blogspot.com.ar/

Soy un gran admirador de Vincent Price, que tenía una personalidad renacentista y era un caballero en todas sus formas. Traté de pintarlo con el aura de maldad que tenían muchos de sus personajes inolvidables, jugando con las luces y sombras y ¡coronado con la dama gritando! Hecho en tamaño A4.

> En la pintura al óleo, la proporción de disolvente (aguarrás o trementina) debería aumentar subsecuentemente capa tras capa, porque las primeras capas absorben el aceite de las capas superiores y si las capas superiores se secan más rápido que las inferiores, luego la pintura se agrieta.Trata de evitar el uso de aceite de linaza al pintar los colores claros como el blanco y celeste porque el aceite tiene una tendencia a amarillear los colores, se recomienda la pincelada de óleo puro (sin disolvente) para los colores claros. Si el óleo con el que estás trabajando tiene mucho disolvente, puedes echarlo sobre papel de diario, cuando éste absorba el disolvente puedes poner el óleo en tu paleta.

#### **LAUREL Y HARDY**

**PRODUCCIÓN:** Lápiz y lápices acuarelables **EJECUCIÓN: Más de 15 horas - 2007**, BUENOS AIRES, ARGENTINA **REFERENCIA BASADA EN:** Foto de publicidad

**FUENTE RECOMENDADA:** jrestrepo.blogspot.com.ar/

Realmente me gustan Laurel y Hardy, y mi decisión fue la de representarlos con sus gestos típicos, pero no estaba seguro de dibujarlos con o sin sus sombreros. Finalmente decidí que sólo uno de ellos tenga el sombrero (Oliver Hardy), ¡lo que me permitió mostrar el montón de pelo parado tan característico de Stan Laurel! Hecho en papel Fabriano color (35 x 50 centímetros aproximadamente).

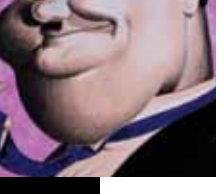

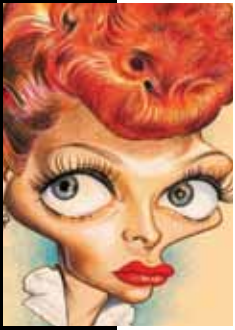

#### **lucille ball**

**PRODUCCIÓN:** Lápiz y lápices acuarelables

**EJECUCIÓN:** Más de 8 horas - ABRIL 2013, BUENOS AIRES, ARGENTINA

**REFERENCIA BASADA EN:** Foto de publicidad

**FUENTE RECOMENDADA:** www.manohead.com

La caricatura de Lucille, la mejor comediante de la historia, se llevó a cabo mediante la aplicación de varias capas de lápices policromos, haciendo los volúmenes con sombras suaves y con la ayuda de los lápices acuarelables en algunos detalles. Hecho en papel Fabriano color (tamaño A4).

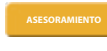

Trabajando con lápices acuarelables, primero debes esbozar las líneas generales, y a continuación aplicar el color de forma plana, diferenciando entre zonas de luz y sombra. Hay que superponer colores y aplicar más pigmento del mismo color para dar sombra a los volúmenes. Por último, con un pincel mojado debes disolver los tonos comenzando con los más claros.

Pintando con témpera, la mezcla de colores se realiza siempre en la paleta y nunca en el papel, preparando tanto como sea posible la cantidad necesaria para su uso inmediato. Si el pincel<br>no se desliza fácilmente sobre la

comenzar de izquierda a derecha y de arriba a abajo, con el pincel horizontalmente.

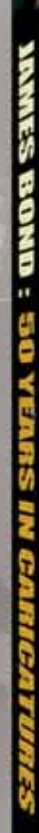

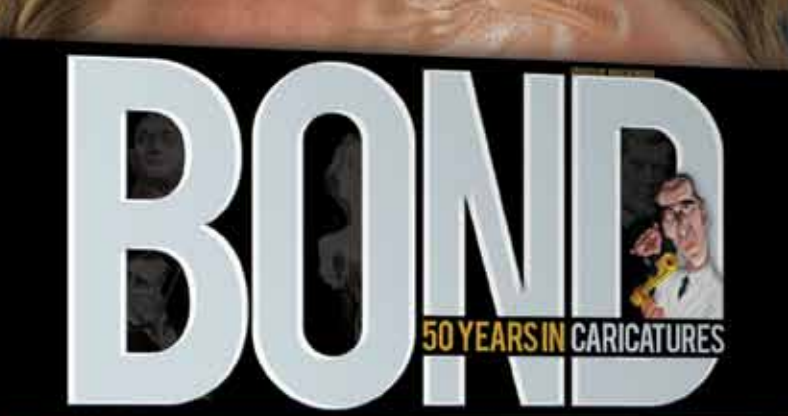

**11MycNy** 

THIS IS WHAT HAPPENS WHEN WORLD'S TOP ARTISTS UNITE FOR A TRIBUTE

A R١

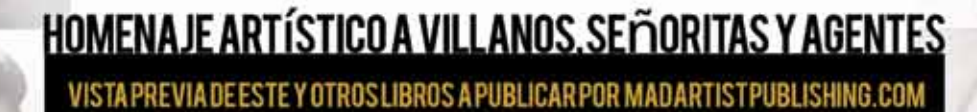

LLEVADOS ADELANTE POR MARCIN MIGDAL, ANTHONY GEOFFROY, JASON SEILER, IAN BAKER AND PATRICK BROWN.<br>Creditos tapa: Gilberto Bobadilla de Anda, Bob Lizarraga, Anthony Geoffroy, Eric Scala, Bogdan Covaciu, Luuk Poorthuis<br>Horas

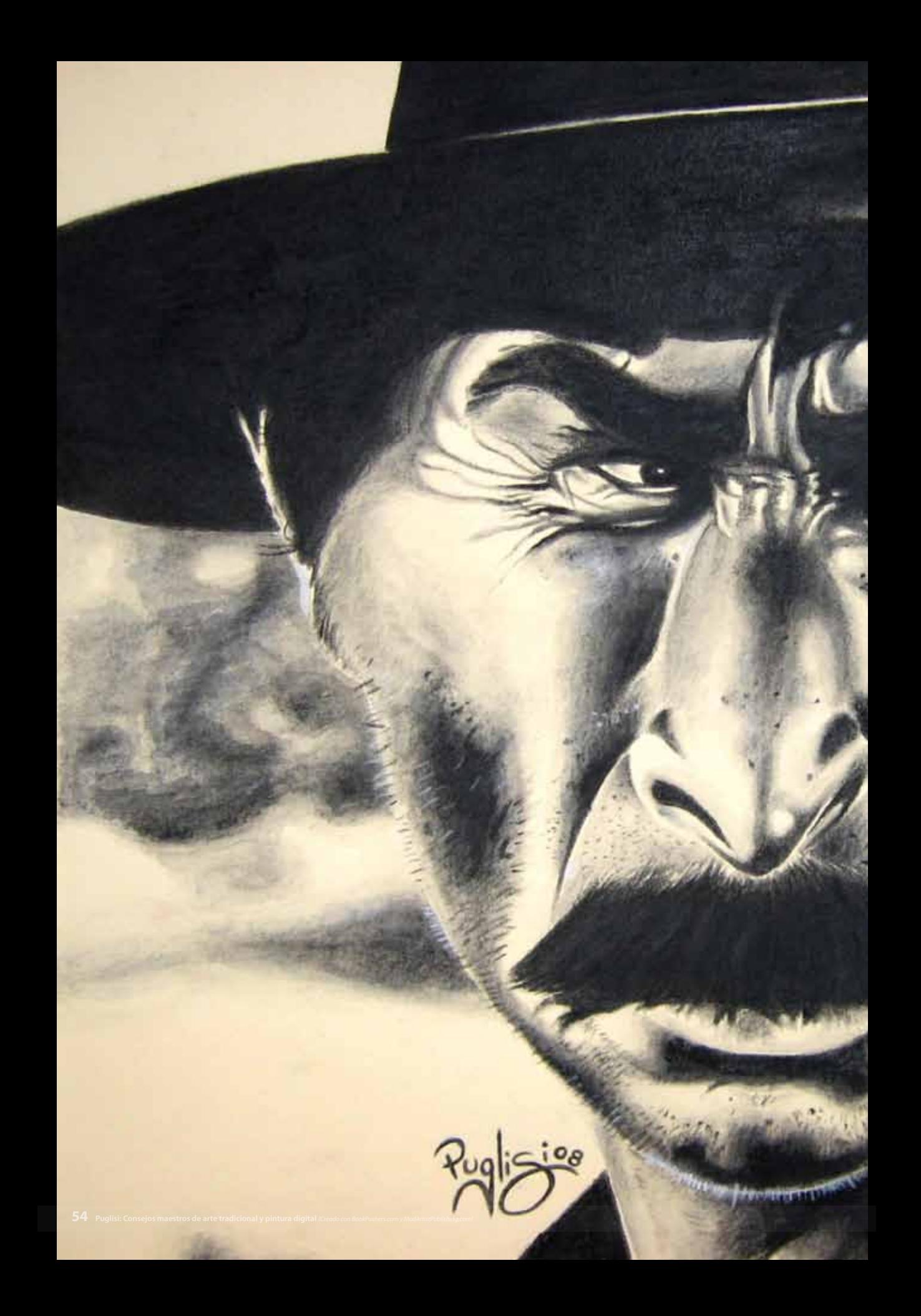

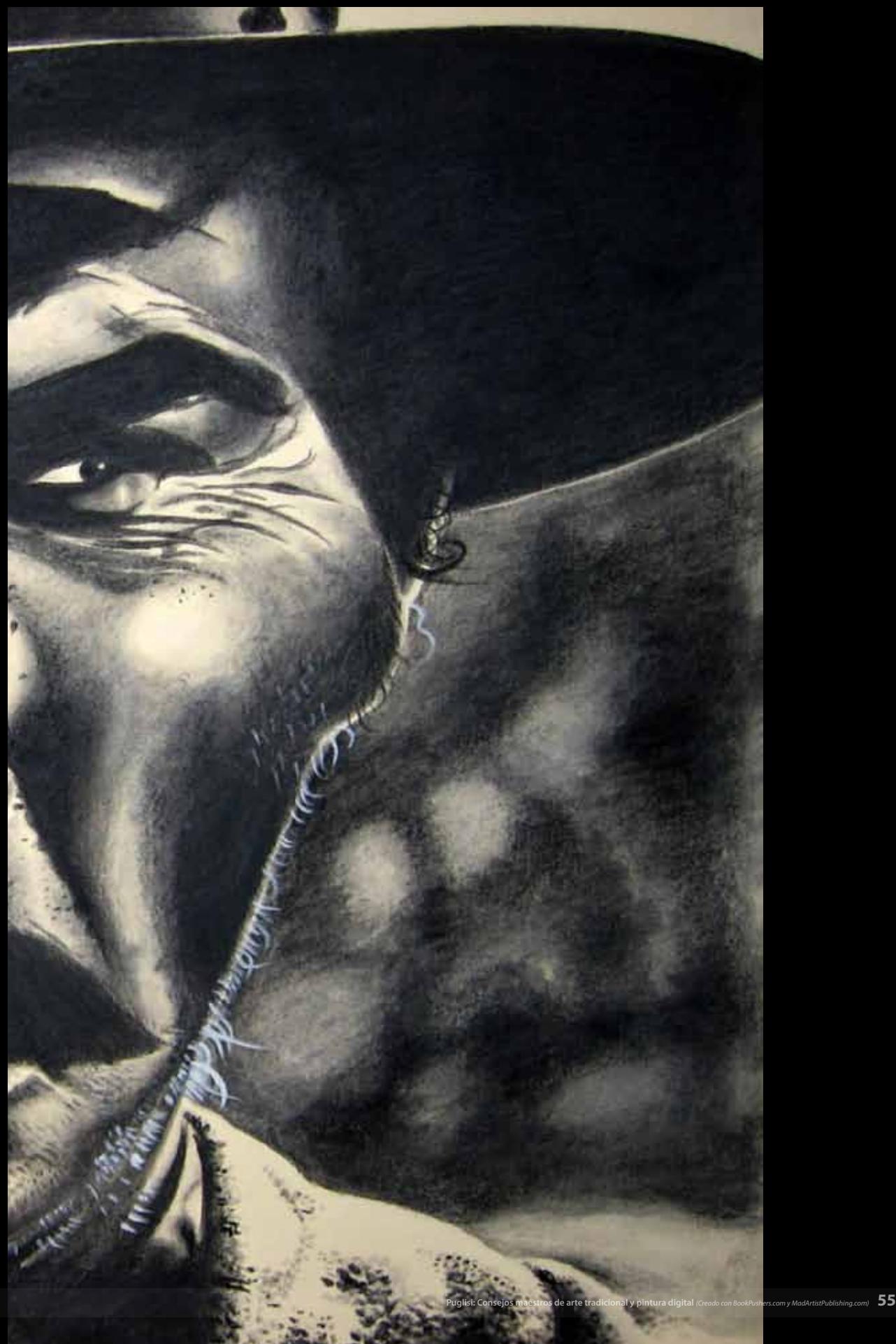

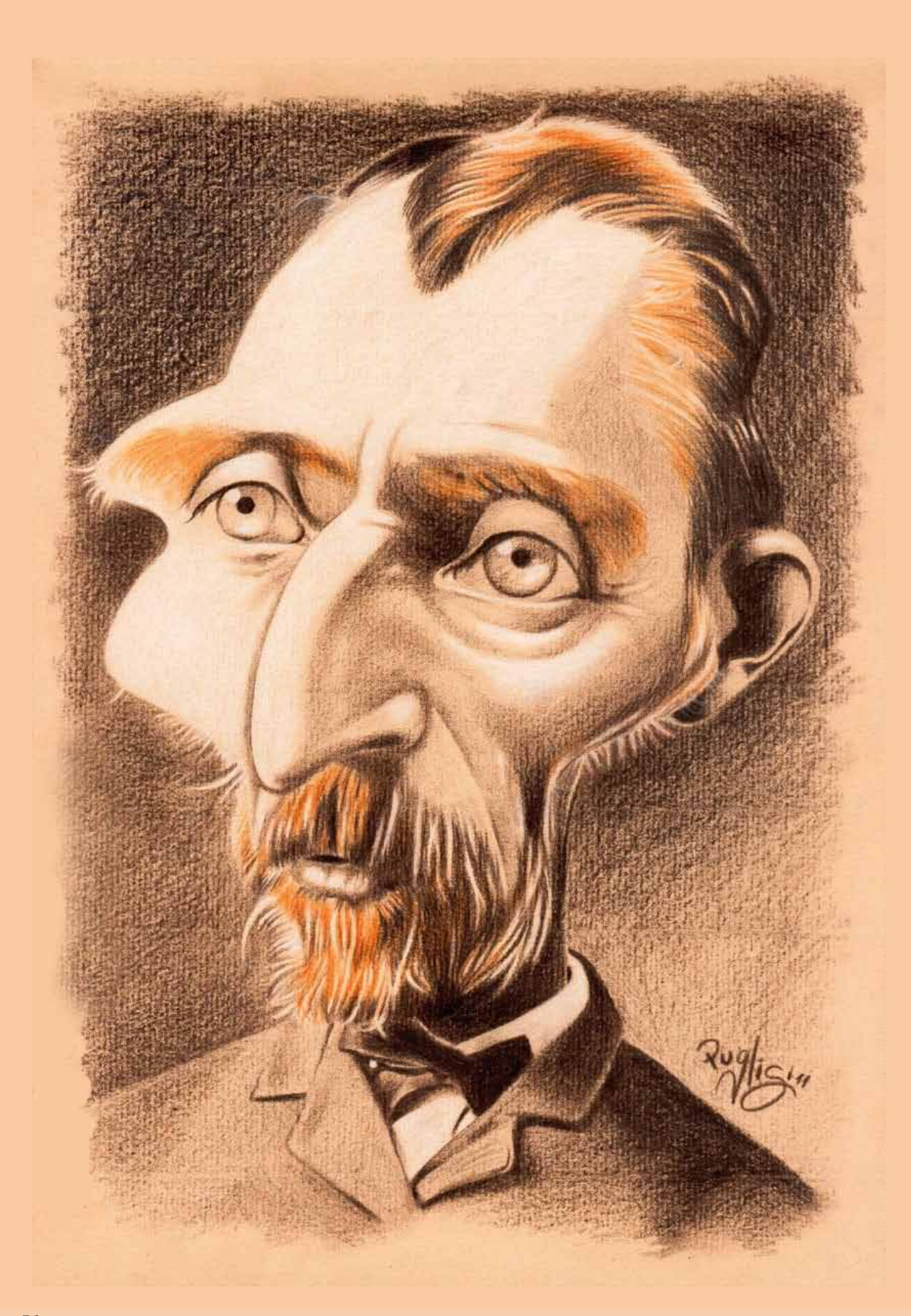

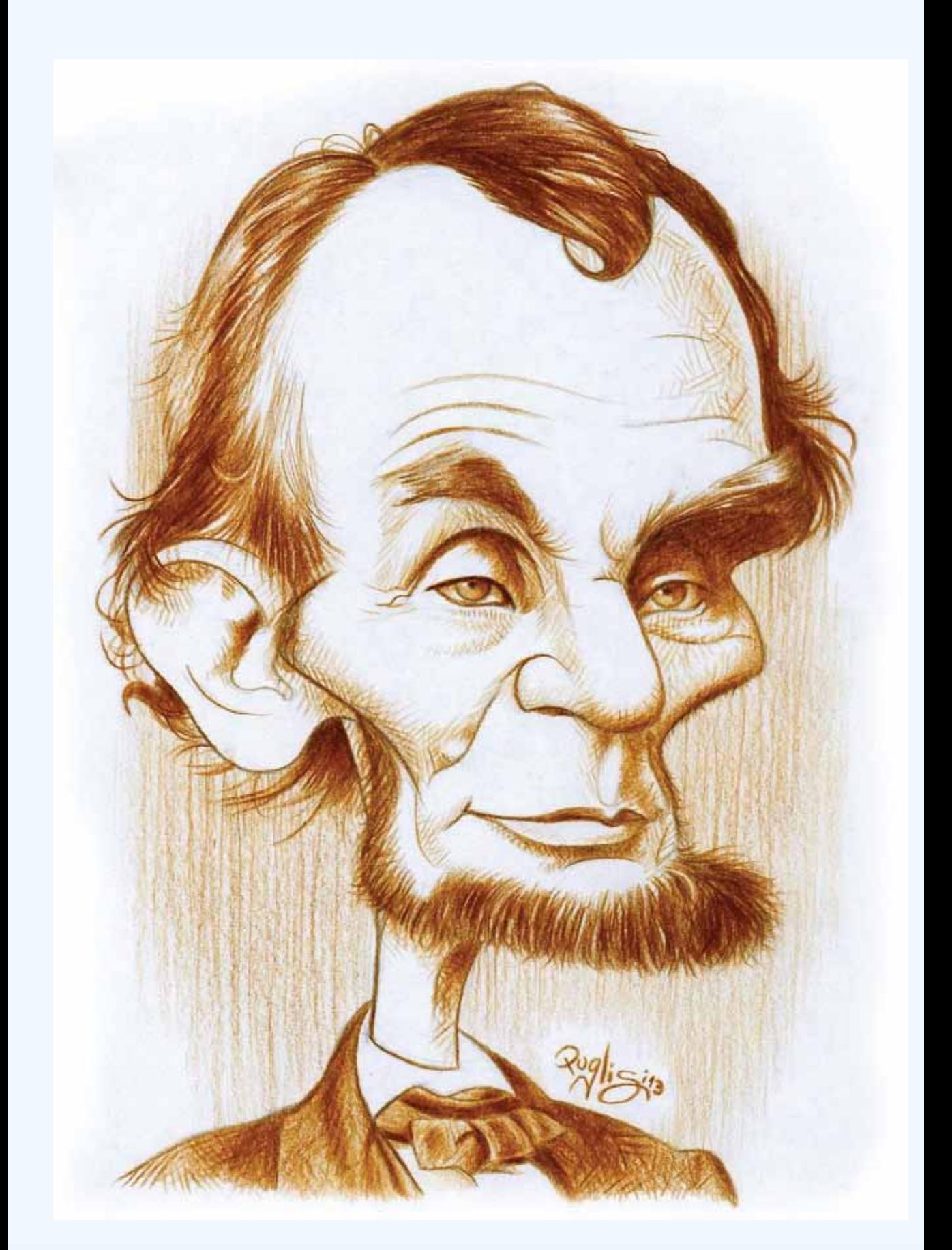

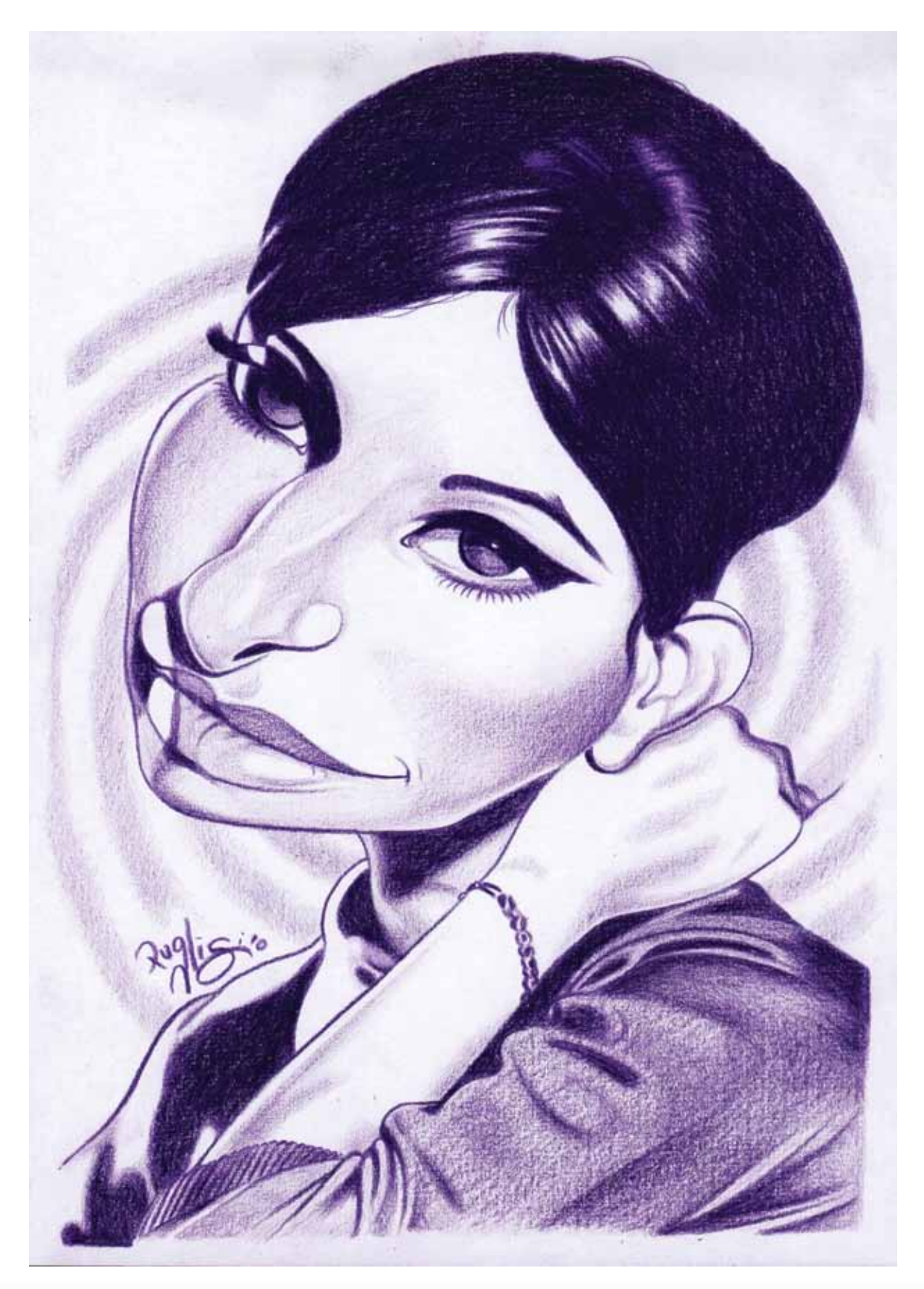

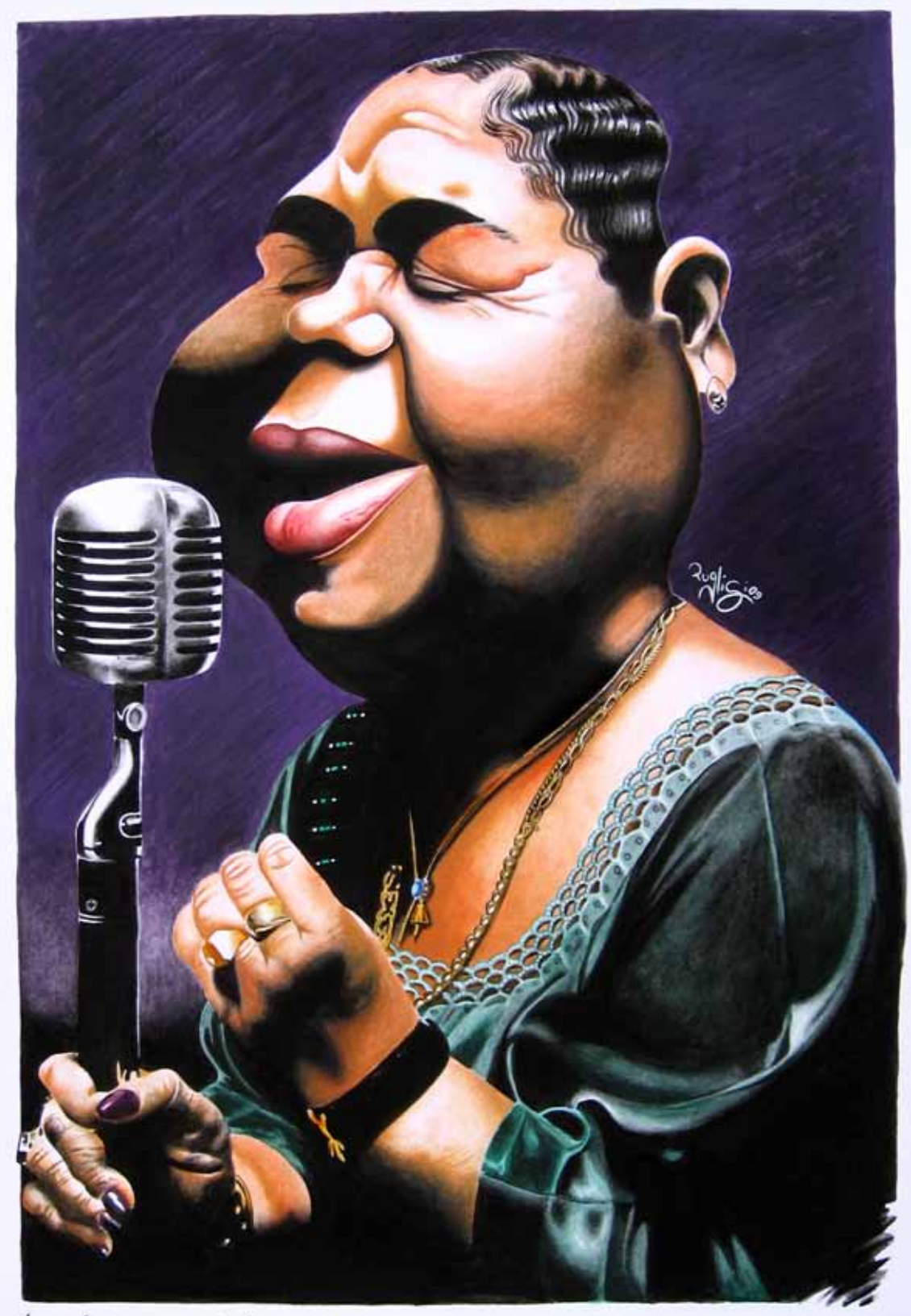

La dura aux pieds mus ...

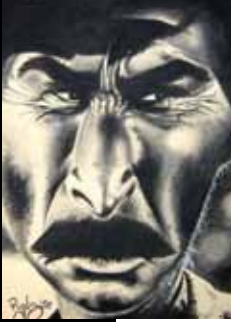

#### **LEE VAN CLEEF**

**PRODUCCIÓN:** Lápices acuarelables **EJECUCIÓN:** Más de 15 horas - 2008, BUENOS AIRES, ARGENTINA **REFERENCIA BASADA EN:** El bueno, el malo y el feo (1966) **FUENTE RECOMENDADA:** www.facebook.com/serge.birault

Era importante destacar la fiereza de la cara de Lee y sus detalles, que sobresale sobre el fondo borroso. Fue parte de la trilogía de las caricaturas sobre "El bueno, el malo y el feo". Hecho sobre un paspartú de calidad (30 x 40 centímetros aproximadamente).

Puedes pre-humedecer el papel con una esponja y dibujar sobre el mismo con lápices acuarelables, logrando así otro tipo de efecto, similar a las fibras de color. Con una lija de grano fino, frotas la punta del lápiz acuarelable "espolvoreando" en las zonas en las que deseas colorear. A continuación, deslizas el pincel mojado disolviendo las partículas.

Al dibujar con carbón, no se puede mezclar el lápiz común, ya que es un pigmento graso incompatible con el carbón. Para esta técnica se utiliza soporte de papel especial para carbón vegetal, que es un papel con una textura especial que permite la fijación del carbón a su superficie.Ten en cuenta que el carbón es también muy útil para dibujar las imágenes

#### **VINCENT VAN GOGH**

**PRODUCCIÓN:** Lápices

**EJECUCIÓN:** Más de 3 horas - OCTUBRE 2011, BUENOS AIRES, ARGENTINA **REFERENCIA BASADA EN:** Daguerrotipo tomado por Victor Morin en 1886 **FUENTE RECOMENDADA:** www.facebook.com/ruben.bellosoadorna?fref=ts

en el lienzo que deseas pintar con óleo o acrílico.

Hecho para un concurso, quería caricaturizar la cara de Van Gogh al máximo basado en un viejo daguerrotipo y haciendo hincapié en el triángulo formado por la nariz y los ojos. Hecho en papel Fabriano de color, tamaño A4.

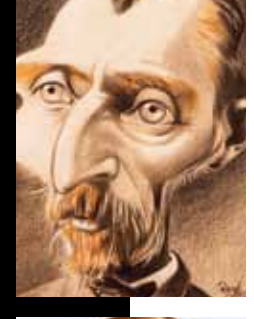

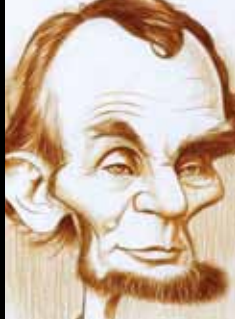

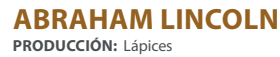

**EJECUCIÓN:** 2 horas - ABRIL 2013, BUENOS AIRES, ARGENTINA **REFERENCIA BASADA EN:** Foto de Anthony Berger en 1864 **FUENTE RECOMENDADA:** www.facebook.com/chris.wahl.98?fref=ts

También hecha para un concurso, esta caricatura de Abe se hizo con tramas, realzando la concavidad de la cara, la frente y la prominencia de la barbilla, todo rematado con la profusión de su barba. Hecho en tamaño A4.

> La técnica policromada varía. Por lo general, se enseña que debe ser aplicado en forma circular (en especial con papeles texturados, y en general sin cubrir los poros del papel), y suavemente por capas. No cubras el área inmediatamente, debe ser gradual para que el color no presente manchas y trazos que no quieres. La punta del lápiz debe estar afilada y aguda.

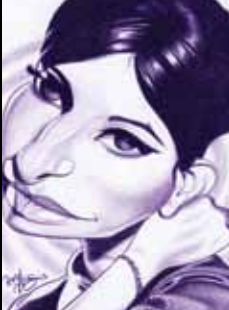

#### **BARBRA STREISAND**

**PRODUCCIÓN:** Lápices acuarelables **EJECUCIÓN:** Más de 5 horas - OCTUBRE 2010, BUENOS AIRES, ARGENTINA **REFERENCIA BASADA EN:** Foto de publicidad de 1961

**FUENTE RECOMENDADA:** www.facebook.com/eric.scala?fref=ts

La idea fue retratar una Barbra joven con rasgos angelicales, como parte de una colección de divas de Hollywood. Hecho en tamaño A4.

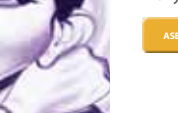

Una técnica interesante de trabajar con lápices acuarelables es el raspado: primero, debes aplicar una capa de color claro. En segundo lugar, uno de colores oscuros, y luego raspas la imagen en forma de tramado con una herramienta afilada. Método de punto: moja el lápiz acuarelable sumergiéndolo en agua, y luego mantenlo en posición vertical y aplica el color en puntos o toques.

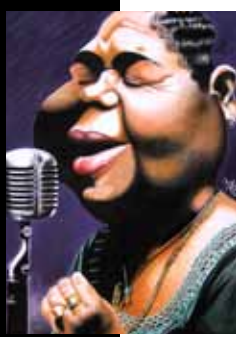

#### **CESARIA EVORA PRODUCCIÓN:** Acuarela

**EJECUCIÓN:** Más de 15 horas - MAYO 2009, BUENOS AIRES, ARGENTINA **REFERENCIA BASADA EN:** Foto promocional de 2005

**FUENTE RECOMENDADA:** www.facebook.com/pages/Marco-Mazzoni/150873907978?ref=profile

Soy un admirador absoluto del blues caboverdiano: mornas y coladeras, y Cesaria Evora fue su máximo exponente cantando sobre la nostalgia y la melancolía de Cabo Verde en su música encantadora. Hecho sobre un cartón montado (35 x 50 centímetros aproximadamente).

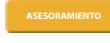

La acuarela se aplica primero por capas delgadas y engrosándolas gradualmente. Podemos dejar las marcas de color o esfumarlas con el pincel. En las superposiciones se debe aplicar primero el color más cálido. Para oscurecer un color, nunca debemos añadir negro al color que queremos oscurecer, a menos que queramos cambiar el color. Agrega un color de la misma tendencia en el orden de la paleta cromática: es decir, para oscurecer amarillo claro añadiremos amarillo oscuro, naranja o rojo, pero nunca negro.

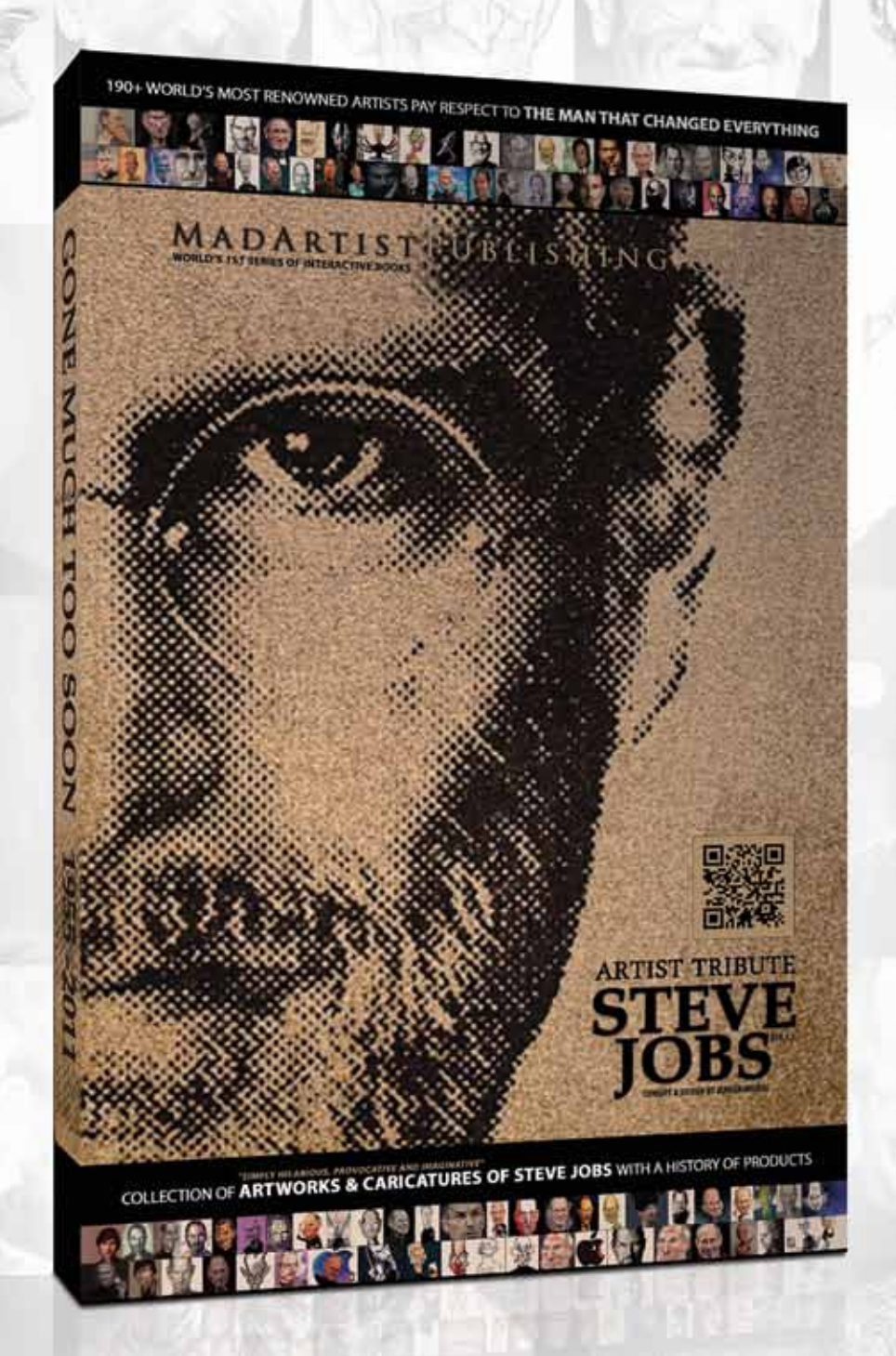

VIDEOSFACILMENTEREPRODUCIBLES.ENLACESAPERFILESDEARTISTAS VISTA PREVIA DE ESTE Y OTROS LIBROS A PUBLICAR POR MADARTIST PUBLISHING.COM

### THE ART OF SELF-PROMOTION

WRITTEN BY MARCIN MIGDAL, FOUNDER OF MAD ARTIST PUBLISHING

#### "Everyone deserves exposure" is the key idea and the essence of Mad Artist Publishing (MAP). It is the core of what drives the creative community Sketchoholic.com and primary reason I founded these two vehicles of promotion.

From 2011 the MAP team and I have had the honor and privilege of promoting, publishing and meeting incredibly talented people who entrusted us with the mission of showcasing and distributing their works through our websites, social media channels and printed books. While the brilliance of imagination and skill shines bright in the creative community, there is a lack of self-promotion education and fundamentals of business know-how from academic institutions that shape these great talents. This paradox fuels the existence of the "starving artist" stereotype and is the reason I undertook the writing of this article.

There is a lack of academic support and promotion for graduates of visual arts, animation, photography and other creative disciplines. Many of today's occupations require some sort of practical creative skillsets, and yet school's devotion lies in pumping out and supporting educated professionals for jobs that don't yet exist. Most likely the majority of them will end up spending their lives tied to careers they don't enjoy and will later wish they had the courage to express themselves and follow their dreams like you. And while you are pursuing your dreams, you may be drowning in your own creative genius. I am here to throw you a lifeboat. With a few strokes of direction we will save your genius and grant you power to paint the world with your creativity. The advice does come at a cost: the time and application of the information I share with you. It's easy enough, but while this may be an inspiring read for you, ninety percent of the readers will forget all about this tomorrow and continue doing what they're doing. If you're happy that way, I'm happy for you. But if you are one of the few that decides to take my advice and apply it to your way of doing things, don't hesitate to find me at Facebook.com/MarcinMigdal and tell me all about your goals, dreams and your progress.

You need to understand the simplicity of self-promotion and how it can propel you to the heights of creative and personal success that you're striving for, Being good at what you do and possessing a talent does not mean you'll become successful, look at Van Gogh who died poor and underappreciated. You must inject promotion into your daily routine, you cannot rest on your achievements and skills alone. You must become a self-branding and self-promotional machine. It's pretty simple in our Internet age: create portfolios on various creative online communities. Create Facebook, Twitter and Linkedin profiles to expand your network and connect with fellow artists and idols. Pump it up with a blog, add a Youtube channel and upload time lapse videos of your workflow and experiments. Trust me, your efforts will pay off over time and you will soon experience the power of online exposure. Continue by joining niche forum communities, Facebook groups, take part in the industry challenges and contests, even if you are still second quessing your talents and skills. Contribute, comment, communicate, be active and visible. Start working on your self-promotion right today, as you require nothing more than a computer.

You must understand that it's important to let people know about you as an artist and your work regardless of how you think you look and feel about yourself. It is your art that speaks to people. You are already an interesting individual to your followers and your appearance is irrelevant in most cases. What I've learnt while running MAP and Sketchoholic is that usually people want to know the story behind artworks and what the artists were thinking while creating them. They want to connect and find commonalities with the creators of the art that they like. When I begun conducting interviews with artists and industry professionals I realized that it would take a lot of persuasion to get them in front of the camera. Talent is something very personal and by nature artists are introverted creatures, but you must get over this. The sooner you do, the more confident you will be in every aspect of your being, and your confidence is what will propel you to the next level in your work, personal life and professional network.

Successful people love to teach others and share their knowledge, as long as they feel valued and appreciated. I know the feeling because I have been a business mentor for years. I have donated my time to arts interns as well as business leaders. And I too was once a mentee. I have always been passionate and hungry to learn, and even today I pick the brains of people who peak my interest on a daily basis. Some of those whom I asked for advice and help while growing MAP were Patrice Leymarie, the founder of ItsArtMag.com, Sean Bono, the founder of ArtBattles.com, Julien Bocabeille, Oscar nominated animation director, Jason Seiler, an award winning artist and illustrator, Saturno Buttò, renown Italian surrealist painter. My point is don't be intimidated by fame of your idols, reach out and ask for help. We all know it never hurts to ask, right? Someone will be happy to share their knowledge and expertise with you.

From what I've seen, there are a lot of artists who are unique, brilliant, creative and skilled, but a lot of them completely disregard the importance of self-promotion or aren't confident enough to get themselves out there and show what they do and are capable of. Stop procrastinating, shift your mind, break out of your old habits and allocate time for it. Self-promotion isn't something embarrassing, and the reality is that it is an important part of the modern life. Get out of your comfort zone and tell the world about yourself. Show your art and seek the company and support of like-minded people.

I believe confidence is something to be admired, but let's not forget there's always someone who's worked harder, gone further and more successful than you. The minute you get a big head is the same minute that the reality smacks you in that head and shows you that you aren't as good as you thought you were. Stay humble. Self-promotion is the art of spreading ideas, concepts, and a greater vision, it's not the same as bragging about your accomplishments. Often people will help you promote your work if you can simply make them feel good about it and appreciate their time and willingness to lend you a helping hand. Your ideas and creativity might inspire hope, ignite a creative spark, attract fellow artists, but bragging isn't going to help you create a sincere connection. Moreover, you may lose friends.

I will now attempt to present you with a seemingly basic promotional platform that can make a drastic change in your life as a creative individual. While the ideas here will apply specifically to careers in creative arts, these concepts can be adapted in any industry.

1. Be confident. If you don't believe in yourself, no one will. Be passionate about your art.

2. Start spreading your ideas and your work on the web. Devote a small portion of your time to create a stronger online presence on a daily basis and network in real life. If you don't see yourself as a successful artist just yet, fake it till you make it! I know you will, you're just not there YET! We all start out pretty much at the same level. It's hard work, persistence and devotion to our craft that take us further and sky is the limit.

3. Seek company of like-minded people. Build up a loyal following that believes in you. Inspire, help and empower your fans and followers to take action. Most of your success will come from other people referring and promoting you.

4. Work and live passionately. Don't focus on immediate gratification and keep an eye out for opportunities. Grab them with both hands even if you don't think you are good enough yet. Your hard work will pay offl

5. Write a promotional bio about yourself in third person. Write about your accomplishments and hype yourself up. Always have it handy and update it with your recent projects and achievements. Believe in being great and express it in your promotional bio. If anyone ever offers you any type of promotion (quest blogs, creative community features or even simple shares on social media sites) take it and don't forget to express your gratitude.

6. Lastly, don't be afraid to put yourself out there and talk about your ideas and your work. Just remember that it's not about you, it's all about the art you create and how it inspires others.

In conclusion, If you have a vision you want to share with the world, don't let anyone stand in your way. If you follow the guidelines I've set out in this article you will start increasing your exposure in no time. Be true to yourself. Remember that there are fans out there who will love your work and cheer for you, your mission is to find them and put your art in front of them, so that they can help you grow and succeed.

#### Don't wait, start today!

# Sketchohoho

 $\bullet$ 

 $\bullet$ 

C

**COMUNIDAD ARTISTICA DIVERTIDA QUE PUBLICA TU TRABAJO<br>Y TE HACE FAMOSO. CREEMOS QUE TODOS MERECEN EXPOSICIÓN.** 

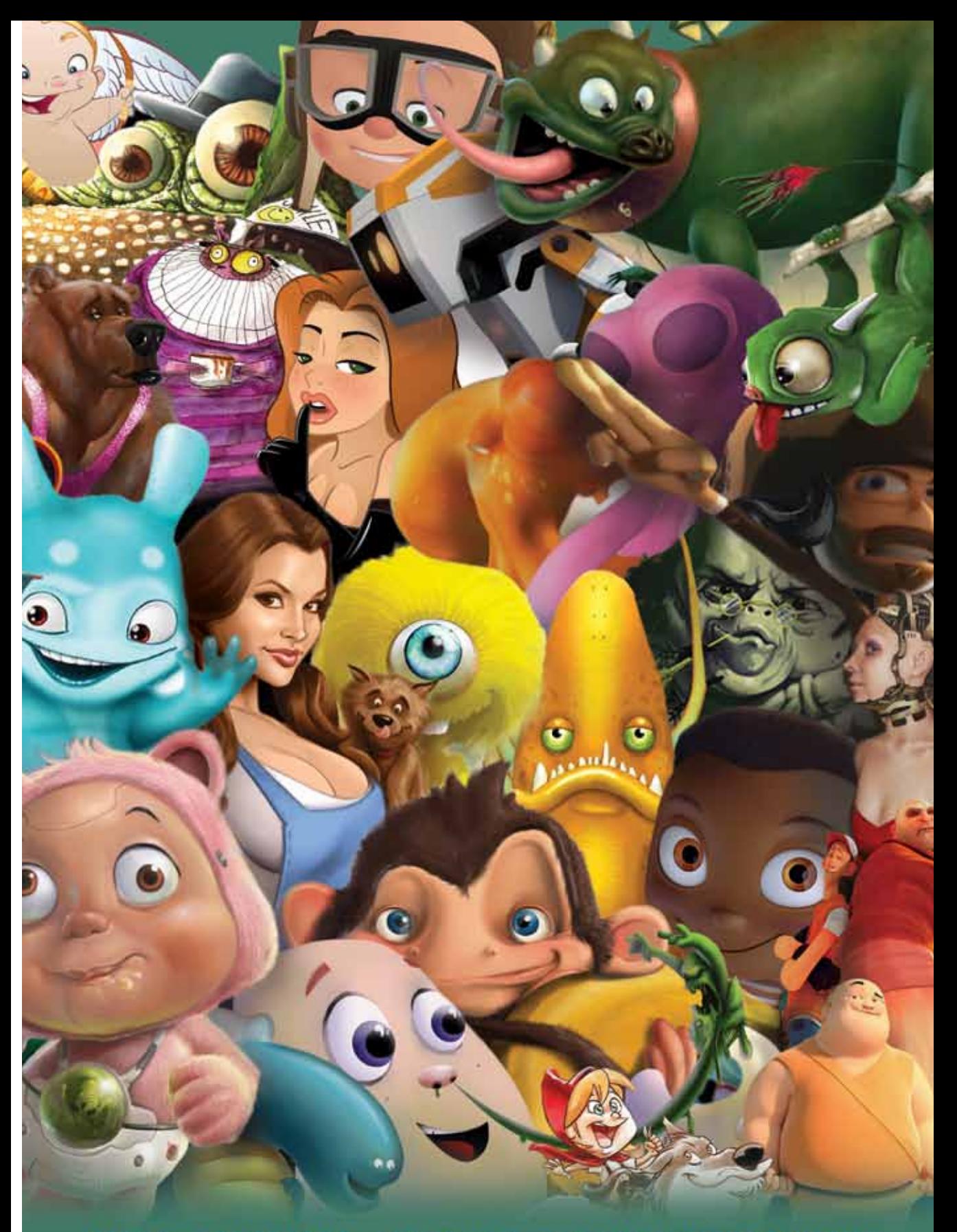

LIBROS CONCURSOS GALERIAS PELICULAS Y ENTREVISTAS

"¡Muchas gracias a todos los participantes de mi "Concurso de Arte Frank Sinatra"y sinceras felicitaciones a los ganadores!<br><sup>Agrad</sup>ecimiento especial también a Mad Artist Publishing por proporcionar la prestancial situacio Agradecimiento especial también a Mad Artist Publishing por proporcionar la oportunidad de participar.<br>Tarea fácil elegir a los mejores, pero sigan creando estas obras maravillosas, que esta del participar. ¡No fue una<br>Cet tarea fácil elegir a los mejores, pero sigan creando estas obras maravillosas, que es la mejor manera de mantenerse<br>activos y ganar reconocimiento! Aquí está mi caricatura-premio para el primer lugar." *~Diego Puglisi*<br>act

## concurso de arte organizado por Diego Puglisi Y SKETCHOHOLIC.COM

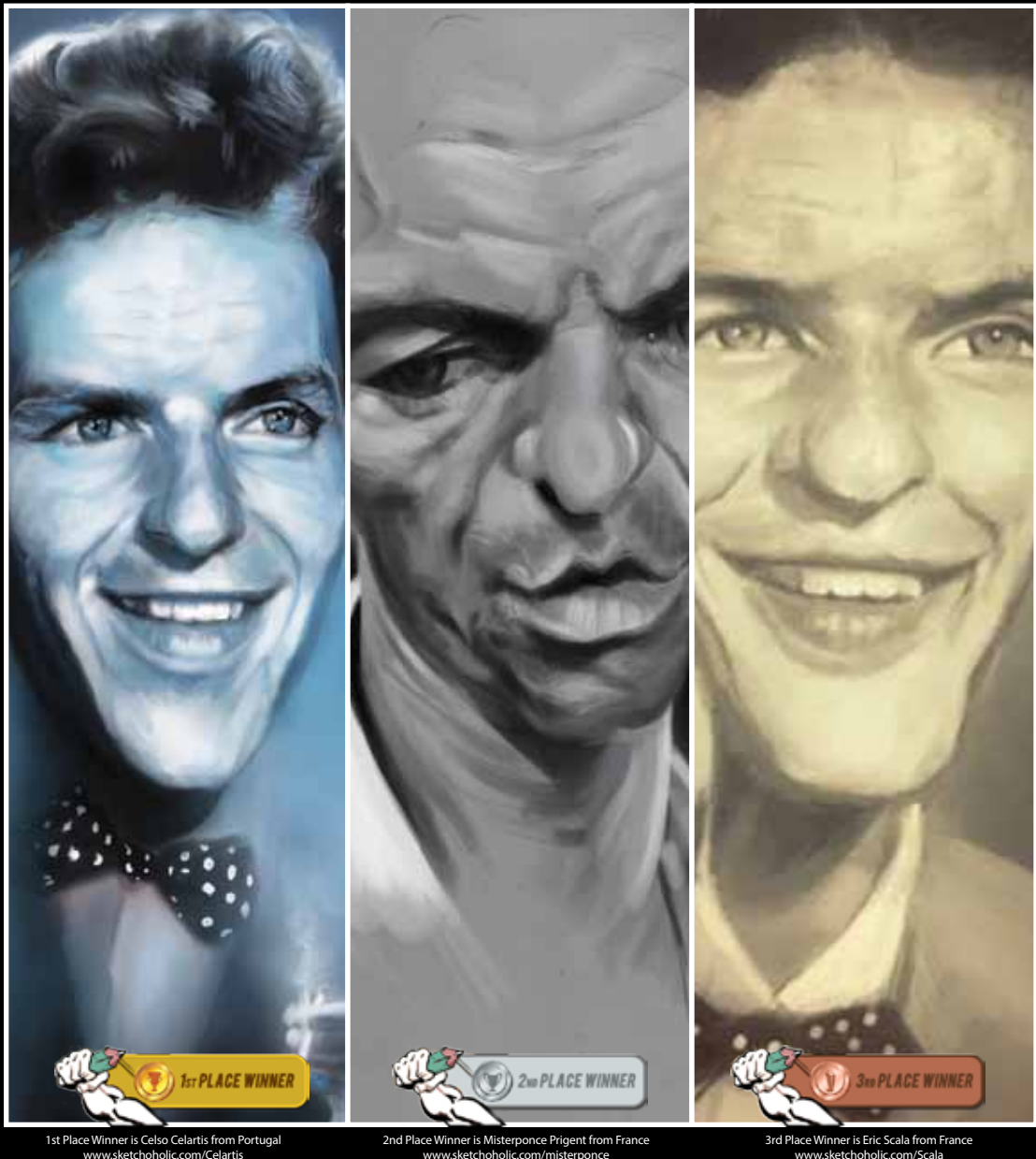

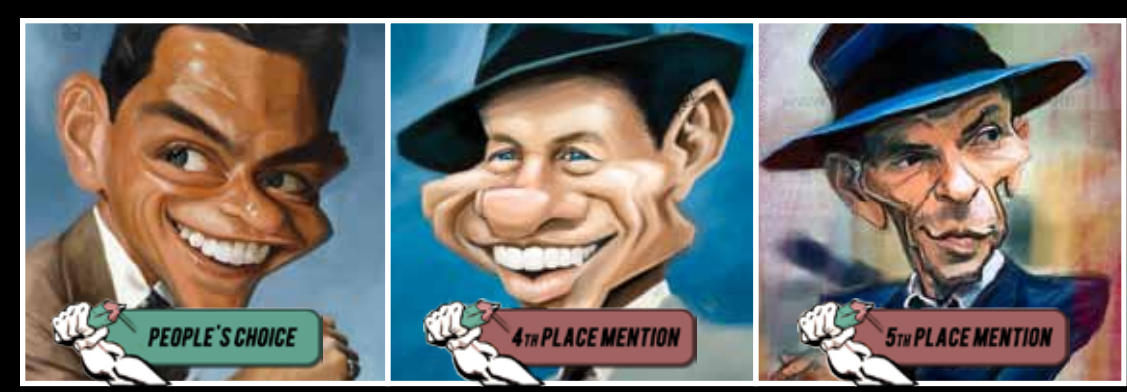

Mr. Joe Fu from Taiwan www.sketchoholic.com/joearc

Mr. Dinko Medved from Disak Croatia www.sketchoholic.com/Medved

Mr. David Duque from Spain www.sketchoholic.com/DavidDuque

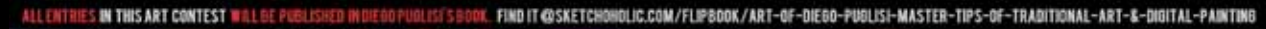

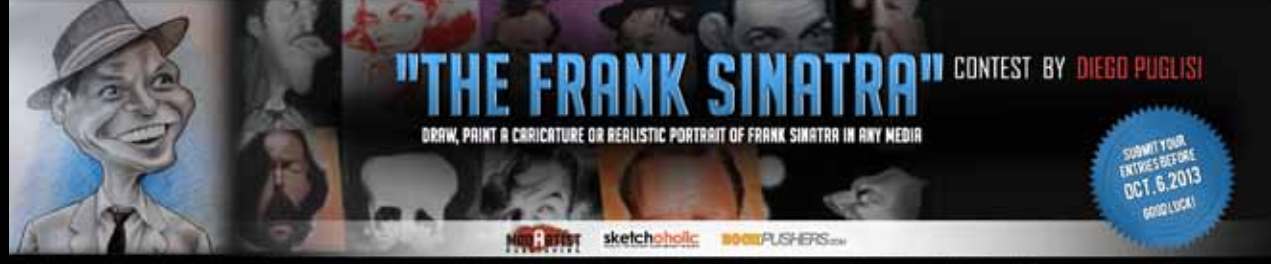

INAL ART, BOOKS, PRIZES AND GET EXPOSURE AS AN ARTIST. HAVE FUN, HANGOUT WITH AWESOME ARTISTS AND GET YOUR ARTIV JOIN OUR ART CONTESTS AT SKETCHGHOLIC.COM AND WIN OR

## INSCRIPCIONES CONCURSO PARTICIPANTES DEL CONCURSO (IPUEDES VERLOS A TODOS Y SABER DE LOS ARTISTAS EN SKETCHOHOLIC.COM/CONTESTS)

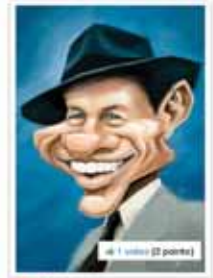

**Disks Medand** 

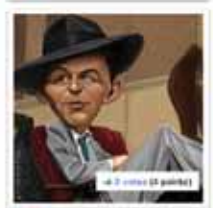

**Bish Cordes** 

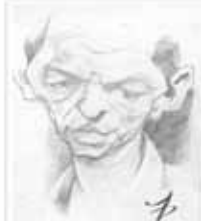

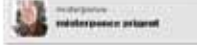

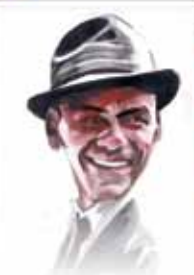

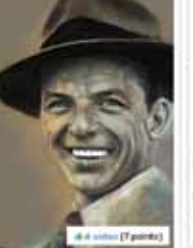

**Jim Mau Sate** 

Celui Celurin

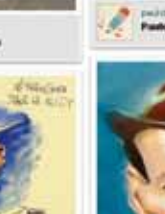

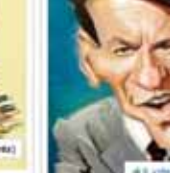

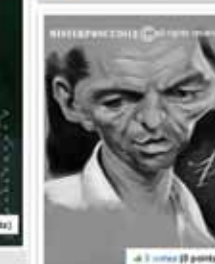

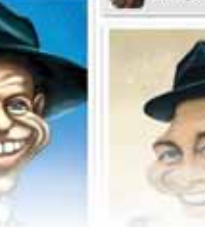

i iš se

**MAI AIRNIAN** 

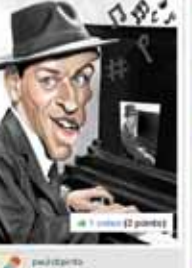

paintings to

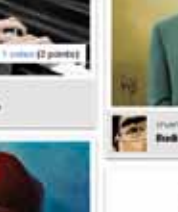

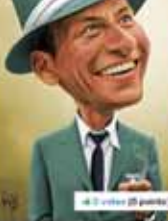

**The Sections** 

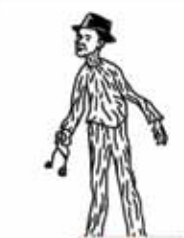

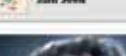

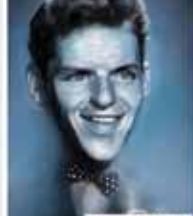

 $40<sub>1</sub>$ ter (19 points)

Celse Coloris

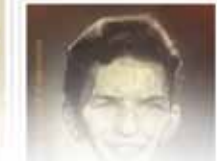

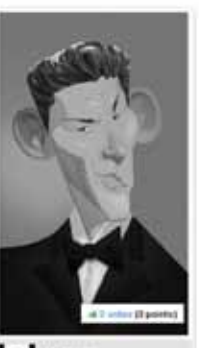

 $\sqrt{2}$  Phillip Yance is

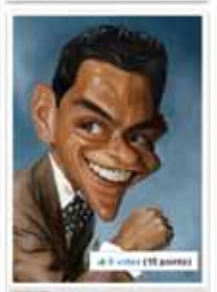

 $\epsilon^2$  $\frac{1}{2}$ 

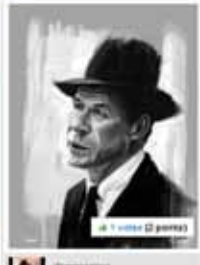

 $\left| \right|$ 

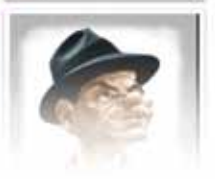

ALL ENTRIES IN DIEGO PUGLISI'S FRANK SINATRA CONTEST ARE PUBLISHED IN HIS BOOK @ SKETCHOHOLIC.COM/FLIPBOOK/ART-OF-DIEGO-PUGLISI-MASTER-TIPS-OF-TRADITIONAL-ART-&-DIGITAL-PAINTING

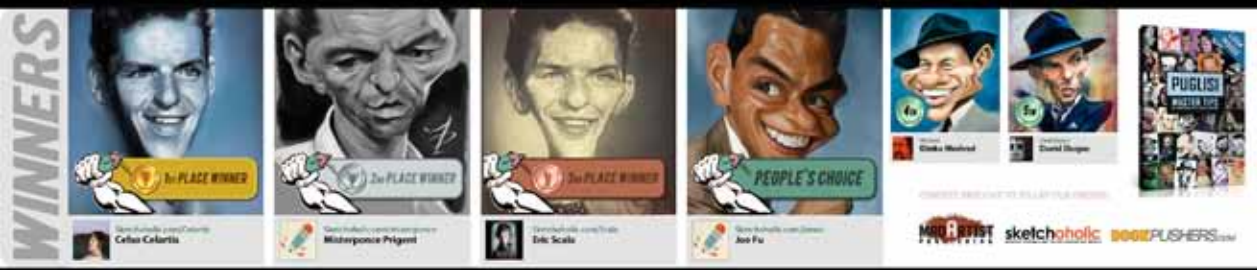

JOW OUN ART CONTESTS AT SKETCHOHOULC.COM AND WW ORIGINAL ART, BOOKS, PRIZES AND GET EXPOSURE AS AN AITTST. HAVE FUN, HANGOUT WITH AWESOME ARTISTS AND GET YOUR ARTWORK PUBLISHED

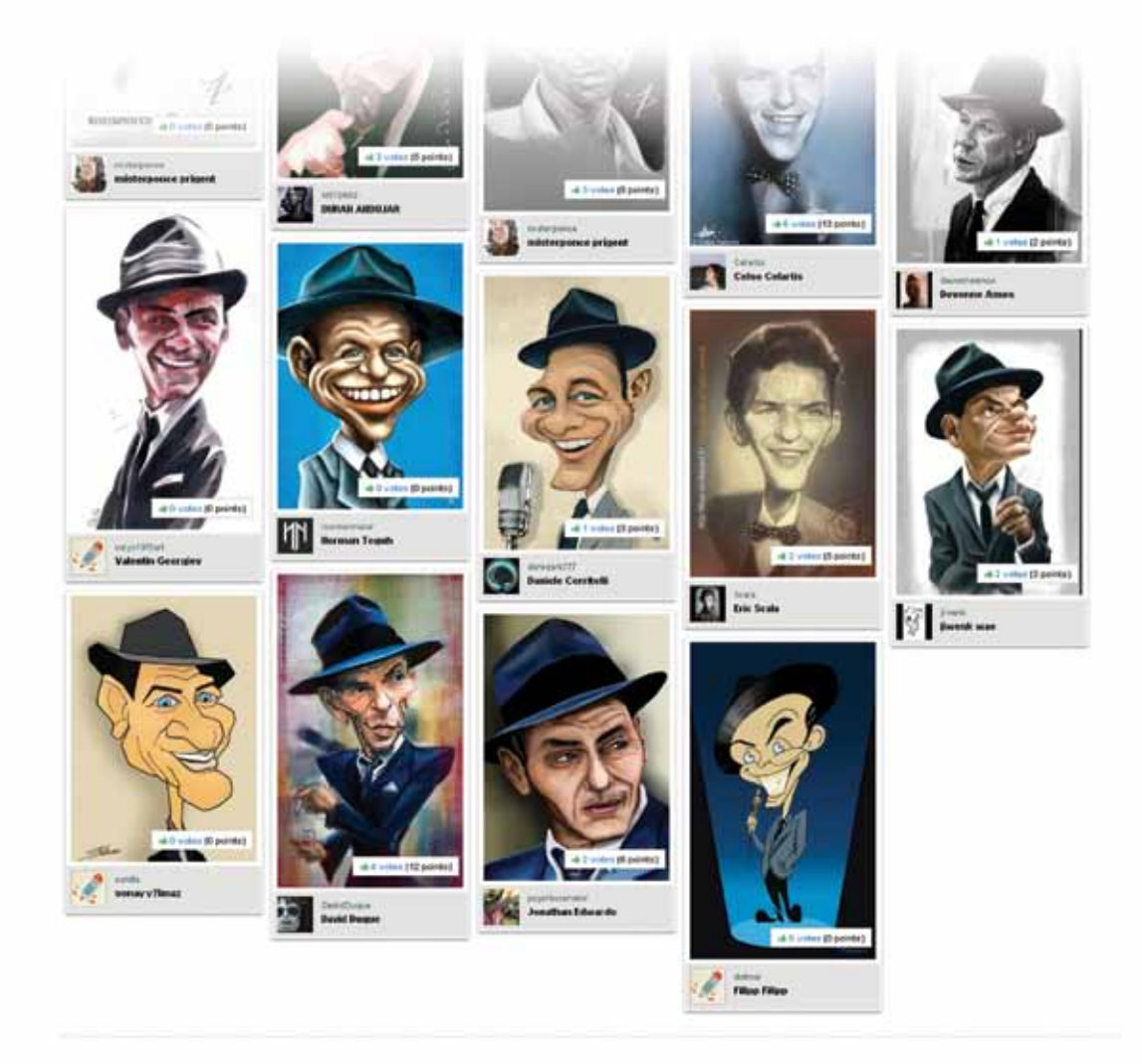

## GRACIAS A TODOS LOS GRANDES TALENTOS POR PARTICIPAR PRACTICANDO SE APRENDE EL OFICIO. CONSIGUE EL LIBRO DE DIEGO EN MADARTISTPUBLISHING.COM

SIGUE PARTICIPANDO EN NUESTROS CONCURSOS DE ARTE Y SEGUIREMOS PROMOVIENDO Y HACIENDO LIBROS IMPRESIONANTES Todo el material gráfico presentado en laís) sección(es) del concurso de este libro pertenece a los propios artistas. Cada artista reivindica su trabajo como original y queda como único títular de derechos exclusivos. Mad

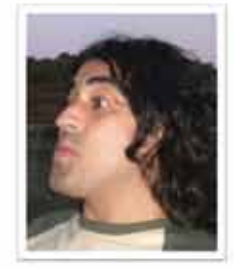

# **CELSO<br>CELARTIS ILUSTRADOR TRADICIONAL + DIGITAL**

**DZI32** 

Un talentoso ilustrador y artista de la caricatura de Portimão, Portugal. Él es autodidacta en las artes.

"Creo que nací con un lápiz en mi mano y tinta en mis vasos sanguíneos, siempre fascinado en hacer retratos e ilustración desde niño, ésa es mi mayor pasión y mi pasatiempo de tiempo completo. Hace pocos años comencé seriamente como profesional independiente haciendo retratos en forma tradicional. Desde hace un año y medio empecé a usar una tableta digital Wacom, soy un adicto a ella desde entonces, aún trabajando en forma tradicional.

No hay nada como el olor del papel, el olor de la tinta. Una cosa además de otras que amo acerca del arte es que estamos siempre aprendiendo".

SKETCHINGUID COM/CELARTIS FACEBOOK.COM/CELSO.CELARTIS CELARTIS BURGSPOT COM

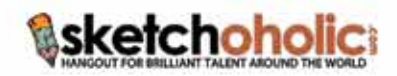

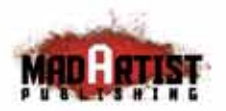

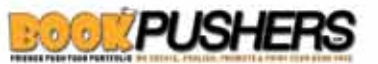

NORK WITH, REPRESENT & PROMOTE THE BIGGEST AND SMALLEST TALENT IN THE WORLD ... IT'S TIME TO GET WITH AND ON THE MAP<br>Synchonal international are promotion and entities in une only. To recruit any of the talent featured in
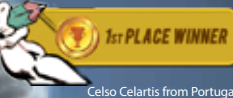

Celso Celartis from Portugal Sketchoholic.com/Celartis [www.celartis.blogspot.com](http://www.celartis.blogspot.com)

*"Quiero dar un GRAN agradecimiento a todos los que votaron por mí y al gran Diego Puglisi, Sketchoholic y el equipo de MAP. Estoy muy contento y sorprendido al mismo tiempo. Había muchas y muy buenas obras hechas por muy buenos artistas y yo no esperaba ganar.. honestamente. Gracias de nuevo a todos por darme la oportunidad y la motivación para continuar y compartir mi trabajo con todos ustedes. Vivir y amar con el arte. ¡Paz! " ~ Celso Celartis*

أحتاله

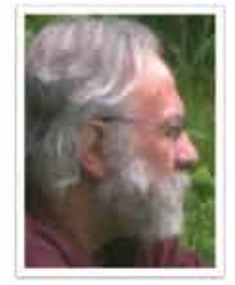

## **MISTERPONCE PRIGENT** CARICATURISTA + DIBUJANTE

**MISTERPONCE** 

Prigent nació en Bretaña, Francia en 1961 de una madre siciliana y un padre bretón, Pier "Misterponce" Prigent. Misterponce asistió a la prestigiosa escuela de cine en la L'école Louis Lumière en París, así como a la escuela de las artes Le Havre - Escuela de Bellas Artes. donde Claude Monet asistió también. Allí aprendió a dibujar, pintar y esculpir, y finalmente inició un curso sobre artistas contemporáneos. A través de los años ha expuesto esculturas y pinturas en galerías de toda Francia, mientras seguía una carrera en la ilustración y publicidad para diferentes marcas...

Un desafortunado accidente puso su vida artística en suspenso en 1997. Doce años más tarde Misterponce regresó al mundo del arte, más fuerte que nunca y volvió a su primer amor, el dibujo. Redescubrió el arte de la caricatura y ahora está trabajando en el mundo editorial. Su obra está llena de ternura y alegría.

SKETCHOHOLIC COM /MISTERFONCE | NESTERFONDS DEVIANTART COM | NESTERFOND: BLOGSPOT.COM

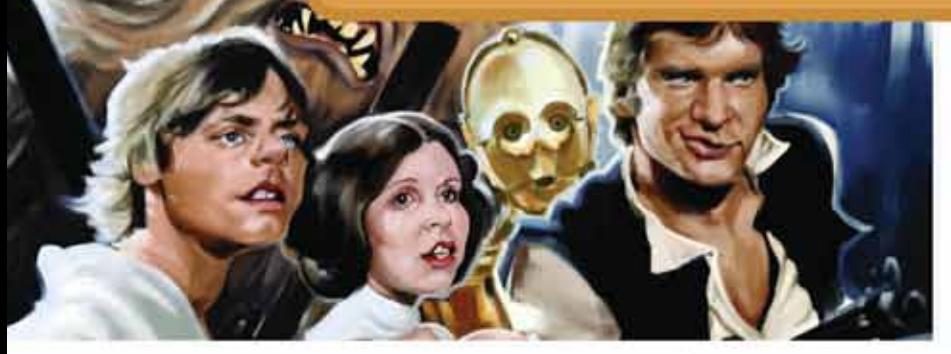

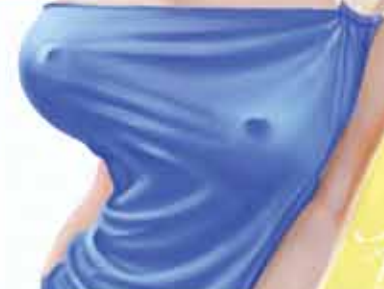

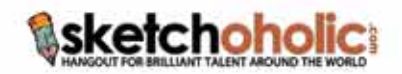

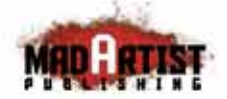

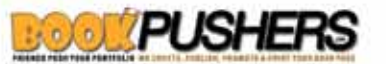

WORK WITH, REPRESENT & PROMOTE THE BIGGEST AND SMALLEST TALENT IN THE WORLD... IT'S TIME TO GET WITH AND ON THE MAP

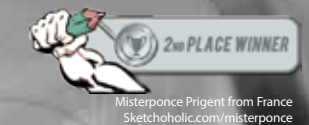

*"Bueno, yo prefiero a Dean Martin .. pero fue un verdadero placer, sin embargo, ilustrar a este artista musical legendario; Sinatra. Doy las gracias a Diego Puglisi por darme esta oportunidad y agradezco a todos los que votaron por mi dibujo. Ya que mi lengua materna es el siciliano, no puedo dejar de decir '¡e Viva Italia!' " ~ Misterponce Prigent*

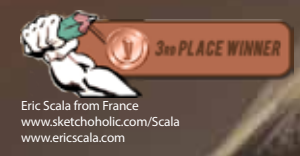

*"¡Gracias a todos los chicos y chicas por su voto y felicitaciones a Celso Celartis, Misterponce, Joe Fu, Dinko y David Duque!" ~ Eric Scala*

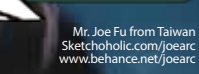

**ELECTRIC PEOPLE'S CHOICE** 

鹞

### **ESTO ES LO QUE SUCEDE CUANDO LOS MEJORES ANIMADORES DEL MUNDO SE UNEN**

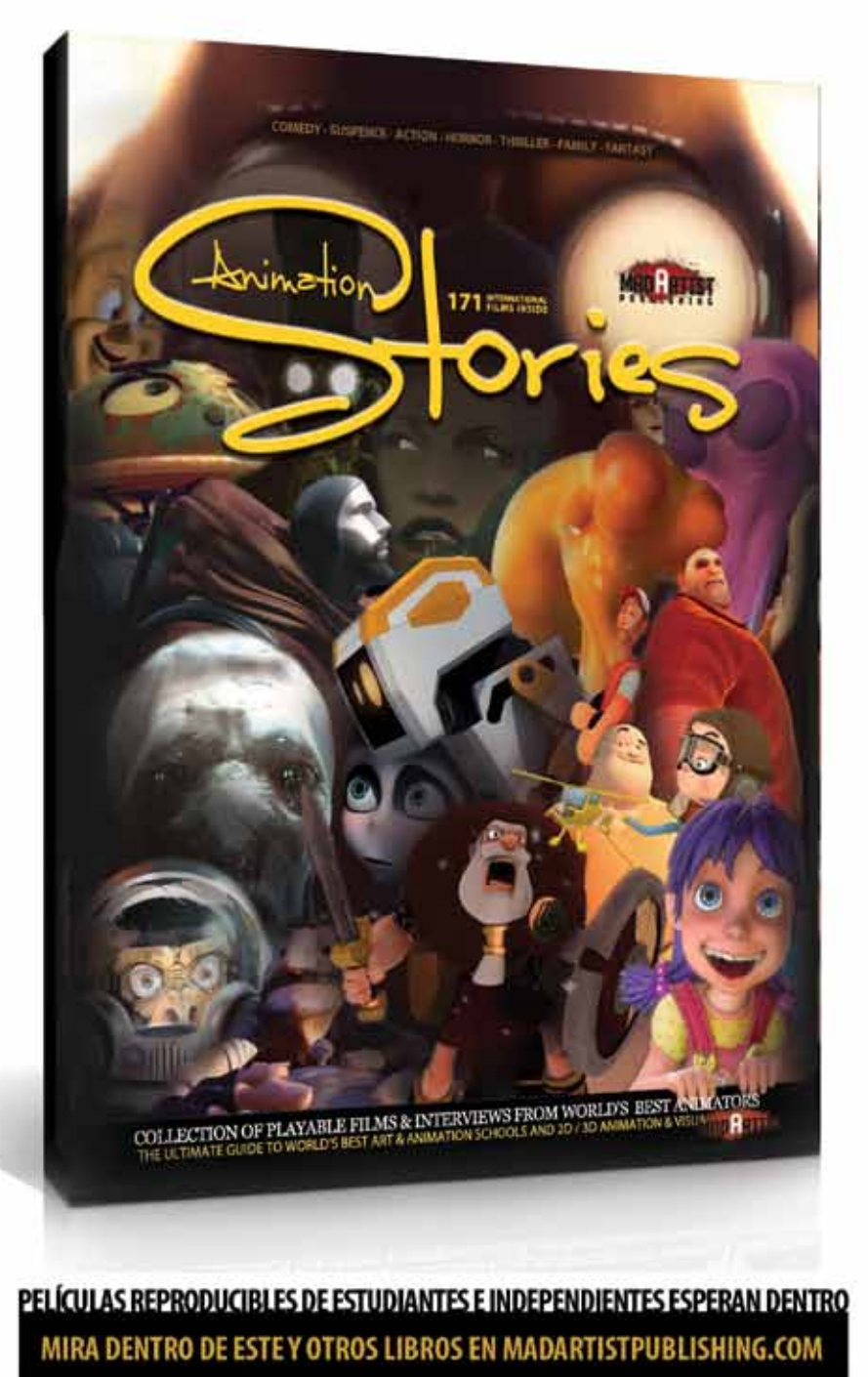

AGAADECHMENTO ESPECIAL A ESCUELAS DE ARTEY ANIMACÓN QUE ENSEÑAR LOS ANIMADORES DE MARAVILLOSOS: UTREENT SCHOOL OF THE ARTS SCHOOL OF VISUAL ARTS (SWA)SUPINEOCOM,THE AWMATION WORKSHOP, GOBBLINS,VANCOUVER FILM SCHOOL, SHERIDAN INSTITUTE OF TECHNOLOGY, RINGLING COLLEGE OF ART AND DESIGN, CALFORNIA ARTS INSTITUTE (CALAUTS), ESAN SONDOL DE AUTS, THE BADEN WURTTEMBERG FILM ACADEMY, ISRRT DIGITAL, SCHOOL GEORGES MELIES,THE CENTRE NAID.

LAS PELÍCULAS SE PUEDEN REPRODUCIR DIRECTAMENTE DESDE EL LIBRO USANDO CÓDIGOS QR Y DISPOSITIVOS CONECTADOS A INTERNET O URLS

# PROYECTAMOS Y MOSTRAMOS PELÍCULAS DE ESTUDIANTES E INDEPENDIENTES Y ROLLOS A EMPRESAS-PRODUCTORES. PROMOVEMOS LO MÁXIMO DE TÍ

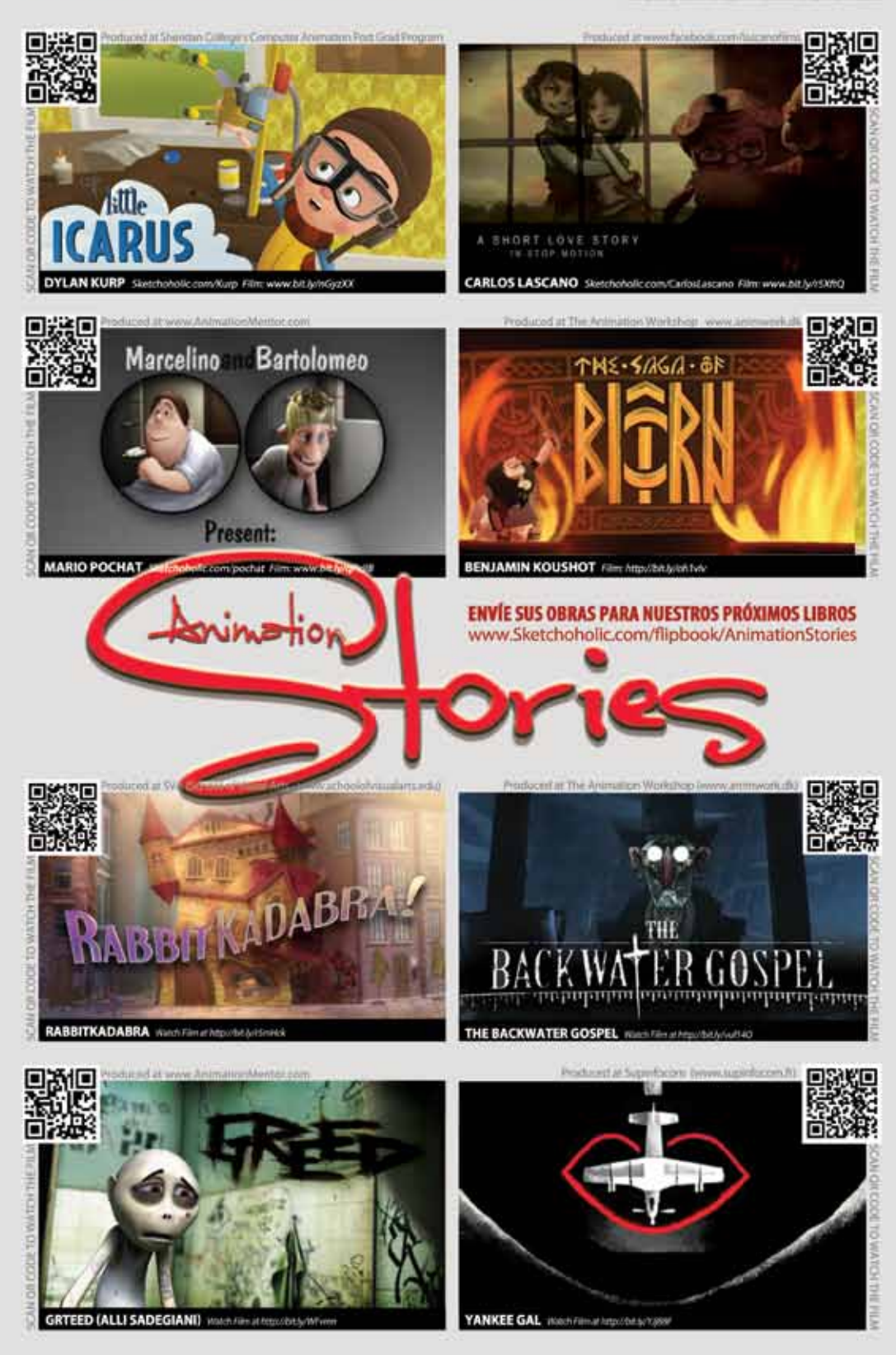

## YOUTUBE.COM/MADARTISTPUBLISHING<br>(YCONVIÉRTETEENUNFAVORITODEDISNEYIGUALQUELASPELÍCULASDEABAJO!COMIENZATUCARRERAMÁSRÁPIDO RTISTPUBI

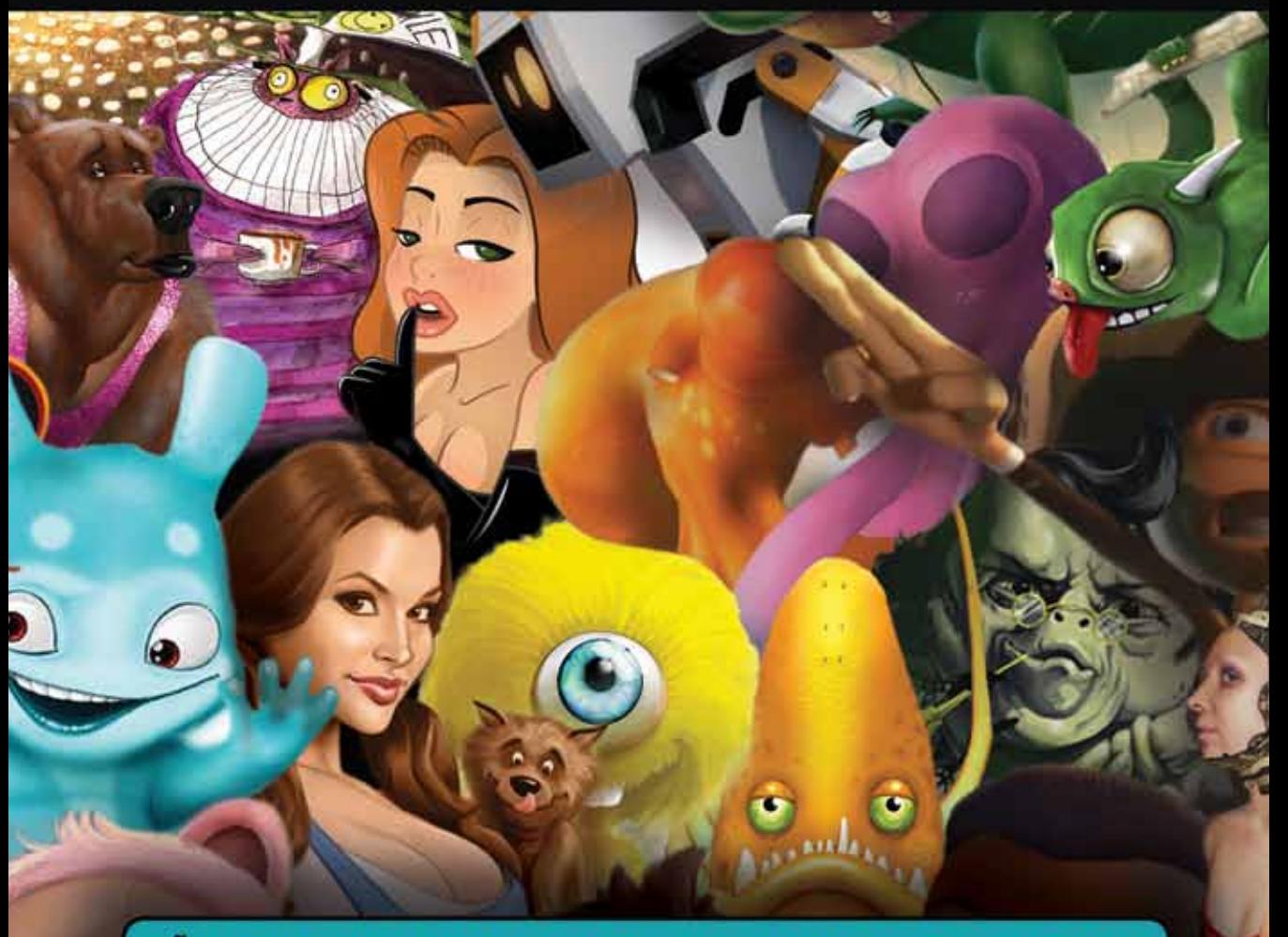

AÑ ADE TUS FILMS Y ROLLOS EN SKETCHOHOLIC.COM PARA SER CONSIDERADO

# **MAD ARTIST PUBLISHING.COM**<br>SOMOS AHORA UN SOCIO OFICIAL DE DISNEY.COM

company of Madcap Media Inc.) represents and promotes britiant talent around the world through its publications and social channels. Sketchoholic.com is a free to use creative community and hangout for brilliant talent. All artwork, characters and film references belong to their respective copyright owners, in all cases permission of usage was requested. No copyright infrigement was intended. For promotion endexhibition use only.

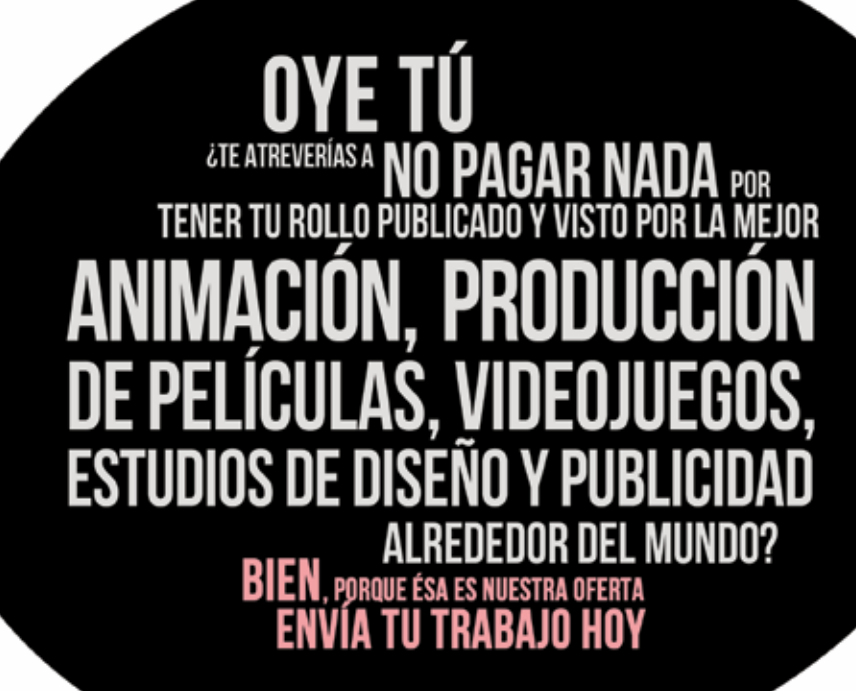

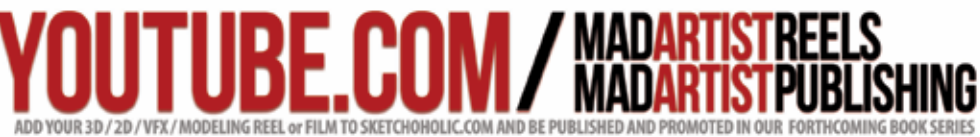

We are a non for profit organization that rep omote brilliant talent around the world and distribute their work to industry professionals using our books, video and social channels. OH... WEALSO MAKE KIOK-ASS BOOKS, MAGAZINES AND GET YOUR WORK PUBLISHED. Find us at www.madartistpublishing.com.

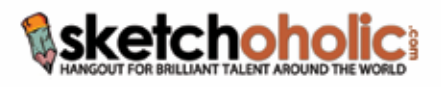

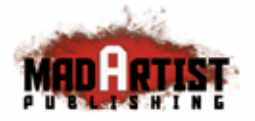

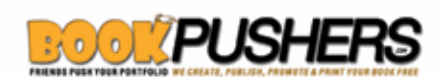

## WINTERENT The Online Caricature Gallery

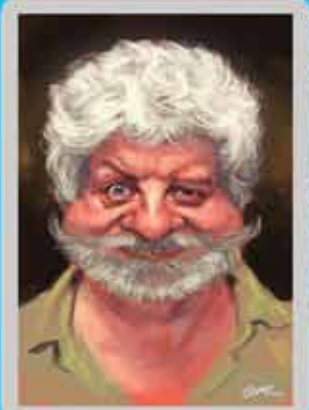

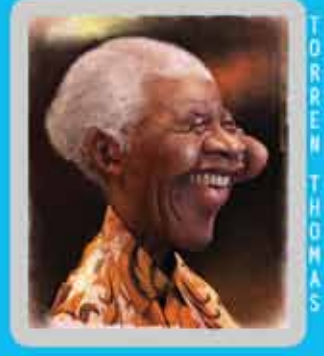

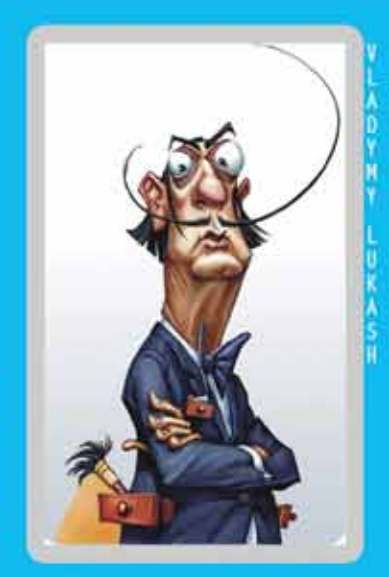

c<br>0<br>0

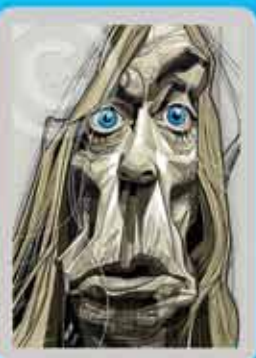

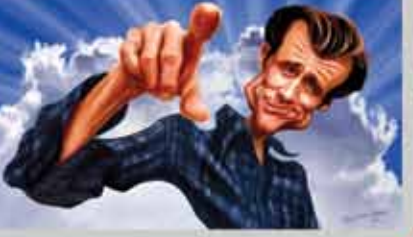

ö

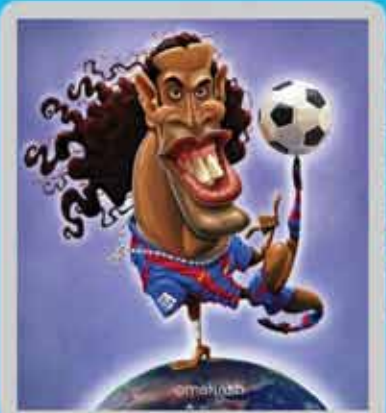

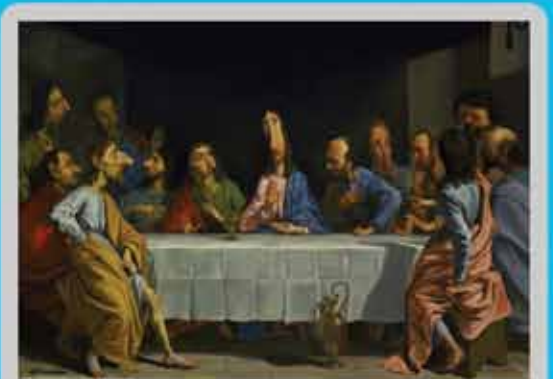

 $0\hbox{R}$ 

ii<br>O

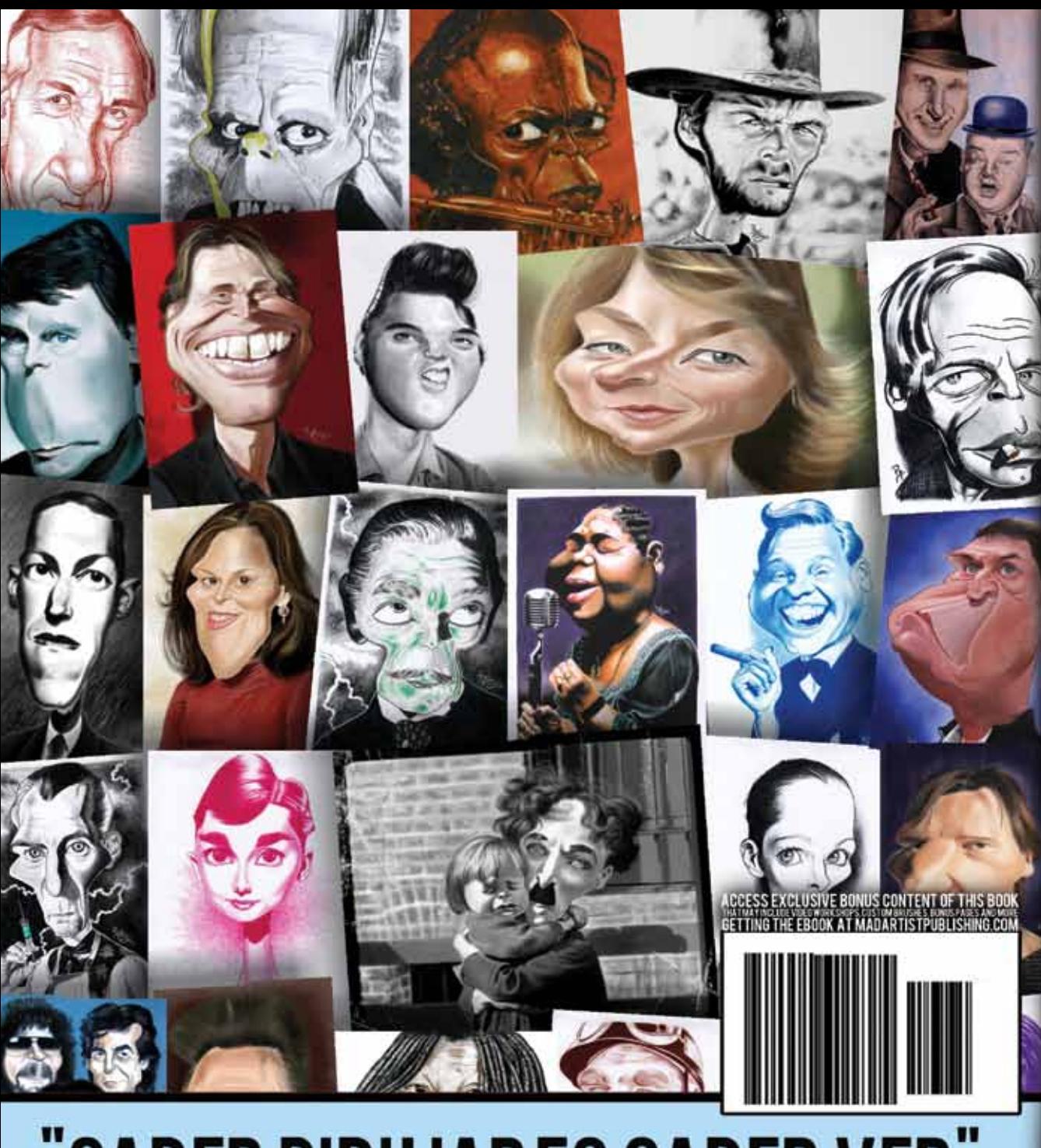

## **SABER DIBUJARES SABER VER"** SÉ MEJOR ARTISTA APRENDIENDO TÉCNICAS DE LOS MÁS DE 20 AÑOS DE EXPERIENCIA EN LA INDUSTRIA DE DIEGO

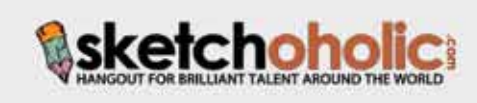

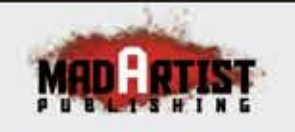

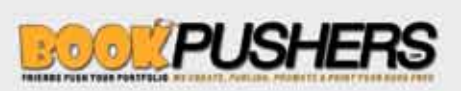